**Методические рекомендации по разработке программ профессиональных проб в рамках проекта профессиональной ориентации обучающихся 6-11 классов общеобразовательных организаций «Билет в будущее»**

# <span id="page-1-0"></span>Оглавление

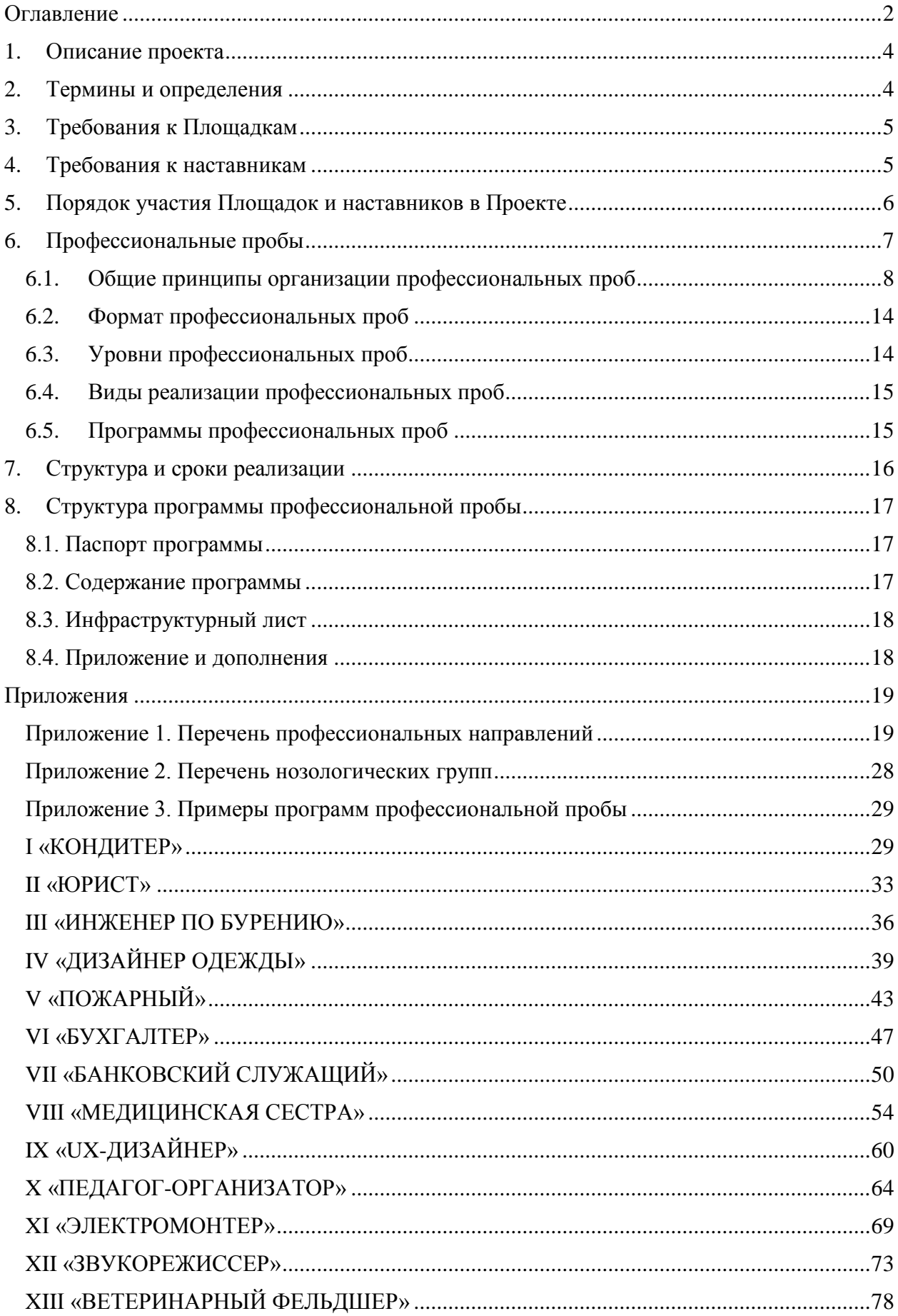

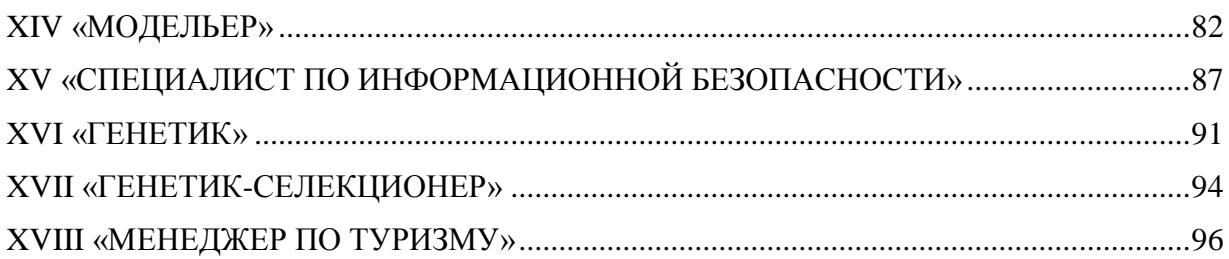

### <span id="page-3-0"></span>**1. Описание проекта**

Проект по профессиональной ориентации обучающихся 6-11 классов общеобразовательных организаций «Билет в будущее» (далее – Проект) решает задачу повышения готовности обучающихся к профессиональному самоопределению. Федеральным оператором Проекта является Фонд гуманитарных проектов. В рамках Проекта обучающиеся участвуют в ряде профориентационных мероприятий: интерактивных уроках; разных видах профориентационной онлайн-диагностики; мультимедийных выставках и т.д. Важным элементом профориентационной работы, наряду с перечисленными мероприятиями, является участие обучающихся в профессиональных пробах, где они имеют возможность испытать свои силы в интересных для себя профессиональных сферах: выточить деталь, написать код для программы, испечь торт, сделать чертеж, оказать медицинскую помощь и т.п. В организации профессиональной пробы высока роль наставника: именно он знакомит участника с основной информацией о профессиональной области, под его руководством участник выполняет заданную рабочую операцию, получает оценку результата и обратную связь с рекомендациями по развитию. По итогам участия в профессиональной пробе на электронном ресурсе (Платформе) обучающийся заполняет анкету обратной связи. На основе участия во всех мероприятиях Проекта система формирует рекомендацию по построению образовательно-профессиональной траектории.

В проекте принимают участие обучающиеся разного возраста и уровня готовности, в т.ч. с инвалидностью и ограниченными возможностями здоровья (далее – ОВЗ). Выделяется три возрастных категории участников: обучающиеся 6-7, 8-9 и 10-11 классов.

### <span id="page-3-1"></span>**2. Термины и определения**

**Наставник** – представитель профессиональной образовательной организации (либо образовательной организации высшего образования, организации дополнительного образования, предприятия бизнеса, научной организации или иных организаций), являющийся носителем профессиональной практики.

**Площадка** – образовательная организация или иное учреждение, соответствующее необходимым требованиям, на базе которого проводятся практические мероприятия Проекта, в т.ч. с привлечением наставников со стороны работодателей.

**Профессиональная проба** – мероприятие, включающее в себя элементы реальной профессиональной деятельности (или моделирующее эти элементы), предполагающее оценку данной практики как самим участником, так и его наставником, и способствующее сознательному, обоснованному выбору образовательно-профессиональной траектории.

**Рефлексия** – деятельность участника, направленная на осознание и осмысление пройденного опыта, выраженная оценочными показателями. В рамках Проекта она предполагается при проведении профессиональных проб и при самостоятельной оценке своего опыта средствами Платформы.

# <span id="page-4-0"></span>**3. Требования к Площадкам**

- 3.1. Юридическое лицо, представляющее Площадку проведения практических мероприятий Проекта (далее – Площадку), не должно иметь задолженности перед бюджетами всех уровней.
- 3.2. Организация не находится в процессе ликвидации, реорганизации либо одной из процедур, применяемых в деле о банкротстве, предусмотренных Федеральным законом от 26 октября 2002 года № 127-ФЗ «О несостоятельности (банкротстве)».
- 3.3. Предоставляемое помещение должно соответствовать требованиям организации занятий с детьми, а именно:
	- площадь помещения не менее 4 кв. м на одного обучающегося;

- наличие доступа к помещениям в профессиональных образовательных организациях, общеобразовательных организациях, образовательных организациях высшего образования или организациях дополнительного образования для проведения практических мероприятий;

- соответствие санитарно-эпидемиологическим требованиям к устройству, содержанию и обеспечению работы организации, осуществляющей образовательную деятельность.

- 3.4. У организации должен быть опыт проведения мероприятий профориентационного характера для обучающихся. Примеры подобных мероприятий: Олимпиады НТИ (всероссийские многопрофильные командные инженерные соревнования для школьников 8-11 классов), Дни открытых дверей, мастер-классы, фестивали и т.д.
- 3.5. Имеется возможность приобрести расходные материалы, необходимые для проведения профессиональных проб в соответствии с требованиями программ профессиональных проб.
- 3.6. В Проекте могут быть участники с ограниченными возможностями здоровья (ОВЗ) и инвалидностью, которым обеспечивается безбарьерная архитектурная доступность и специальные условия для прохождения практических мероприятий Проекта в соответствии с паспортом доступности объекта или документом, его заменяющим.

# <span id="page-4-1"></span>**4. Требования к наставникам**

4.1. У наставника должна быть подтвержденная квалификация по выбранной теме практического мероприятия (профессиональной пробы) на выбор: - опыт работы по профилю, связанному с тематикой профориентационного мероприятия, не менее одного года;

- профессиональные сертификации по компетенции или дипломы победителей или призеров конкурсов профессионального мастерства.

- 4.2. На момент проведения мероприятий Проекта наставник должен быть трудоустроен в штат Площадки или иметь с ней договор гражданско-правового характера о выполнении работ по проведению практических мероприятий в рамках реализации Проекта.
- 4.3. Рекомендуется наличие у наставника допуска к педагогической деятельности (обязательным требованием не является).
- 4.4. Наставник, работающий с участниками с ОВЗ и инвалидностью, а также с их родителями (законными представителями), должен обладать определенной квалификацией и компетенциями:

- наличие подтверждающего документа (диплом/удостоверение/свидетельство) о повышении квалификации установленного образца (в объеме не менее 72 часов) для работы с участниками с ОВЗ и инвалидностью;

- практический опыт работы с участниками с ОВЗ и инвалидностью.

### <span id="page-5-0"></span>**5. Порядок участия Площадок и наставников в проекте**

- 5.1. Для участия в Проекте и регистрации на Платформе Площадка предоставляет региональному оператору Проекта документы, подтверждающие соответствие требованиям, обозначенным в разделе 3 настоящих Методических рекомендаций. Условия участия Площадки в Проекте регламентируются договором между Площадкой и региональным оператором.
- 5.2. Для участия в Проекте и регистрации на Платформе наставник предоставляет на Площадку документы, подтверждающие его соответствие требованиям, обозначенным в разделе 4 настоящих Методических рекомендаций. Условия участия наставника в Проекте регламентируются договором между наставником и Площадкой.
- 5.3. Представители Площадки регистрируется на Платформе и отправляют запрос на согласование личного кабинета региональному оператору.
- 5.4. Регистрация отобранных наставников на Платформе должна быть произведена Площадкой.
- 5.5. Наставник совместно с Площадкой формирует расписание мероприятий по своему направлению для последующего размещения в кабинете Площадки на Платформе.
- 5.6. При подготовке к проведению мероприятий наставник пользуется собственной программой, составленной в соответствии с требованиями настоящих рекомендаций и прошедшей согласование в установленные сроки. Прием программ на согласование осуществляется до – **15 сентября 2022** г.

### <span id="page-6-0"></span>**6. Профессиональные пробы**

В ходе профессиональной пробы участники решают одну или несколько практических задач и выполняют рабочие операции, относящиеся к конкретной профессиональной области. Проба подразумевает работу участников с материалами, инструментами, оборудованием, программным обеспечением и т.п. в условиях, максимально приближенных к реальной профессиональной деятельности. Игра в профессиональной пробе допускается как имитация, симуляция, моделирование профессиональной деятельности, но не как игра, в рамках которой предполагаются дидактические (учебные), развлекательные, состязательные или иные цели. В ходе пробы участники взаимодействуют с наставником, являющимся носителем профессиональных компетенций, получая от него теоретические знания, практические рекомендации, обратную связь и оценку по итогам пробы.

Содержание профессиональной пробы должно включать в себя типовую (стандартную, частую) деятельность данного профессионального направления. Другими словами, давать представление о профессии через основное ее содержание, а не оригинальное, редкое, нетипичное.

Профессиональная проба является средством актуализации профессионального самоопределения обучающегося. Она помогают оценить степень развития знаний, умений и навыков и в целом готовность к переходу на более высокий этап профессионального становления (а именно – к участию в конкурсах профессионального мастерства, обучению в профильном классе, поступлению в учебное заведение профессионального образования, самозанятости и т.д.). В рамках мероприятия участникам могут предлагаться более сложные, нелинейные задания с возможностью вариативного выполнения, творческой составляющей и т.п.

Такой подход ориентирован на расширение границ понимания профессиональных функций и приобретение обучающимися специфического опыта профессиональной деятельности. Одной из основных особенностей данного процесса является преобладание познавательного эффекта, в то время как формирование профессиональных знаний, умений и навыков играет вспомогательную роль и служит средством диагностики индивидуальных качеств, основой для познания сфер профессиональной деятельности.

Одним из ключевых вопросов при организации профессиональных проб является определение их роли в общем контексте реализации Проекта. В одном случае профессиональная проба выступает в качестве относительно изолированной «точки входа» в профориентационную проблематику. В другом – является проверкой выбранной профессиональной траектории, частью структурированного полноценного профориентационного процесса, выстроенного с учетом территориальной, региональной и отраслевой специфики, в т.ч. – в условиях реализации Проекта.

Особенностями профессиональной пробы являются<sup>1</sup>:

**.** 

<sup>1</sup> Схема организации профессиональных проб подробно прописана в пособии: Чистякова С.Н., Родичев Н.Ф., Лернер П.С., Гапоненко А.В. Профессиональные пробы: технология и методика проведения: методическое пособие для учителей 5–11 классов. – М.: Издательский центр «Академия», 2014. – 192 с.

*- диагностический характер*, т.е. на каждом этапе профессиональной пробы осуществляется диагностика общих и специальных профессионально важных качеств;

- получение *завершенного продукта* деятельности (изделия, узла, решения кейса), выполнение функциональных обязанностей профессионала как результат каждого этапа и итога профессиональной пробы (за исключением демонстрационного уровня);

- формирование у обучающегося в процессе выполнения пробы *целостного представления о конкретной профессии*, группе родственных профессий, сферы, их включающей;

*- развивающий характер* профессиональной пробы, направленный на интересы, склонности, способности, профессионально важные качества личности обучающегося, достигаемый за счет постепенного усложнения практических заданий профессиональной пробы в соответствии с уровнем подготовленности обучающегося к ее выполнению, внесения в содержание пробы элементов творчества и самостоятельности;

*- системообразующая функция* при формировании *готовности* обучающегося к выбору профессии: профпроба интегрирует его знания о мире профессий в рамках данной сферы и знания о психологических особенностях деятельности профессионала, а также создает условия для практической проверки собственных индивидуально-психологических качеств и отношения к сфере профессиональной деятельности.

#### *6.1.Общие принципы организации профессиональных проб*

<span id="page-7-0"></span>*Проба не должна быть однократным событием.* Разовое, однократное, изолированное выполнение профессиональных проб вне той или иной их последовательности является нежелательным. Важно сопоставление результатов, впечатлений, ощущений от разных проб. В ходе пробы появляется опыт рефлексивной деятельности, что ведет к анализу предложенных либо возникших альтернатив; это способствует повышению готовности к профессиональному самоопределению. Следует рассматривать все возможные варианты проведения проб – в т.ч. онлайн и на базе Платформы, которые можно сочетать с пробами на базе Площадки.

*Проба должна предусматривать создание продукта* – т.е. воспринимаемого другими и потенциально отчуждаемого результата деятельности, обладающего значимостью. Это существенно повышает результативность проб. В качестве продуктов можно рассматривать и промежуточные результаты активности (к которым может относиться решение задач, не связанных с собственно профессиональной деятельностью). Так, например, как результаты можно рассматривать не только прообразы товаров или услуг, но и какие-либо промежуточные действия при их создании.

*Для реализации пробы очень важен реальный профессиональный контекст.*  Региональная и территориальная специфика рынка труда, а также спектр профессий и специальностей, по которым реализуются образовательные программы вузов и профессиональных образовательных организаций, служат ключевым основанием для выбора содержательных линий при проведении профессиональных проб. Принципиальное значение при реализации проб приобретает обеспечение профессионального контекста: материальной и человеческой среды, воспроизведения или качественной имитации технологических процессов, применения профессиональных компетенций; демонстрации норм профессионального поведения, закономерностей профессиональных субкультур.

*Результат пробы связан не с обретением профессиональной компетенции, а с повышением готовности к профессиональному выбору.* Особо следует отметить, что обеспечение профессионального контекста (см. выше) не предполагает оценки у обучающихся тех профессиональных компетенций, а также знаний, умений, навыков, которые востребованы у носителей реального профессионального опыта. Разумеется, в ходе профессиональных проб отдельные компетенции, знания, умения, навыки, непосредственно востребованные профессиональным контекстом, могут обнаруживаться, но они являются скорее сопутствующими результатами деятельности. Основная же мишень проб – общеобразовательная, касающаяся в первую очередь профессионального самоопределения. При этом важно не сводить пробу к простому присутствию и наблюдению за процессом. Иначе говоря, информационная и консультационная составляющие при проведении профессиональных проб не должны играть доминирующей роли и реализовываться в ущерб приобретению опыта практической деятельности.

*Необходима интеграция ресурсов Площадки и психолого-педагогического сопровождения пробы.* При проведении проб важно уделять внимание рефлексии: побуждать обучающихся к размышлению о том, насколько участие в профессиональных пробах позволило им лучше понять, какие профессии существуют и какие им больше подходят. Наибольший результат можно получить, когда в цикле проб задействованы ресурсы организаций и общего, и среднего профессионального, и высшего, и дополнительного образования. Их взаимодействие позволяет наиболее продуктивно подготовить программно-методическое обеспечение для проведения проб, определить материально-технические возможности их реализации, достигнуть договоренности о соблюдении безопасности, расширить возможности привлечения специалистов, обеспечивающих как организационную, так и психолого-педагогическую составляющие. При этом необходимо ориентироваться на возрастные особенности обучающихся.

*Отрицательный «профессиональный» результат может быть положительным профориентационным результатом.* Как уже отмечалось выше, формирование мотивации к получению профессионального образования и дальнейшей профессиональной деятельности в той сфере, в рамках которой проходила проба, не является ее основной задачей. Нередко участие в пробе приводит к отрицанию альтернатив, связанных с данным профессиональным направлением (и это также закономерно и естественно). Может быть так, что ни одна из проб не создает положительного эмоционального переживания, не приводит к созданию профориентационно значимого продукта. В такой ситуации следует, по возможности, отделить реальное неприятие или безразличие к составляющим пробы от неготовности к профессиональному самоопределению в целом и низкой мотивации к прохождению профессиональных проб, в частности.

*Кто еще заинтересован в проведении проб?* При реализации профессиональных проб опосредованно и неманипулятивно решается и задача продвижения региональных стратегий популяризации и стимулирования актуальных направлений кадрового запроса. В данной ситуации целесообразна предварительная оценка потенциальной востребованности в той или иной отрасли, в регионе, стране. В ряде случаев необходимо соотносить программу профессиональных проб с описаниями, заимствованными из профессиональных стандартов. Это позволяет создать некие смысловые концепты, обеспечивающие определение ресурсного обеспечения и проектирование программы пробы.

*Кто и как оценивает результативность пробы?* Разработчик структуры, содержания и программного обеспечения пробы совместно с коллегами оценивает предположительные показатели результативности ее реализации. Требуется определить возможный диапазон самостоятельности действий обучающегося; принять решение о том, должны ли быть завершены предложенные ему операции (в этом случае необходимо создать условия для этого); определиться с критериями противоречивости или непоследовательности при совершении предусмотренных действий и т.д. В зависимости от характера пробы, может оцениваться приращение представлений и опыта деятельности в конкретной межпрофессиональной области, динамика изменения самооценки обучающихся и ее адекватность, общее изменение мотивации школьника по отношению к профессиональному выбору и т.д.

*Элементы профессиональной пробы.* Обязательными являются элементы, позволяющие обучающемуся увидеть «портрет» носителя той или иной профессиональной деятельности, а также «примерить» на себя образы трудовых действий, выполняемых им.

В частности, обучающийся знакомится:

- со сферой деятельности носителя профессии;

- с тем, как называется затребованная работодателем компетенция или занимаемая должность;

- с характеристикой профессии, специальности, компетенции по признаку «устаревающая – актуальная – перспективная»;

- с возрастными границами, в которых может выполняться то или иное трудовое действие, а также с целесообразностью выбора работодателем возраста работника;

- с наличием неблагоприятных профессионально-производственных факторов, оказывающих влияние на работника, а также с возможными особыми требованиями к его психофизиологическим особенностям;

- с формой реализации пробы: участие в оказании услуги, подготовка участка или технологического узла, кейс и т.д;

- с возможным продуктом, создаваемым в ходе пробы, возможностью его демонстрации сверстникам или родителям, включения в то или иное портфолио, фото- и видеофиксации и т.д.;

- с перечнем смежных профессий и специальностей, сопутствующих видов деятельности, возможностью принятия тех или иных социальных ролей, отличных от наемного работника: фрилансер, предприниматель;

- с потенциальными перспективами конкурсной активности при обучении в организациях профессионального образования или вузах;

- со степенью проникновения данных компетенций, профессий, специальностей в регионе или стране в текущий момент и в ближнесрочной перспективе;

- с возможными «сомнительными» сторонами освоения тех или иных компетенций, например, с преимущественным вовлечением в схемы «серой экономики»; с рисками такого профессионального развития.

Как отмечалось выше, по окончании участия в пробе важно вовлечь обучающихся в процесс рефлексии приобретенного опыта (индивидуально или в группе). Для этого на Платформе школьникам предлагается заполнить анкету обратной связи.

### Анкета обратной связи после участия в профессиональной пробе

Вопросы 1-4: ответ через звездочки, с баллами от 1 до 5 – с описанием крайних полюсов шкалы.

1. Отметь, насколько тебе **понравилось** мероприятие.

\* \* \* \* \* *Не понравилось, совсем не интересное Понравилось, очень интересное* 2. Отметь, насколько много **нового и ценного** тебе удалось узнать. \* \* \* \* \* *Совсем ничего нового Очень много нового и ценного* 3. Насколько мероприятие **помогло** тебе с выбором профессионального направления? \* \* \* \* \* *Совсем не помогло Очень помогло* 4. Будешь ли ты **заниматься** этим профессиональным направлением?  $*$  \* \* \* \* \* *Точно не буду Точно буду* 5. Хочешь ли ты посетить еще одно мероприятие в рамках этой профессиональной среды?

> *Да Не уверен Нет*

6. Мероприятия каких профессиональных сред тебе интересно было бы посетить (не более трех)?

- *Здоровая*
- *Комфортная*
- *Агро-*
- *Безопасная*
- *Умная*
- *Креативная*
- *Социальная*
- *Деловая*
- *Индустриальная*
- 7. Напиши пожелания к организаторам (открытый вопрос).

Ниже приводятся дополнительные вопросы (избыточный список), которые можно рассмотреть в формате небольшой итоговой конференции или в индивидуальном общении в процессе или после проведения пробы:

- 1. Какие цели ставились перед началом пробы, какие не ставились?
- 2. Чем известна организация, в которой проводится проба? Какова ее краткая история?
- 3. Какова структура организации, где работают выпускники? Кто является ее сотрудниками, каков уровень их образования и как называются их должности?
- 4. Каковы условия и характеристики трудовой деятельности таких людей?
- 5. Кто является потребителями их продукта?
- 6. Как организовано рабочее место сотрудника (если есть возможность с ним познакомиться)?
- 7. Каков стиль отношений между сотрудниками, представителями профессиональной субкультуры?
- 8. Какие качества и какие компетенции ценятся у сотрудника этой организации, выпускника этого колледжа/техникума/вуза?
- 9. Что входило в содержание пробы?
- 10. Какую инициативу удалось проявить самостоятельно?
- 11. Какое наблюдение за работой сверстников, также выполнявших пробу, удалось осуществить?
- 12. Какой продукт удалось получить в процессе прохождения пробы?
- 13. Сколько стоит произведенная работа в денежном эквиваленте (если уместно)?
- 14. Какие новые знания, умения и навыки были приобретены?
- 15. Удалось бы выполнить после окончания пробы какую-то часть функциональных обязанностей носителя профессии?
- 16. Какие проблемы есть у представителей данной профессии, специальности?
- 17. Возможна ли в моем будущем перспектива выполнения таких или схожих действий?
- 18. Что изменилось в моих представлениях о себе и в моих жизненных планах после прохождения пробы?

*Как можно оперативно оценить результативность пробы?* Результативность профессиональной пробы, разумеется, может быть оценена по-разному в зависимости от того, в каком контексте она реализуется, в какой мере может быть заимствован уже имеющийся инструментарий реализации профессиональных проб.

Рекомендуемые индикаторы, свидетельствующие о том, что использование профессиональных проб решает для обучающегося задачи, поставленные перед Проектом.

В части рефлексивного осмысления профориентационно значимого опыта, в т.ч. – полученного в ходе реализации пробы:

1. Расширение видов профориентационно значимой деятельности, в которые оказался включен обучающийся;

- 2. Обнаружение им новых профориентационно значимых проблем, возможных путей их разрешения;
- 3. Освоение способов конструктивного межличностного взаимодействия с носителями определенной профессии с целью разрешения проблем в процессе продвижения к собственному профессиональному выбору;
- 4. Обнаружение рисков, связанных с вовлечением в различные ситуации профориентационно значимой активности;
- 5. Создание продуктов, которые воспринимаются и используются как профориентационно значимые;
- 6. Изменение отношения к процессу и результату работы над «портфелями достижений».

В части использования новой информации, полученной в ходе выполнения пробы:

- 1. Использование актуальных и/или прогностических данных по изменению мира профессионального и внепрофессионального труда;
- 2. Понимание значимости информации о состоянии территориального, регионального, общероссийского, глобального рынка труда, «ловушках невостребованности» на нем;
- 3. Расширение возможностей ориентации в профессиографической информации;
- 4. Осознание возможностей анализа и оценки особенностей образовательнопрофессиональных маршрутов выпускников прошлых лет в территориальном окружении;
- 5. Переоценка образа профессионального успеха, «образа героя»;
- 6. Обнаружение путей освоения новых социальных ролей, возможностей собственной экономической активности, помимо наемного труда;
- 7. Трансформация в конструировании информационного запроса, в т.ч. с использованием возможностей социальных сетей;
- 8. Распознавание потенциальных манипуляций, актуальных для продвижения на рынке социально востребованной деятельности.

# В части проектирования профессионально-образовательного маршрута:

- 1. Различение возможных ближних и дальних целей с учетом доступной информации о востребованности результатов освоения тех или иных профессий;
- 2. Повышение готовности обнаружения альтернативных маршрутов своего профессионально-образовательного продвижения, внутренних и внешних ресурсов, помощников и защитников;
- 3. Построение собственных профилей компетенций, презентация своих конкурентных преимуществ;
- 4. Аргументация перед различными категориями оппонентов вариантов своего выбора.

### В части повышения готовности к принятию решения:

1. Выявление и ранжирование факторов, оказывающих влияние на собственный выбор;

- 2. Обнаружение ограничителей свободы профессионального выбора;
- 3. Выделение вариантов выбора пути продолжения образования в пределах поселения или в других поселениях, регионах, странах;
- 4. Создание поводов для взаимодействия с родителями (другими членами семьи, значимыми взрослыми) по профориентационно значимым вопросам.

Данный перечень индикаторов не является универсальным или исчерпывающим, но он позволяет определить наиболее существенные пробелы в готовности обучающегося (или групп обучающихся) к профессиональному самоопределению.

Последовательность профессиональных проб выступает в таком случае и как психолого-педагогический, и как организационный инструмент, позволяющий корректировать реализацию Проекта для исключения дублирования или образования «слепых пятен» при достижении образовательных или психолого-педагогических результатов.

#### *6.2.Формат профессиональных проб*

<span id="page-13-0"></span>Профессиональные пробы по своему формату разделяются на очные и онлайнпробы.

**Очный формат** подразумевает непосредственное постоянное присутствие наставника в месте проведения мероприятия.

**Онлайн-формат** предполагает постоянное удаленное присутствие наставника, который взаимодействует с участниками. Взаимодействие происходит через средства видеосвязи или Интернет-площадки для совместной работы: вебинар-площадки, сервисы видеоконференций, чат и т.п. Выбор средства связи и инструментов удаленной работы обусловлен характером практических заданий и может подбираться под конкретную программу профессиональной пробы. Как правило, онлайн-пробы реализуются для профессиональных направлений, связанных с IT-технологиями, дизайном и т.п.

Важно отметить, что наставник присутствует (удалённо или непосредственно) при реализации пробы в **любом** формате: инструктирует, демонстрирует выполнение рабочих операций, контролирует процесс выполнения и в режиме реального времени консультирует, оценивает результат, дает обратную связь и организует с участниками рефлексию по итогам пробы.

# <span id="page-13-1"></span>*6.3.Уровни профессиональных проб*

Профессиональные пробы делятся на два уровня:

1. *Моделирующий*. Профессиональная проба предлагается участнику через модель деятельности. Модель может быть виртуальной (компьютерной), работой на тренажере или симуляцией. Например, составление бизнес-плана, участие в суде, управление технологическим процессом, управление транспортным средством и т.п. Также проба может быть реализована через решение реальной профессиональной задачи (кейса);

2. *Практический.* Проба предполагает реальную деятельность обучающихся в определенной профессиональной сфере с получением конечного результата – т.е. с созданием конкретного продукта или достижением конкретного профессионального результата при использовании реальных средств в реальных профессиональных условиях. Проба этого уровня должна дать участнику возможность попробовать себя в роли носителя профессионального направления и определиться с собственным отношением к ней, дать стартовую оценку знаниям, умениям и навыкам участника в данной сфере. В рамках мероприятия участникам предлагаются простые задания с линейным выполнением, без специальной предварительной подготовки.

### <span id="page-14-0"></span>*6.4.Виды реализации профессиональных проб*

Профпробы существуют в двух вариантах:

1. *Ознакомительный.* Проба предполагает упрощенный вариант проведения. Применяется при первом знакомстве с профессиональным направлением. Может сочетать два (по 45 минут) или три (по 30 минут) профессиональных направления. Мероприятие этого уровня длится не менее 2 академических часов (90 минут). Максимальное количество участников мероприятия – 15 человек;

2. *Базовый*. Это практический уровень профессиональной пробы со всеми его элементами: реальными условиями, конечным результатом, реальными средствами. Проведение данной пробы возможно только по **одному** профессиональному направлению. Мероприятие длится не менее 2 академических часов (90 минут). Максимальное количество участников – 15 человек при обязательном условии соответствия инфраструктурному листу. Рекомендуемое количество – 8-10 человек.

# <span id="page-14-1"></span>*6.5. Программы профессиональных проб*

Для профессий, входящих в перечень профессиональных направлений Профориентационного минимума (см. Приложение 1), разрабатывается пакет программ профессиональных проб, состоящий из:

- профессиональных проб ознакомительного вида в очном формате;

- профессиональных проб базового вида в очном формате;
- профессиональных проб ознакомительного вида в онлайн-формате;
- профессиональных проб базового вида в онлайн-формате.

### **Общие требования** к содержанию программ:

1. Программа должна предусматривать вариативность заданий для участников каждой возрастной категории, или иметь задание, подходящее по содержанию для всех возрастных категорий.

2. Программа должна содержать указание на возможность применения для детей с ОВЗ с указанием допустимых нозологических групп (см. Приложение 2). При разработке программ рекомендуется использовать «Методические рекомендации по перечню рекомендуемых видов трудовой и профессиональной деятельности инвалидов с учетом нарушенных функций и ограничений их жизнедеятельности» (Приказ Минтруда России от 04.08.2014 г. № 515 [https://rosmintrud.ru/docs/mintrud/orders/268\)](https://rosmintrud.ru/docs/mintrud/orders/268).

3. Программа по своему содержанию должна соответствовать реальной профессиональной деятельности. Допускается использование профессиональных симуляторов и тренажеров.

4. Программа должна быть реалистичной и экономичной с точки зрения материально-технических затрат и необходимого оборудования.

Программа должна соответствовать утвержденной структуре, указанной в п. 5 Методических рекомендаций. Примеры программ размещены в Приложении 3.

### <span id="page-15-0"></span>**7. Структура и сроки реализации**

Пробы всех форматов и уровней организуются на базе и силами региональных Площадок. Площадка обеспечивает свои профессиональные мероприятия квалифицированными наставниками, инструментами, оборудованием и расходными материалами.

Описание этапов проведения Проекта см. в Таблице 1.

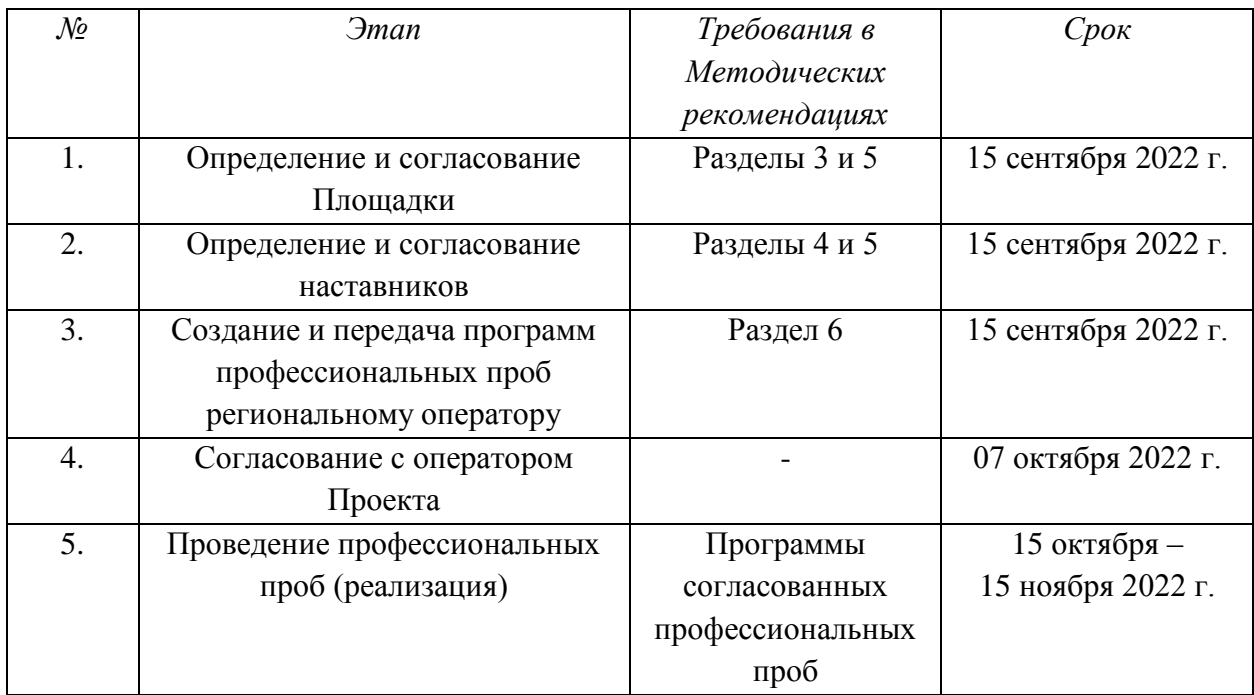

### Таблица 1. Общая структура организации и проведения проб

# <span id="page-16-0"></span>**8. Структура программы профессиональной пробы**

# <span id="page-16-1"></span>*8.1. Паспорт программы*

Структура программы описана в Таблице 2.

Таблица 2. Структура программы

# **Профессиональная среда (***указать***) Наименование профессионального направления (***указать***)**

Автор программы: *ФИО, должность/звание* Контакты автора: *регион, город, e-mail, телефон*

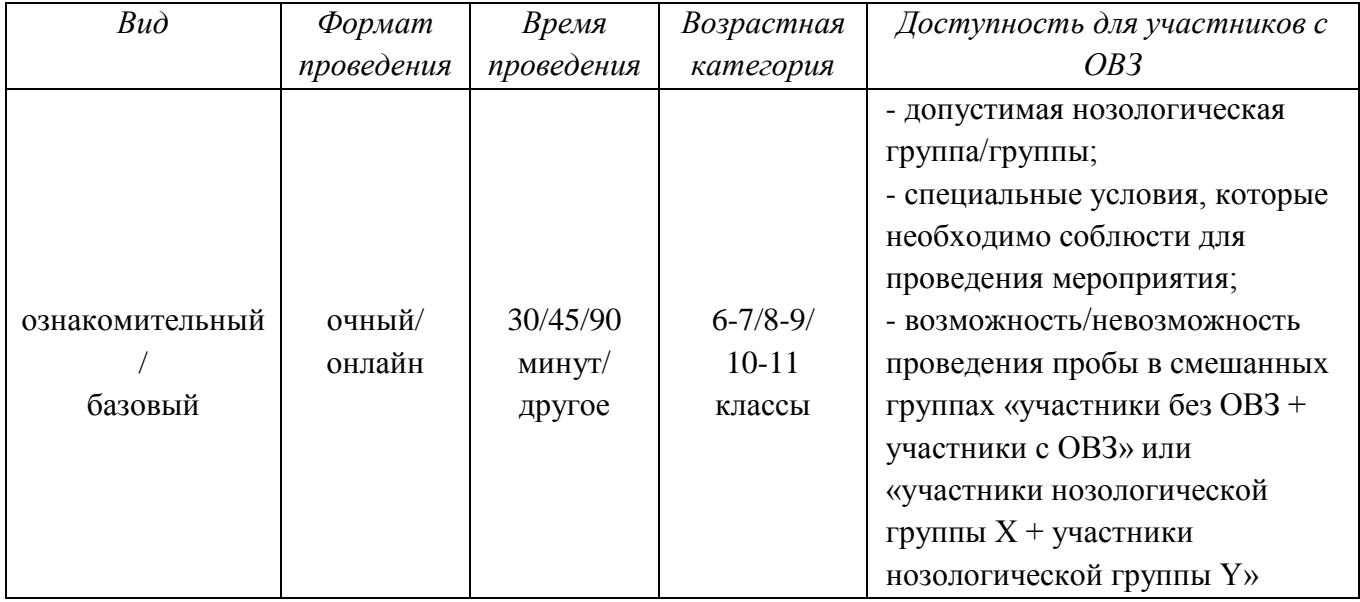

# <span id="page-16-2"></span>*8.2. Содержание программы*

# **Введение (5/10 мин)**

- 1. Краткое описание профессионального направления.
- 2. Место и перспективы профессионального направления в современной экономике региона, страны, мира.
- 3. Необходимые навыки и знания для овладения профессией.
- 4. 1-2 интересных факта о профессиональном направлении.
- 5. Связь профессиональной пробы с реальной деятельностью.

# **Постановка задачи (5 мин)**

- 1. Постановка цели и задачи в рамках пробы.
- 2. Демонстрация итогового результата, продукта.

### **Выполнение задания (10/20/55 мин)**

- 1. Подробная инструкция по выполнению задания.
- 2. Рекомендации для наставника по организации процесса выполнения задания.

### **Контроль, оценка и рефлексия (10/15/20 мин)**

- 1. Критерии успешного выполнения задания.
- 2. Рекомендации для наставника по контролю результата, процедуре оценки.
- 3. Вопросы для рефлексии обучающихся.

### <span id="page-17-0"></span>*8.3. Инфраструктурный лист*

В инфраструктурном листе указывается оборудование, программное обеспечение, инструменты, расходные материалы из расчета на группу или на одного человека (см. Таблицу 3). С точки зрения технического обеспечения рекомендуется выбирать задания, для выполнения которых не потребуется редкое или сверхдорогое оборудование или расходные материалы.

### Таблица 3. Форма инфраструктурного листа

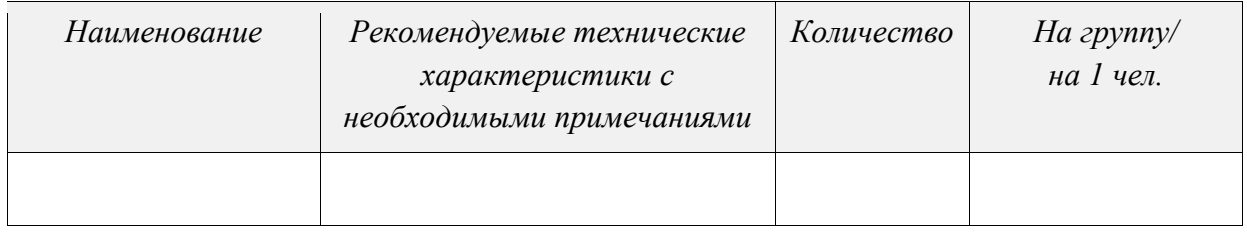

Для проведения профессиональной пробы в онлайн-формате отдельно указывается программное обеспечение и онлайн-площадки, с помощью которых осуществляется взаимодействие участников пробы с наставником, указываются технические параметры персонального компьютера и периферийной аппаратуры (камеры, микрофоны и т.п.), необходимые для проведения мероприятия. В приложении к инфраструктурному листу идет краткая текстовая инструкция по технической организации данной пробы в формате онлайн.

### <span id="page-17-1"></span>*8.4. Приложение и дополнения*

В данном разделе можно указать дополнительные ссылки на литературу, фотографии и видеоролики с примерами работ, а также приложить чертежи, схемы, иные значимые инструкции (см. Таблицу 4). Ссылки должны быть корректными и открытыми для любого пользователя.

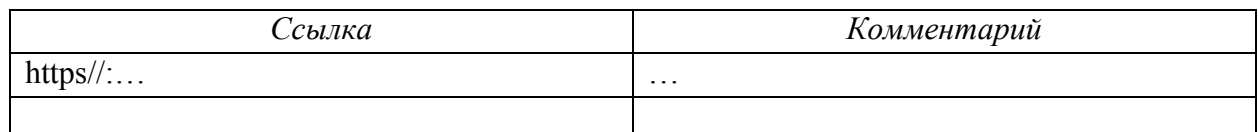

### Таблица 4. Дополнительные источники

Приложение №1 – … .

Приложение №2 – … .

#### <span id="page-18-0"></span>**Приложения**

 $\overline{a}$ 

#### <span id="page-18-1"></span>*Приложение 1. Перечень профессиональных направлений*

*Профессиональное направление:* **Здоровая среда** Врач паллиативной медицины Терапевт (врач персонифицированной медицины) Врач-онколог Диетолог Фармацевт (ТОП-50<sup>2</sup>) Стоматолог Хирург Микробиолог Вирусолог Врач-исследователь Фармаколог Специалист по доклиническим исследованиям Тканевый инженер Биоинформатик Менеджер медицинского учреждения Сетевой врач (врач телемедицины) Генетик Психолог-исследователь Фельдшер (ТОП-50) Анестезиолог-реаниматолог Врач-гериатр Врач-радиолог Массажист Остеопат Инженер по охране окружающей среды Инженер альтернативной энергетики Эколог Биотехнолог Фитопатолог Арборист Метеоролог Картограф Инженер по лесопользованию и лесовосстановлению Медицинская сестра / медицинский брат (ТОП-50) Специалист по экологической безопасности природных комплексов (ТОП-50) Специалист по биотехническим и медицинским аппаратам и системам

<sup>2</sup> ТОП-50 – список 50 наиболее востребованных на рынке труда, новых и перспективных профессий, требующих среднего профессионального образования, согласно Приказу Минтруда России № 744 от 26 октября 2020 г.

#### *Профессиональное направление:* **Комфортная среда**

BIM-инженер-проектировщик (специалист в области информационного проектирования

зданий и объектов)

Инженер-прочнист

Инженер-технолог

Инженер по эксплуатации зданий

Инженер-электроэнергетик

Транспортный планировщик

Архитектор

Дизайнер городской среды

Ландшафтный дизайнер

Девелопер

Сити-менеджер

Специалист по взаимодействию с населением

Специалист по земельно-имущественным отношениям

Логист

Агент по недвижимости

Инженер вентиляционных систем

Инженер городского кадастра

Инженер по механизации и автоматизации строительства

Инженер по содержанию и ремонту автомобильных дорог

Инженер-строитель

Менеджер строительного проекта

Проектировщик 3D-печати в строительстве

Специалист по доступной среде

Урбанист

Специалист по созданию инфраструктуры «умного города»

Прораб-вотчер

Автокриминалист

Инженер путей сообщения

Инженер систем транспортного видеонаблюдения

Машинист локомотива

Проектировщик интермодальных транспортных узлов

Специалист по безопасности на транспорте

Специалист по сервису на транспорте

Водитель

Дежурный по железнодорожной станции/депо

Диспетчер

Инженер алгоритмов компьютерного зрения

Инженер-конструктор транспортных систем

Начальник поезда

Менеджер по перевозкам

Помощник машиниста поездов и локомотивов

Проводник пассажирского вагона

Проектировщик железнодорожных мостов и тоннелей

Разработчик профессиональных железнодорожных симуляторов

Разработчик систем спутникового контроля железных дорог Специалист по инженерным сооружениям Инженер-механик Водитель-испытатель Архитектор интеллектуальных систем управления Инженер по водному хозяйству и мелиорации Климатолог Оператор беспилотных аппаратов (ТОП-50) Специалист по управлению многоквартирным домом Мастер общестроительных работ: бетонщик, каменщик, слесарь по сборке металлоконструкций, электросварщик ручной сварки (ТОП-50) Мастер отделочных строительных и декоративных работ: маляр строительный, монтажник каркасно-обшивных конструкций, облицовщик-плиточник, облицовщикмозаичник, штукатур, резчик по камню, облицовщик синтетическими материалами (ТОП-50) Мастер по изготовлению мебели (ТОП-50) Мастер по ремонту и обслуживанию автомобилей (ТОП-50) Мастер садово-паркового и ландшафтного строительства: рабочий зеленого хозяйства, садовник, цветовод (ТОП-50) Мастер слесарных работ: слесарь по ремонту строительных машин (ТОП-50) Мастер столярно-плотничных, паркетных и стекольных работ: столяр строительный, плотник, стекольщик, паркетчик (ТОП-50) Машинист дорожных и строительных машин (ТОП-50) Машинист технологических насосов и компрессоров (ТОП-50) Монтажник санитарно-технических систем и оборудования (ТОП-50) Оператор станков с программным управлением (ТОП-50) Повар, кондитер (ТОП-50) Сварщик (ТОП-50) Специалист по обслуживанию и ремонту электронной техники (ТОП-50) Специалист по эксплуатации зданий и сооружений (ТОП-50) Специалист полиграфического производства (ТОП-50) Станочник широкого профиля (ТОП-50) Электромонтажник/электромонтер (ТОП-50) *Профессиональное направление:* **Агросреда** Агроинформатик Агроном (ТОП-50) Агрохимик Ветеринарный фельдшер (ТОП-50)

Генетик-селекционер Животновод

Зооинженер

Оператор автоматизированной сельскохозяйственной техники

Почвовед

Руководитель в агропромышленном комплексе

Сити-фермер

Специалист по агромелиорации (ТОП-50) Специалист по эксплуатации и ремонту сельскохозяйственной техники и оборудования (ТОП-50) Технолог продуктов общественного питания массового изготовления и специализированных пищевых продуктов (ТОП-50) Фермер

*Профессиональное направление:* **Безопасная среда** Инженер-проектировщик систем безопасности Инженер по эксплуатации систем вооружения Специалист по информационной безопасности (ТОП-50) Следователь в области финансовых преступлений на рынке Специалист по экономической безопасности Пожарный Спасатель МЧС Специалист по международной безопасности Полицейский Военнослужащий Правозащитник Специалист по медицине катастроф Криминалист Специалист по психологии экстремальных ситуаций Военный корреспондент Летчик спасательной авиации Оперуполномоченный Сапер Военный врач

Диспетчер спасательных служб

*Профессиональное направление:* **Умная среда**

Психолог-исследователь

Специалист в области воспитания (ТОП-50)

Дефектолог

Исследователь, экспериментатор

Менеджер проектов в сфере образования и науки

Методист

Педагог

Педагог инклюзивного образования

Педагог-организатор

Ученый, научный работник

R&D-менеджер (специалист в области развития и инноваций)

Руководитель в сфере образования

Продюсер онлайн-курсов

Педагог-психолог

Тьютор

Программист (ТОП-50)

Разработчик мобильных приложений Специалист по мехатронике и мобильной робототехнике (ТОП-50) Тестировщик программного обеспечения (ТОП-50) Сетевой и системный администратор (ТОП-50) Веб-аналитик Аналитик BigData (специалист по работе с большими данными) UX-дизайнер (проектировщик пользовательских интерфейсов) Гейм-дизайнер Дизайнер виртуальных миров Инженер IoT (Интернет-вещей) Разработчик беспилотных систем управления Конструктор нейронных сетей Специалист по информационным кабельным сетям Специалист по обслуживанию роботизированного производства (ТОП-50) SMM-менеджер (специалист по маркетингу в социальных сетях) Data scientist (специалист по данным) Физик Дизайнер космических объектов Инженер аэрокосмических систем Инженер связи Инженер систем жизнеобеспечения Космонавт-исследователь Специалист по авиационной и космической медицине Специалист по дистанционному зондированию Земли Мастер контрольно-измерительных приборов и автоматики (ТОП-50) Инженер-исследователь Менеджер по качеству Наноинженер Сервисный инженер Лаборант химического анализа Химик-аналитик Электрохимик Химик-технолог Материаловед Инженер-приборостроитель Инженер-радиотехник Специалист в области воспитания Специалист индустрии красоты: парикмахер, специалист по предоставлению бытовых косметических услуг (ТОП-50) Специалист по монтажу и технической эксплуатации холодильно-компрессорных машин и установок (ТОП-50) Администратор баз данных (ТОП-50) Бэкенд-разработчик (ТОП-50) Фронтенд-разработчик (ТОП-50) Специалист по интеллектуальным интегрированным системам (ТОП-50) Специалист по машинному обучению (ТОП-50)

Специалист по сбору цифрового следа (ТОП-50) Разработчик Web- и мультимедийных приложений (ТОП-50) Технический писатель (ТОП-50)

*Профессиональное направление:* **Креативная среда** Журналист Историк Искусствовед Фотограф Писатель Бренд-менеджер Дизайнер одежды Мультимедиа-дизайнер Куратор мультимедийных выставок Режиссер Science-художник (специалист, создающий арт-объекты, в основе которых лежат точные научные расчеты) Продюсер Музыкант Архитектор виртуальной реальности Культуролог Актер Археолог Архивист/специалист по работе с документами и архивами (в т.ч. электронными) (ТОП-50) Библиотекарь Реставратор Специалист по 3D-моделированию Специалист по оцифровке фондов Экскурсовод Корреспондент Редактор Оператор Звукорежиссер Монтажер Контент-менеджер Копирайтер Ведущий Фотокорреспондент Data-журналист (журналист, собирающий и анализирующий данные) Клипмейкер Сценарист Корректор Дизайнер графики/графический дизайнер (ТОП-50) Креативный менеджер Байер

Визуальный мерчандайзер Тренд-аналитик в области дизайна одежды Fashion-стилист (специалист, который создает внешний образ человека)

*Профессиональное направление:* **Социальная среда**

Воспитатель детского сада

Гувернер

Комьюнити-менеджер

Менеджер местного сообщества

Социолог городского пространства

Социолог

Менеджер по работе с клиентами

Продавец-консультант

Продавец-кассир

Бариста

Официант

Специалист по гостеприимству: администратор отеля (ТОП-50)

Менеджер по туризму

Специалист по оказанию государственных услуг в области занятости населения

Социальный работник

Специалист по работе с молодежью

Менеджер краудфандинговых и краудинвестинговых платформ

Волонтер

Карьерный консультант

Омбудсмен/уполномоченный по правам человека

*Профессиональное направление:* **Деловая среда**

Аналитик деловой разведки

Антикризисный менеджер

Государственный служащий

Дипломат

Политтехнолог

Регионовед

Специалист по государственному и муниципальному управлению

Экономист-международник

Финансовый аналитик

Юрист

HR-менеджер

Инкассатор

Аудитор

Политолог

Специалист в области международных отношений

Пресс-секретарь

Предприниматель малого бизнеса

Бухгалтер

Банковский служащий

Маркетолог-аналитик Адвокат PR-менеджер

*Профессиональное направление:* **Индустриальная среда**

Промышленный дизайнер (ТОП-50)

- Специалист по аддитивным технологиям (ТОП-50)
- Инженер-испытатель
- Инновационный менеджер
- Технолог
- Взрывник
- Геодезист
- Геолог
- Геонавигатор
- Геммолог
- Горный инженер-обогатитель
- Инженер по бурению
- Маркшейдер
- Машинист буровой установки
- Минералог
- Системный горный инженер
- Спектроскопист
- Специалист сейсморазведочных работ
- Шахтер
- Горнопроходчик
- Инженер окрасочного производства в автомобилестроении
- Физик-аэродинамик
- Авиаконструктор
- Автомеханик
- Инженер-конструктор (автомобилестроение)
- Инженер по электрооборудованию (автомобилестроение)
- Транспортный инженер
- Дизайнер автомобильных интерьеров
- Инженер-кораблестроитель
- Дизайнер транспортных средств
- Инженер-металлург
- Контролер металлургического производства
- Проектировщик оборудования порошковой металлургии
- Оператор гидропрессов
- Специалист по обработке металлов давлением
- Инженер-металловед
- Специалист производства тугоплавких неметаллических и силикатных материалов и изделий
- Оператор линии по обработке цветных металлов
- Специалист по литейному производству
- Глазир

Инженер по металлургическим машинам и оборудованию

Системный инженер интеллектуальных энергосетей

Инженер по эксплуатации нефтегазотрубопроводов

Инженер-физик

Инженер по строительству атомных электрических станций

Инженер-проектировщик тепловых сетей

Инженер солнечных электростанций

Инженер-гидротехник

Инженер-энергетик

Менеджер нефтегазовых проектов

Специалист по энергоэффективности и энергосбережению

Проектировщик высоковольтных линий электропередач

Инженер-электрик

Специалист по изготовлению швейных и меховых изделий (ТОП-50)

Модельер

Портной-закройщик

Проектировщик новых тканей

Контролер качества текстильных изделий

Отделочник ткани

Оператор раскройного оборудования

Рециклинг-технолог

Раклист

Художник по костюмам

Лаборант по контролю качества сырья, реактивов, промежуточных продуктов, готовой продукции, отходов производства (ТОП-50)

Специалист по инженерному дизайну (ТОП-50)

Специалист по монтажу телекоммуникационного оборудования (ТОП-50)

Специалист по неразрушающему контролю / дефектоскопист (ТОП-50)

Специалист по обслуживанию воздушных перевозок и авиационных работ (ТОП-50)

Специалист по производству и обслуживанию авиатехники (ТОП-50)

Специалист по системам радиосвязи, мобильной связи и телерадиовещания (ТОП-50)

Специалист по технологиям машиностроительного производства (ТОП-50)

# <span id="page-27-0"></span>*Приложение 2. Перечень нозологических групп*

При разработке программ, рекомендованных участникам с инвалидностью и ОВЗ по той или иной нозологической группе, рекомендуем использовать «Методические рекомендации по перечню рекомендуемых видов трудовой и профессиональной деятельности инвалидов с учетом нарушенных функций и ограничений их жизнедеятельности» (Приказ Минтруда России от 04.08.2014 г. № 515 [https://rosmintrud.ru/docs/mintrud/orders/268\)](https://rosmintrud.ru/docs/mintrud/orders/268).

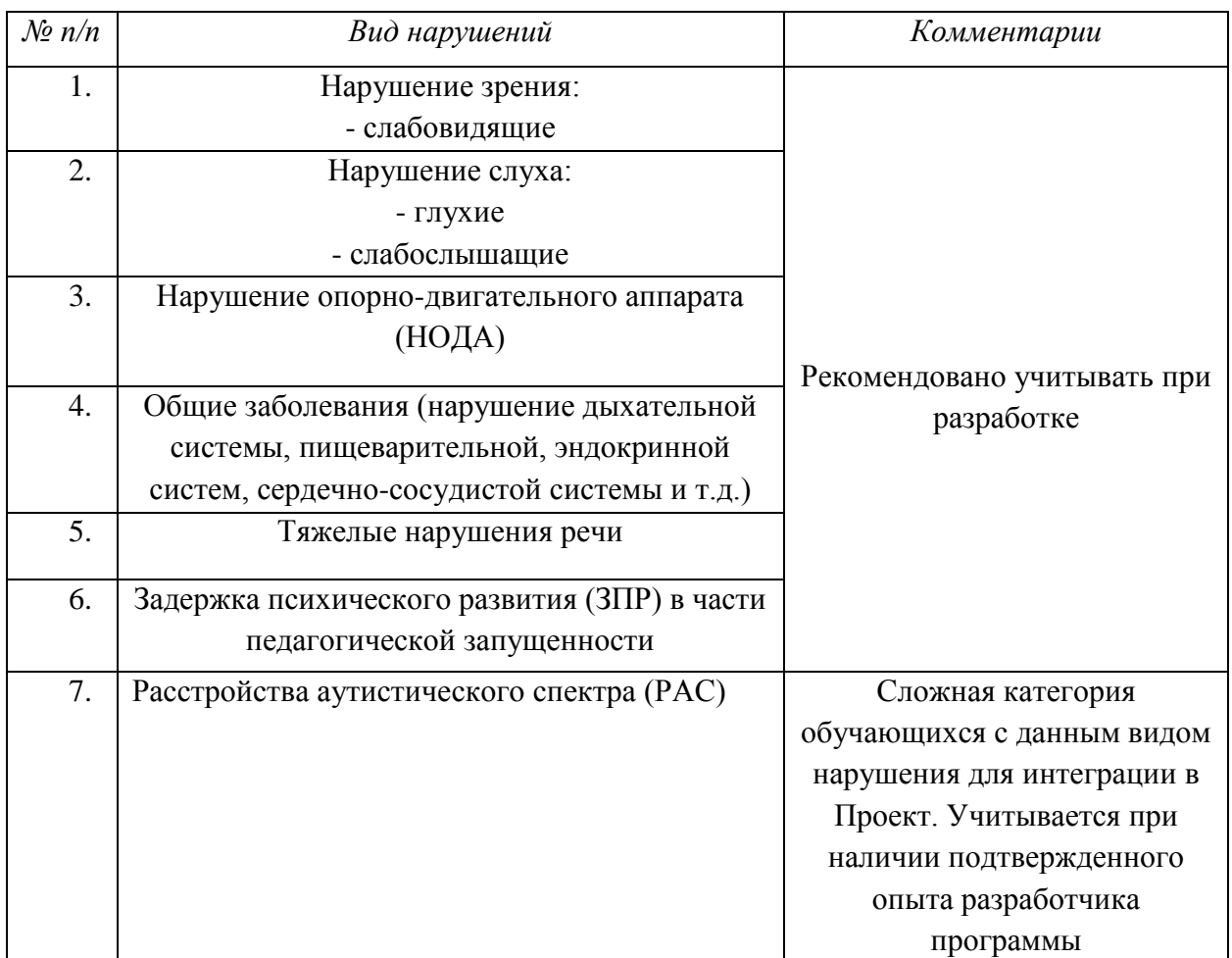

<span id="page-28-1"></span><span id="page-28-0"></span>*Приложение 3. Примеры программ профессиональной пробы*

# *I «КОНДИТЕР»*

### 1. Паспорт программы профессиональной пробы

### **Профессиональная среда: комфортная**

### **Наименование профессионального направления: повар, кондитер**

Автор программы: *Мария Петровна И., преподаватель*.

Контакты автора: *Оренбургская обл., город Оренбург, e-mail, телефон.*

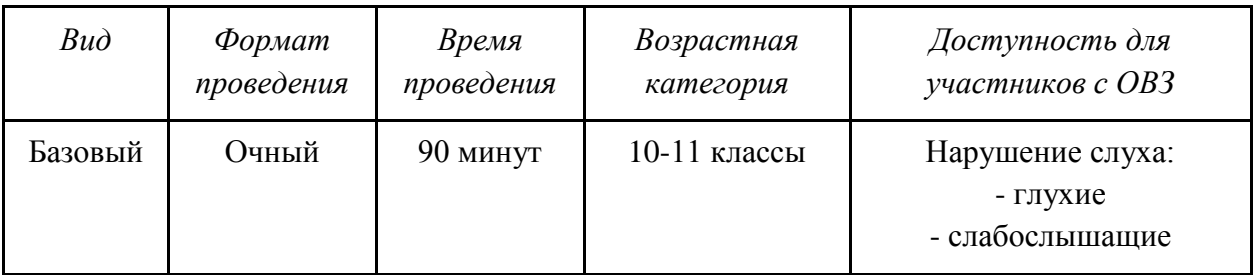

### 2. Содержание программы

### **Введение (5/10 мин)**

1. *Краткое описание профессионального направления.* Кондитер – это профессиональный повар, занимающийся приготовлением кондитерских изделий и десертов. Кроме технического навыка, эта профессия подразумевает художественный вкус для оформления работ. Кондитер готовит кондитерские изделия на кондитерских фабриках и в специализированных цехах хлебозаводов. Приготавливает различные виды теста, начинок, кремов по заданной рецептуре. Выпекает и украшает продукцию. Проверяет вес готовых изделий. Использует ручные инструменты, механическое и электромеханическое оборудование. Для деятельности необходимы тонкая вкусовая и обонятельная чувствительность, тонкое цветоразличение, хорошая зрительно-двигательная координация (на уровне движений рук). Он должен уметь производить обработку исходного сырья в соответствии с его свойствами, приготавливать и отделывать различные виды кондитерских изделий.

2. *Место и перспективы профессионального направления в современной экономике региона, страны, мира.* Люди, имеющие специальность кондитера, устраиваются в организации общепита: рестораны, кафе, столовые. Кондитеры высшего разряда могут рассчитывать на место в самых престижных заведениях. Люди с этой специальностью также требуются в штатах хлебокомбинатов и заготовочных фабрик. Работа кондитера достаточно высоко ценится, и специалисты данной профессии получают хорошую зарплату. Что касается карьерного роста, то профессионал высшего разряда может стать руководителем кондитерского производства, начальником цеха или бригадиром. Те же, кто хочет попробовать себя в бизнесе, могут открыть частную кондитерскую.

3. *Необходимые навыки и знания для овладения профессией.* Мода и тенденции в сфере кулинарии постоянно меняются, так что кондитеру необходимо всегда быть в курсе актуальных новинок.

Специалист должен **уметь**:

- проверять качество сырья на предмет его соответствия санитарным правилам и нормам;

- выбирать инвентарь, необходимый для процесса приготовления блюд;

- применять различные технологии в приготовлении десертов и их оформлении;

- оценивать качество готовых десертов;

- хранить сырье и готовые изделия с использованием оптимального температурного режима.

Специалист должен **знать**:

-физиологию питания человека;

- пищевую ценность продуктов;

- особенности хранения сырья и готовых десертов;

- рецепты различных сладостей и технологию их приготовления;

- санитарно-гигиенические требования к процессу приготовления десертов.

4. *1-2 интересных факта о профессиональном направлении*. Первые школы для поваров появились около 400 года нашей эры в Древнем Риме под руководством повара Апиция. Кулинарное искусство в те времена достигло больших высот. Некоторые блюда могли стоить целые состояния.

Но самым известным кулинаром был признан Поль Бокюз. Он происходил из старинной династии поваров, был обладателем трех звезд «Мишлен», кавалером ордена Почетного легиона и непререкаемым авторитетом. В 1989 году он получил титул «Шефповар века».

5. *Связь профессиональной пробы с реальной деятельностью.* Изготовление изделий из бисквитного полуфабриката является одной из необходимых компетенций кондитера.

### **Постановка задачи (5 мин)**

1. Собрать и оформить из бисквитного полуфабриката капкейк, используя творческий подход к выполнению задания.

2. Продемонстрировать итоговый результат, продукт. Демонстрируется вариант готового оформления.

### **Выполнение задания (55 мин)**

1. *Технология сборки и оформление капкейков*

На 1 капкейк (вес готового изделия 130-150 гр.):

- готовый бисквитный полуфабрикат;

- крем-чиз – 100 гр.;

- джем  $-10$  гр.:

- посыпка кондитерская – 5 гр.

### *Шаги:*

1.Взвесить необходимое количество крем-чиза, джема для сборки 1 капкейка;

2. Отрезать кончик кондитерского мешка на высоте 2-3 см;

3.Выбрать насадку для оформления в зависимости от желаемого результата:

-оформление шапочкой и посыпкой – насадка «звезда»;

-оформление цветами – насадка «цветок»;

4. Разместить насадку в кондитерском мешке и наполнить его крем-чизом выбранного цвета;

5. В бисквитном полуфабрикате ложкой сделать выемку для начинки. Начинить капкейк джемом;

6. Оформить капкейк;

7. Продемонстрировать готовое изделие.

2.*Рекомендации по организации процесса выполнения задания:*

Наставник наглядно демонстрирует процесс подготовки полуфабрикатов, сборки и оформления кондитерского изделия.

Во время самостоятельной работы учащихся наставник обходит рабочие места, следит за организацией рабочего места, санитарией, правильным ведением технологического процесса, оказывает помощь в подготовке и приготовлении, акцентируя внимание на выполнении правильных приемов работы.

При необходимости приостанавливает работу, указывая на ошибки, в последующем объясняя причины и способы их устранения.

### **Контроль, оценка и рефлексия (20 мин)**

1.*Критерии успешного выполнения задания:*

- соблюдение техники безопасности, правил санитарии и личной гигиены;

- способность проявлять творчество при изготовлении кондитерских изделий;

- умение работать по образцу;

- соблюдение технологии приготовления блюд и изготовлении кондитерских изделий.

2.*Рекомендации по контролю результата, процедуре оценки*

Готовое кондитерское изделие должно соответствовать образцу по:

- составу – бисквитный полуфабрикат, джем, крем-чиз, посыпка (если она присутствует на образце);

- весу – готовое изделие должно соответствовать образцу, допускается отклонение по весу до 20 гр.;

- внешнему виду – оформление должно соответствовать образцу, допускаются отклонения в цвете (по желанию, как проявление творчества).

3.*Вопросы для рефлексии:*

- вызвал ли у вас интерес процесс сборки и оформления кондитерского изделия?

- что для вас было самым интересным в профессиональной пробе?

- какими навыками должен обладать повар, кондитер при оформлении кондитерских изделий?

# 3. Инфраструктурный лист

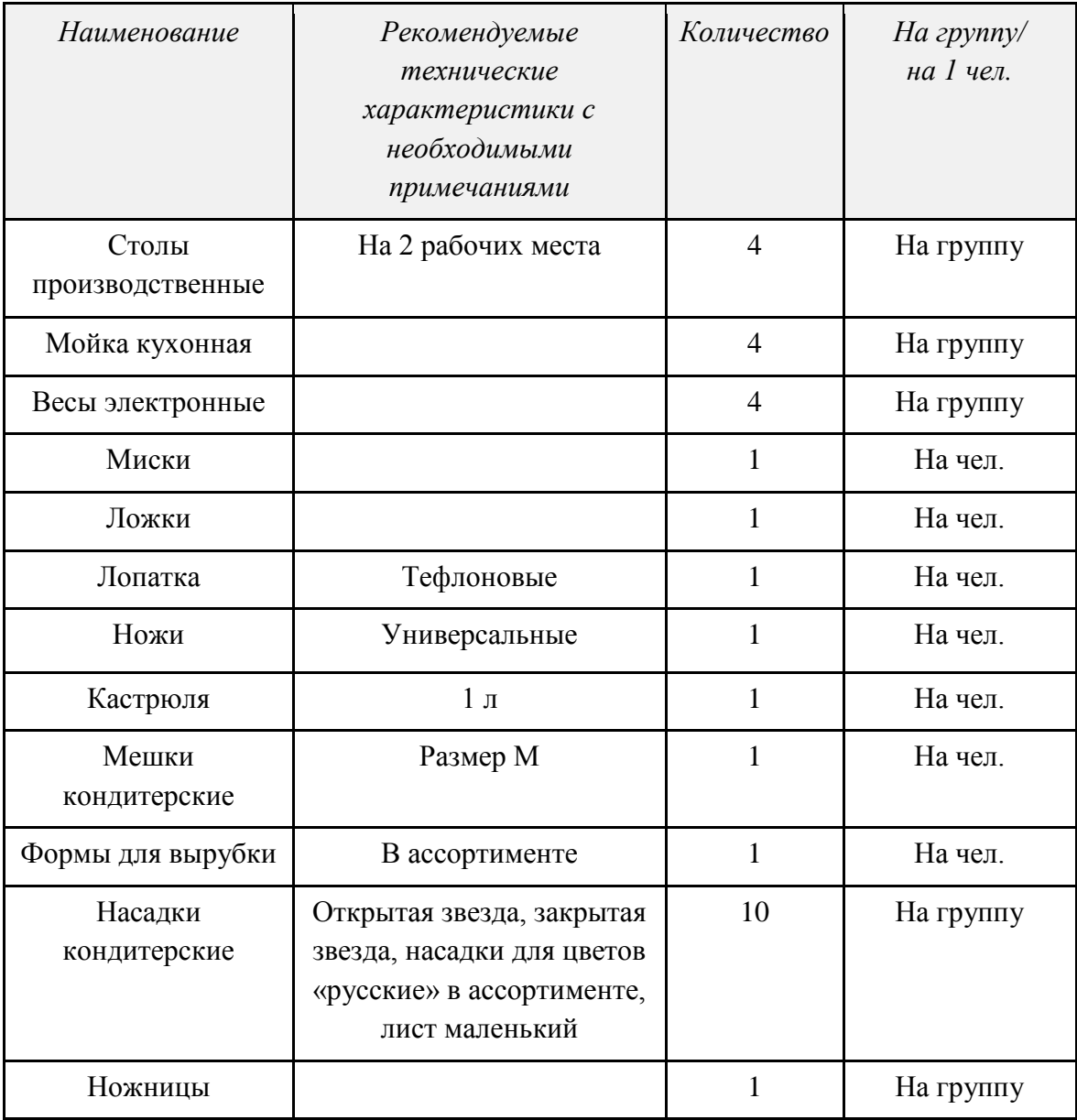

# 4. Приложение и дополнения

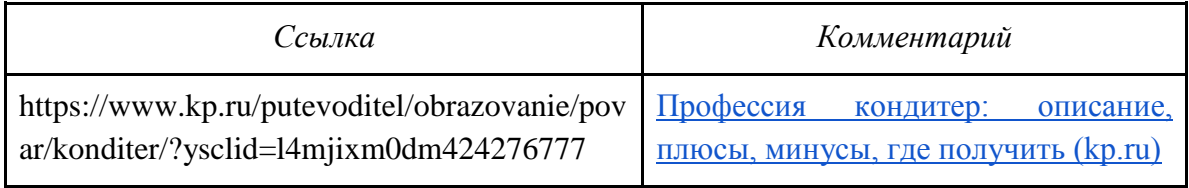

# *II «ЮРИСТ»*

### <span id="page-32-0"></span>1. Паспорт программы профессиональной пробы

# **Профессиональная среда: социальная Наименование профессионального направления: юрист**

Автор программы: *Юлия Сергеевна С., юрист.*

Контакты автора: *Оренбургская обл., город Оренбург, e-mail, телефон.*

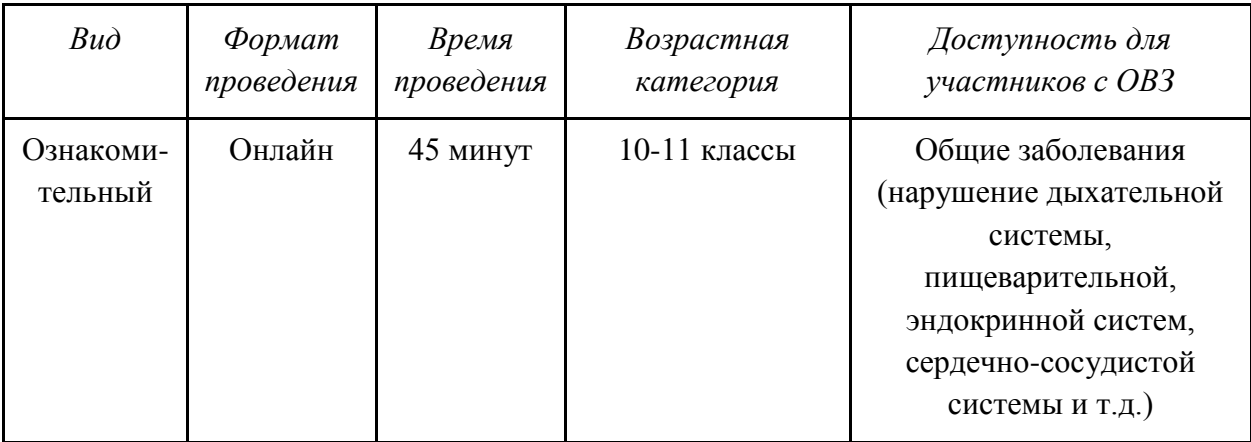

### 2. Содержание программы

### **Введение (5 мин)**

1. *Краткое описание профессионального направления.* Юристами называют специалистов в области права и юридических наук. Они применяют свои знания на практике, действуя в рамках полномочий, которые определены для них законом. Короткое официальное описание лишь частично раскрывает сущность профессии. На деле от этих профессионалов зависят судьбы отдельных людей и целых стран. Наличие у гражданина юридического образования делает его более защищенным в обществе, дает широкие карьерные перспективы. Чтобы сделать выбор было легче, предлагаем список юридических профессий, востребованных на рынке труда: юрист; судья; судебный пристав; прокурор; адвокат; следователь; юрист-международник; корпоративный юрист; юрисконсульт; нотариус.

2. *Место и перспективы профессионального направления в современной экономике региона, страны, мира.* Профессия юриста зародилась в античные времена, в Древнем Риме, когда разрешением споров и судебной деятельностью вместо жрецов занялись патроны. Постепенно появились суды, защитники, судьи, обвинители. И тогда, и сейчас законы основаны на библейских заповедях. В России развитие права связано с именем Петра Первого. Современная юриспруденция объединяет судебную систему, законы, нормы права, способы контроля их выполнения. Обязанности юриста зависят от сферы его деятельности. В любом случае его работа состоит в подготовке юридических документов, изучении информации, консультировании, представлении интересов клиента в государственных органах, суде, перед контрагентами. В некоторых фирмах от юриста требуется вести отчетность, переводить документы и прочее.

3. *Необходимые навыки и знания для овладения профессией.* Тот, кто избрал для себя профессию юриста, должен быть ответственным, честным, порядочным, стрессоустойчивым, неподкупным, обладать хорошей памятью, уметь владеть собой, быстро принимать решения и не теряться в критической ситуации. Обязательными являются высокие нравственные принципы и обостренное чувство долга. Также важны красноречие, хорошее знание родного языка, коммуникабельность. Юрист обязан постоянно развиваться и расти в профессиональном плане.

Независимо от специализации, юрист должен быть хладнокровным и беспристрастным. В работе ему пригодятся эрудиция и начитанность, креативность. Последнее качество в последние годы становится особенно важным. Сегодня любой гражданин может найти в Интернете данные о законах, общепринятых способах решения того или иного вопроса, но нередко этого оказывается мало. Юрист должен уметь подойти к проблеме с нестандартной стороны, чтобы решить ее в пользу клиента.

Профессия юриста подразумевает доскональное знание Конституции, законодательства, всех видов права, основ делопроизводства. Также необходимо разбираться в экономике, методах криминалистики, производстве, управлении, организации труда, логике и психологии. Юрист должен уметь использовать свои знания на практике, определять факты правонарушений и меру наказания, восстанавливать права.

В основе работы любого юриста лежит знание основ права. В это обширное понятие входят законы, инструкции, нормативные акты. Даже при выборе конкретного направления у работника должно быть понимание базовых моментов по всем отраслям юриспруденции. Положения нормативно-правовых актов часто перекликаются между собой.

4. *1-2 интересных факта о профессиональном направлении.* Доходы юристов колеблются от нескольких тысяч рублей до миллионов долларов в месяц.

В юриспруденции самая жесткая конкуренция. Причем сложности могут возникать не только на начальном этапе карьеры. Профессионалам с опытом и авторитетом надо постоянно развиваться и совершенствовать навыки, чтобы их не обошли более амбициозные коллеги.

В РФ более 60% выпускников юридических вузов не работают в соответствии со специализацией, но при этом активно используют свои знания в профессиональной деятельности.

5. *Связь профессиональной пробы с реальной деятельностью.* Знание нормативных актов и умение логически мыслить – основа работы юриста.

### **Постановка задачи (5 мин)**

1. *Постановка цели и задачи в рамках пробы.* Из представленной на экране ситуации предлагается сделать выводы на основе правовых представлений и логики.

2. *Демонстрация итогового результата, продукта.* Пример ситуации в правовом аспекте.

### **Выполнение задания (20 мин)**

1. Прочитать ситуационное задание:

*1. Ирина и Олег решили пожениться. Они подали заявление в ЗАГС, однако в день регистрации брака Олега отправили в командировку. Чтобы не менять планы, Олег попросил своего близкого друга Сергея прийти на регистрацию брака и совершить регистрацию от его имени на основании доверенности, выданной Олегом на имя Сергея. Будет ли брак Олега и Ирины зарегистрирован?*

*2. При разводе Ольги и Павла одним из спорных объектов имущества супругов была детская мебель в комнате их несовершеннолетнего сына, которого суд определил проживать с Ольгой, т.е. матерью несовершеннолетнего. Какое решение примет суд по данной мебели и почему?*

Изучить ситуационное задание (3 мин).

Ответить на вопрос.

2. *Рекомендации для наставника по организации процесса выполнения задания*. Наставник поочередно взаимодействует с участниками. При необходимости поясняет задание. Основное время отводится на высказывание мнений.

# **Контроль, оценка и рефлексия (15 мин)**

1. *Критерии успешного выполнения задания.* Задание выполнено, если обучающиеся аргументировали свой ответ в правовом аспекте и с позиции здравого смысла.

2. *Рекомендации для наставника по контролю результата, процедуре оценки.* Наставник дает обратную связь, указывает на то, насколько обучающемуся удалось справиться с заданием. Дает правильный ответ с точки зрения законодательства РФ.

3. *Вопросы для рефлексии учащихся:*

-·какие новые знания, умения и навыки были приобретены?

- что показалось интересным, а что – нет при прохождения пробы?

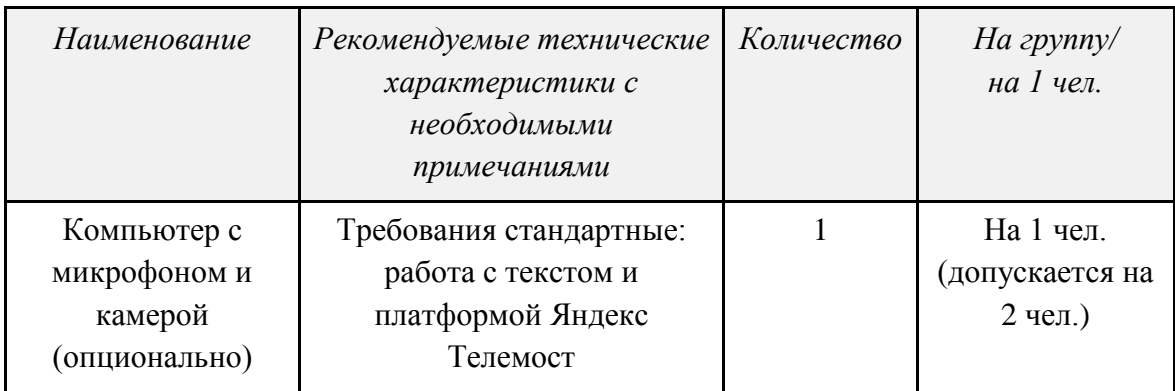

# 3. Инфраструктурный лист

### 4. Приложение и дополнения

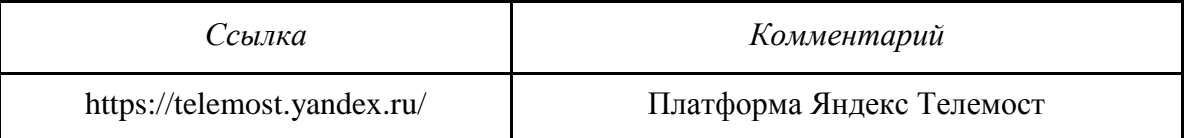

# *III «ИНЖЕНЕР ПО БУРЕНИЮ»*

### <span id="page-35-0"></span>1. Паспорт программы профессиональной пробы

### **Профессиональная среда: индустриальная**

### **Наименование профессионального направления: инженер по бурению**

Автор программы: *Ирина Валерьевна Б., педагог.*

Контакты автора: *Республика Карелия, г. Петрозаводск, e-mail, телефон.*

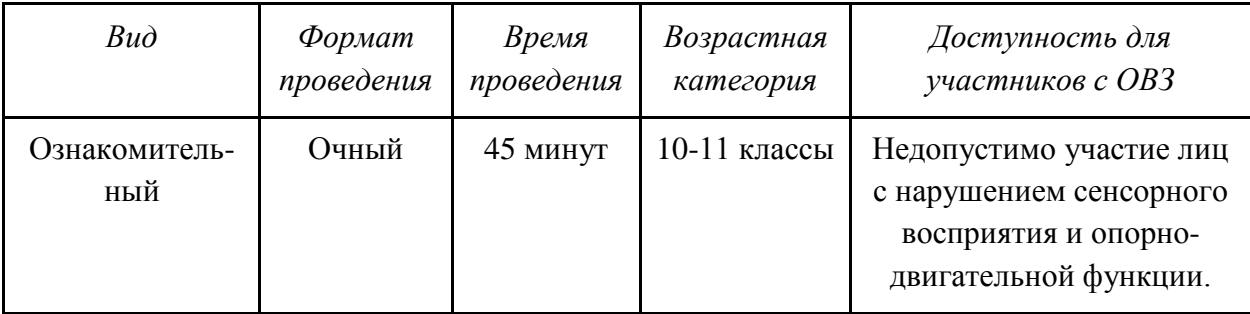

### 2. Содержание программы

### **Введение (5 мин)**

1. Инженер по бурению занимается организацией и контролем процесса бурения скважин. Инженер по бурению – это человек, который задействован не только в строительных работах, но и в испытаниях новых скважин, поиске минеральных вод и полезных ископаемых**.** В обязанности входит работа с буровым оборудованием, а также контроль над подчиненными (специалистами из этой же сферы, находящимися ниже по профессиональной иерархии).

2. В настоящий момент нефтегазодобывающий комплекс страны переживает бурный рост и развитие. Профессия инженера по бурению имеет отличные позиции в среднесрочной перспективе. Такие специалисты будут востребованы, пока будет существовать потребность в углеводородах.

3. Люди, выбравшие эту профессию, должны быть готовы к тому, что во время работы придется обходиться без комфортных бытовых условий.

Какие **знания, умения и навыки** должны быть у инженера по бурению? Он должен:

- знать основы картографии, геодезии, геологии;

- знать СНИПы (Строительные нормы и правила), ГОСТы (Межгосударственный стандарт) и специализированную документацию;

- знать основы организации топографо-геодезических работ на объекте;

- уметь читать техническую документацию;

- иметь склонность к работе с техникой;

- проявлять активность и быть физически подвижным;

- проявлять физическую выносливость.

4. Особенностью этой профессии считается работа вахтовым методом. В большинстве случаев вахта продолжается 3-4 недели. Следует отметить, что в сутки
придется работать по 12 часов, при этом во время вахты выходных у инженеров по бурению нет.

5. Работа с образцами и картой – неотъемлемая часть работы инженера по бурению. Каждый инженер по бурению обязан уметь проводить вышеперечисленные манипуляции на практике.

### **Постановка задачи (5 мин)**

1. Вводим обучающихся в моделируемую ситуацию: в одной геологической группе произошла нештатная ситуация: все образцы перепутаны. Обучающийся получает задачу сопоставить описание полученного керна, разрезов, геологической карты, номеров образцов и восстановить картину работ.

2.Демонстрация корректного соответствия.

### **Выполнение задания (20 мин)**

1. *Подробная инструкция по выполнению задания:*

- введение в проблему;

- обучающиеся получают геологическую карту и геологические разрезы к ней, их задача определить на местности линии разрезов;

- далее обучающиеся получают карту с нанесенной сетью буровых работ – их задача определить, по каким из линий разреза проходят буровые скважины, определить номер скважины и приблизительный состав;

- обучающимся предлагается, опираясь на полученный результат, восстановить полевой материал и привязать симуляцию образцов керна сначала к конкретной скважине, а позже к конкретному месту на карте;

- обучающимся предлагается представить полученный результат.

2. Наставник наблюдает и помогает при необходимости.

#### **Контроль, оценка и рефлексия (15 мин)**

1. *Критерии успешного выполнения задания*.

Задание считается успешно выполненным, если обучающиеся смогли восстановить не менее 70% картины полевых работ.

#### 2. *Рекомендации для наставника по контролю результата, процедуре оценки.*

Наставник должен контролировать правильность проведения манипуляций, при необходимости – помочь.

### 3. *Вопросы для рефлексии:*

- почему отрасль не теряет своей актуальности?

- совпали ли ваши представления с реальной деятельностью?

- что было самым сложным?
- какой этап работы вызывал наибольшие трудности?
- какой этап показался вам самым важным?
- что получилось лучше всего?
- хотели бы вы работать в сфере буровых работ?

# 3. Инфраструктурный лист

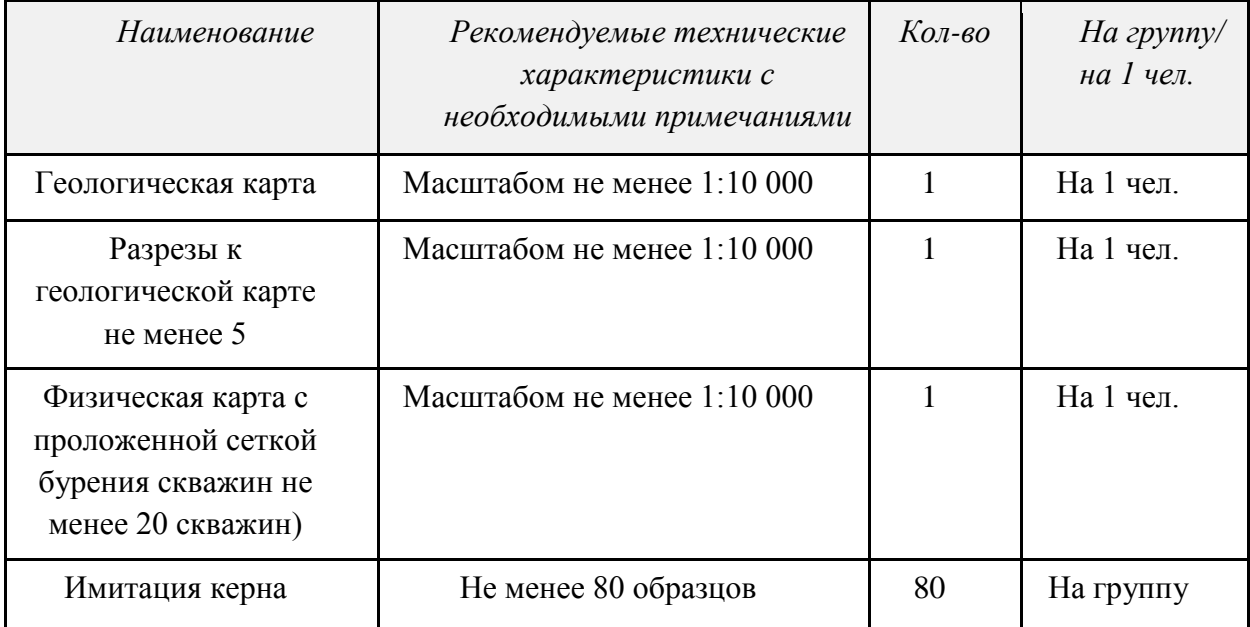

# 4. Приложение и дополнения

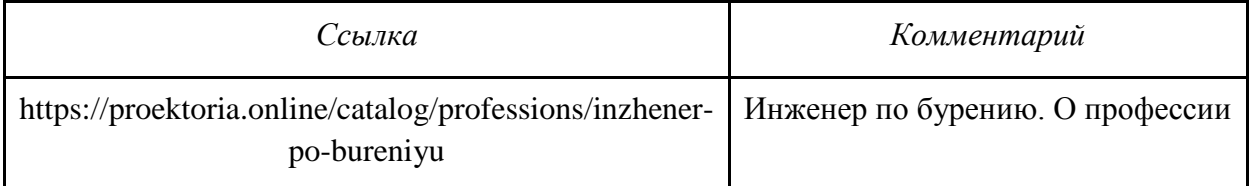

# *IV «ДИЗАЙНЕР ОДЕЖДЫ»*

### 1. Паспорт программы профессиональной пробы

### **Профессиональная среда: креативная**

# **Наименование профессионального направления: дизайнер одежды**

Автор программы: *Татьяна Юрьевна Е., преподаватель*.

Контакты автора: *Алтайский край, г. Барнаул, e-mail, телефон.*

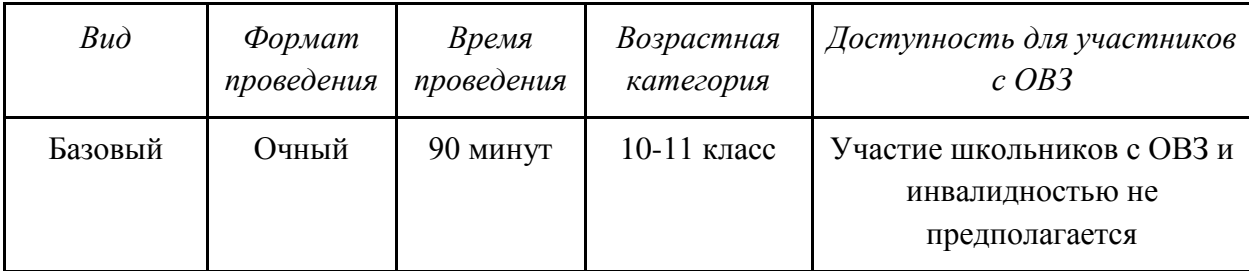

# 2. Содержание программы

# **Введение (10 мин)**

1. *Краткое описание профессионального направления.* Направление деятельности – специалист легкой промышленности, занимающийся проектированием и созданием швейных изделий. В сферу профессиональной деятельности дизайнера одежды входит также разработка концепций коллекций одежды, подбор тканей и фурнитуры, составление технической документации, сопровождающей производство одежды.

Дизайн – сфера деятельности человека, продуктом которой является предметный мир. Дизайнер стремится сделать окружающие предметы не только технически целесообразными, но и удобными, красивыми. Дизайнер одежды занимается проектированием и созданием образов, соответствующих современным модным тенденциям. Сегодня дизайнер одежды – обширная специальность, которая включает в себя направления работы художника-модельера и конструктора, стилиста и имиджмейкера.

В связи с развитием промышленного способа изготовления вещей и массовым их потреблением, профессия дизайнера становится очень востребованной. Одним из направлений творческой проектной деятельности является дизайн одежды – искусство создания костюма, который соединяет в себе свойства как утилитарного комплекса, так и художественного произведения. Поэтому осуществление профессиональной пробы «Дизайнер одежды» позволит познакомить школьников не только с данной профессией, но и с целой современной востребованной на рынке труда профессиональной областью.

2. *Место и перспективы профессионального направления в современной экономике региона, страны, мира.* Мода – одно из сложных явлений современной жизни, которая ярко представляет социальный статус человека и призвана удовлетворять эстетические потребности людей самых разных социальных групп. Кроме того, мода оказывает большое влияние на мировую экономику, современное общество и окружающую среду. Современная модная индустрия представляет собой самостоятельный сектор экономики, включающий в себя производство и сбыт модных товаров (одежды, обуви, аксессуаров). Особенностями этого креативного сектора является крайний динамизм, быстрая скорость изменения всех процессов, жесткая конкуренция между модными брендами.

Специалисты, владеющие компетенцией «Дизайнер одежды», могут профессионально реализовываться в работе предприятий легкой промышленности: проектно-конструкторских бюро, специализированных швейных предприятий, производственных швейных объединений; авторских студий дизайна и текстиля.

3. *Необходимые навыки и знания для овладения профессией.* Профессионально важные качества: работа дизайнера одежды требует как специальных навыков ее кройки и шитья, так и знания истории костюма, разных стилей и направлений. Обязательным компонентом профессиональной деятельности дизайнера одежды является творческий подход, хороший вкус, чувство меры и стиля. При работе с клиентом необходимо учитывать его пожелания, умение подчеркнуть достоинства его фигуры и внешности в целом и скрыть недостатки, подчеркнуть индивидуальность его характера, статус.

Специфика профессиональной деятельности дизайнера костюма заключается в гармоничном соединении различных аспектов творческой деятельности: эстетического и утилитарного. Дизайн одежды требует творческого мышления, знаний последних тенденций моды и оборудования. Участникам творческой пробы необходимо в дальнейшем развивать такие качества личности, как любознательность, креативность, концентрация внимания и стремление к развитию.

4. *1-2 интересных факта о профессиональном направлении*. Общий объем глобального рынка одежды – ключевого модного товара – в настоящее время, по данным MarketLine, составляет порядка 1,4 трлн долларов (почти 2% мирового ВВП, согласно статистике Международного валютного фонда). По прогнозам, в ближайшей перспективе рынок будет расти на 4-5% в год. Среди макрорегионов в лидерах находится Азиатско-Тихоокеанский регион (37%), Северная Америка (23%) и Европа (23%). Лидерство азиатских стран, в частности Китая, объясняется массовым размещением производств, а также растущим внутренним спросом.

5. *Связь профессиональной пробы с реальной деятельностью*. Выполнение эскиза модели одежды является важной и обязательной частью профессиональной деятельности, поэтому проба и оценка достигнутого результата помогут школьнику определиться со сферой интересов, имеющихся у него способностей и склонностей.

Также профессиональная проба предполагает погружение в терминологию профессии, увлечение учащихся примерами лучших произведений кутюрье и дизайнеров моды, актуальных разработок в области дизайна одежды. В ходе выполнения задания школьник сможет оценить свои навыки, заинтересоваться возможностями их развития в городе, регионе, получения профессионального образования в области дизайна.

### **Постановка задачи (5 мин)**

# 1. *Постановка цели и задачи в рамках пробы*

В процессе выполнения профессиональной пробы обучающиеся получают общее представление о профессии «Дизайнер одежды»; знакомятся с качествами личности, необходимыми для работы в данной области, с трудностями профессиональной деятельности и ее привлекательными сторонами; получают информацию о формах профессионального обучения, о возможностях трудоустройства и профессионального роста.

В качестве задания школьникам предлагается выполнить эскиз модели одежды методом «от пятна», дополнить изображение гелевыми ручками, развив идею от абстрактного изображения до подробно представленной модели одежды, головного убора, обуви и аксессуаров, являющихся частью ансамбля. Эскиз выполняется в смешанной технике, задание вариативно в возрастном и половом параметре модели, сезонности, наборе дополнений (головной убор, аксессуар и т.п.).

### 2. *Демонстрация итогового результата, продукта*

Участники профессиональной пробы вставляют готовые эскизы в общей экспозиции, обмениваются впечатлениями, получают комментарии руководителя профессиональной пробы.

### **Выполнение задания (55 мин)**

1. *Подробная инструкция по выполнению задания.* На листе бумаги формата А3 нанести акварельные краски в свободном порядке. После высыхания красок пофантазировать и увидеть в цветовых пятнах силуэт будущей модели, масштаб изображения, детали. Дополнить изображение в графической технике гелевыми ручками, проработав конструкции моделей, цветовое решение, детали. Также необходимо разработать название /девиз модели и включить шрифтовые элементы в общую композицию.

2. *Рекомендации для наставника по организации процесса выполнения задания.*  Каждое занятие включает теоретический и практический блок, предполагающий эскизирование. Он предусматривает достаточно высокий уровень самостоятельности каждого участника. Руководителю профпробы необходимо дать участникам не только теоретическую базу, но и сформировать их личностное отношение к полученным знаниям, а также научить применять эти знания в своей практической деятельности.

Необходимо стимулировать творчество участников пробы, помогая раскрепостить фантазию, подсказать возможные варианты дополнения модели головными уборами разных форм, подходящих по стилю, образу, сезонности.

Форма практической работы представляет собой создание эскиза (модельерского наброска) и дизайн (анализ костюма). В конце пробы организуется просмотр-презентация эскизов с аннотацией автора и обсуждением.

### **Контроль, оценка и рефлексия (20 мин)**

1. *Критерии успешного выполнения задания:*

- выразительность дизайн-решения;

- стилистическое единство модели, головного убора, аксессуара;

- техническое качество исполнения эскиза (аккуратность, отсутствие потертостей, уверенный штрих, понимание особенностей смешанной техники исполнения).

Степень соответствия каждому критерию оценивается от 0 до 10 баллов; максимальное количество баллов – 30.

2. *Рекомендации для наставника по контролю результата, процедуре оценки.* В первую очередь, необходимо обращать внимание на самостоятельность и оригинальность мышления участника пробы, стремление создать выразительный эскиз, пусть даже и содержащий ошибки в пропорциях, анатомии фигуры и др.

3. *Вопросы для рефлексии учащихся:*

- интересно ли вам было выполнять работу?

- хотелось ли вам попробовать выполнить задание еще раз, но по-другому?

- анализируя работы других ребят, узнали ли вы для себя новые приемы, научились ли необычным графическим приемам и т.д.?

### 3. Инфраструктурный лист

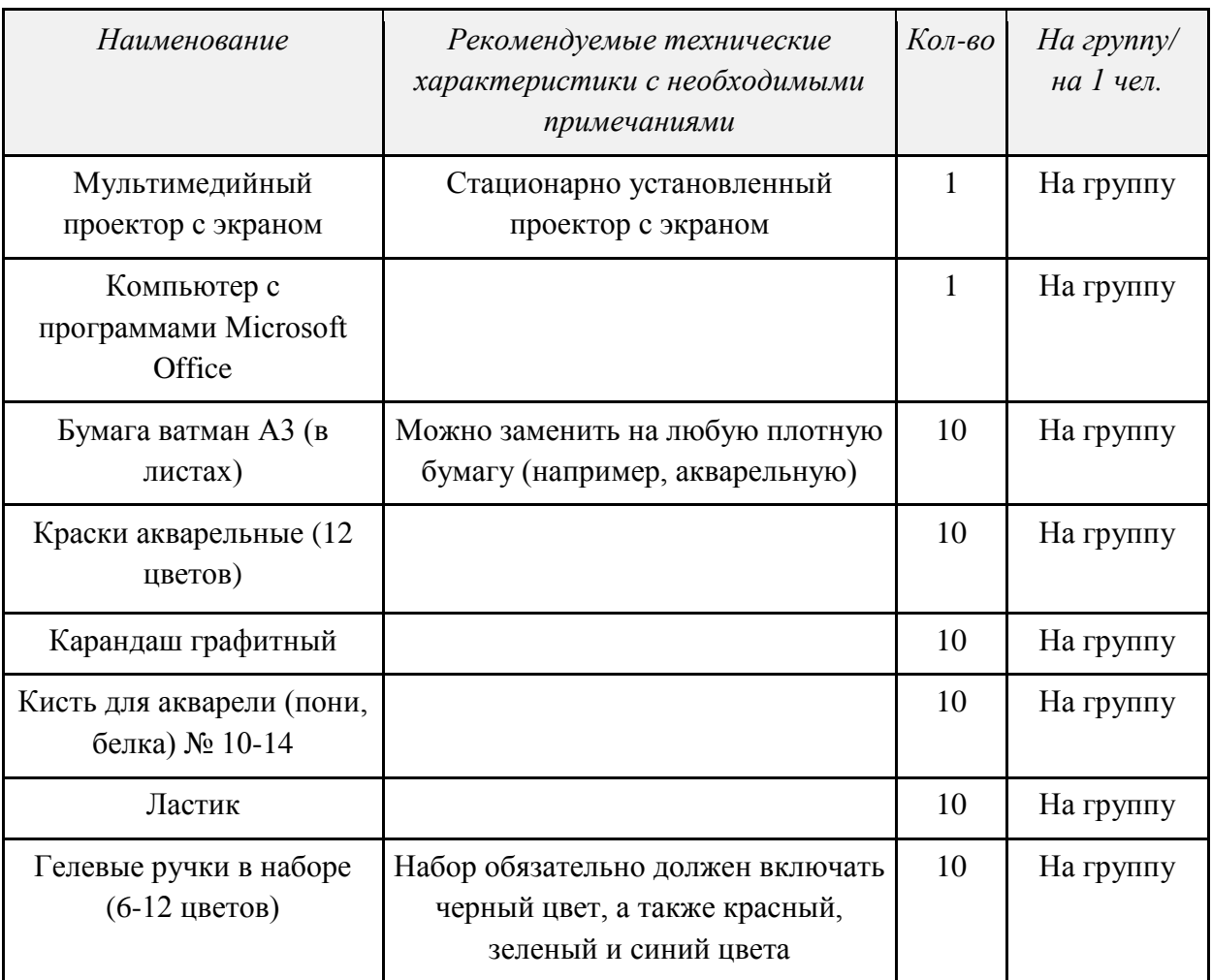

# 4. Приложение

Для реализации подготовительного этапа профессиональной пробы «Дизайнер одежды» требуется мастерская (кабинет либо аудитория), оснащенная:

- маркерной доской для показа руководителем профпробы вариантов размещения эскиза в формате, записи терминов и формирования перечня элементов здания;

- мультимедийным проектором для демонстрации презентационного и иллюстративного материала;

- рабочими местами обучающихся для конспектирования информации, выполнения творческого задания.

# *V «ПОЖАРНЫЙ»*

# 1. Паспорт программы профессиональной пробы

# **Профессиональная среда: безопасная Наименование профессионального направления: спасатель**

Автор программы: *Елена Михайловна Л., преподаватель.*

Контакты автора: *Московская обл., г. Красногорск, e-mail, телефон.*

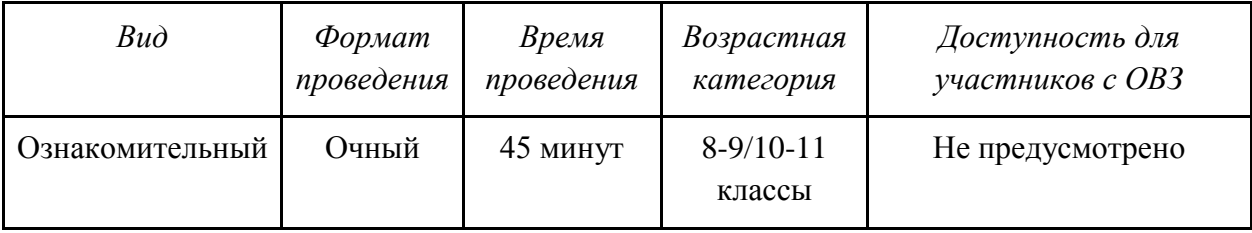

# 2. Содержание программы

# **Введение (5 мин)**

1. *Краткое описание профессионального направления.* Аварийно-спасательные работы – это действия по спасению людей, материальных и культурных ценностей, защите природной среды в зоне чрезвычайных ситуаций (ЧС), локализации чрезвычайных ситуаций и подавлению или доведению до минимально возможного уровня воздействия характерных для них опасных факторов.

В широком смысле спасатель – это любой человек, приходящий на помощь пострадавшим в чрезвычайной ситуации. В узком, профессиональном смысле, спасатель – это тот, кто помощь ближним превращает в свою специальность, ежедневно сталкиваясь с новыми чрезвычайными ситуациями, каждая из которых по-своему уникальна; применяет знания, умения и навыки, особое оборудование для того, чтобы спасти жизнь тем, кто попал в беду. В России закон определяет профессионального спасателя как гражданина подготовленного и аттестованного для проведения аварийно-спасательных работ.

2. *Место и перспективы профессионального направления в современной экономике региона, страны, мира.* В России спасатель – сотрудник Министерства чрезвычайных ситуаций, который проводит аварийно-спасательные работы. При обрушении зданий и сооружений спасает людей из-под завалов, ищет пострадавших после наводнений и землетрясений, а также тех, кто, предположительно, заблудился в лесу, в горах или утонул. Тогда спасатели прочесывают леса, погружаются в водоемы, занимаются поиском с воздуха. Кроме того, спасатели проводят разъяснительную работу с населением: рассказывают, как вести себя в чрезвычайных ситуациях, как их предотвратить.

3. *Необходимые навыки и знания для овладения профессией.* Для того, чтобы стать сотрудником МЧС, спасателем, нужно иметь такие качества, как:

- выносливость;

- устойчивость нервной системы;
- собранность, внимательность;
- ловкость и физическая сила;
- хорошая реакция;
- взаимовыручка;
- сообразительность;
- дисциплинированность;
- умение принимать решение и нести за него ответственность;
- навыки командной работы.

4. *1-2 интересных факта о профессиональном направлении.* Мы бесконечно тренируемся на учебных тренажерах и полигонах, где имитируются условия различных ЧС до тех пор, пока это не войдет в привычку.

Наше обмундирование довольно тяжелое. Добавьте к этому кислородный баллон и прочие инструменты, и вы сможете понять, почему мы должны быть в хорошей форме.

5. *Связь профессиональной пробы с реальной деятельностью*. В пробу входят обязательные элементы работы спасателя.

### **Постановка задачи (5 мин)**

1. *Постановка цели и задачи в рамках пробы.* Участнику программы профессиональной пробы необходимо: надеть боевую одежду пожарного (БОП), преодолеть полосу препятствий и эвакуироваться из зоны ЧС, а затем произвести тушение условного пожара.

2. *Демонстрация итогового результата, продукта.* Перед началом программы профессиональной пробы необходимо продемонстрировать профессиональные навыки по надеванию БОП, преодолению полосы препятствий и эвакуации из зоны ЧС.

### **Выполнение задания (20 мин)**

1. *Подробная инструкция по выполнению задания*

Алгоритм выполнения профессиональной пробы:

1. Надеть БОП;

2. Подсоединить рабочую рукавную линию со стволом Б к патрубку пожарной колонки (ПГ);

3. Преодолеть с рукавом полосу препятствий (завалы):

- первый этап полосы препятствий: перепиливание деревянного бруса при помощи ножовки;

- второй этап полосы препятствий: проползание под стабилизированнной плитой;

- третий этап полосы препятствий: перекусывание кабеля без напряжения при помощи диэлектрических кусачек;

4. Выйти на позицию ствольщика;

5. Поднять руку вверх и дать команду «Готов!» на подачу воды.

2. *Рекомендации для наставника по организации процесса выполнения задания.*  Необходимо контролировать процесс выполнения задания и стараться отслеживать следование технике безопасности – для исключения возможности получить травму во время выполнения задания.

При возникновении вопросов или при неверном исполнении оказать помощь в исправлении или начале выполнения задания сначала.

# **Контроль, оценка и рефлексия (15 мин)**

1. *Критерии успешного выполнения задания.* Необходимо удостовериться, чтобы у участников получилось выполнение задания согласно образцу, который демонстрировался в начале профессиональной пробы.

2. *Рекомендации для наставника по контролю результата, процедуре оценки*. Каждый участник должен выполнить задание в точности с образцом, соблюдая правила техники безопасности. При обнаружении недочетов необходимо их исправить (исправление осуществляет либо сам участник, самостоятельно, после полученной инструкции от наставника – либо наставник в присутствии участника, проговаривая выполняемые действия).

3. *Вопросы для рефлексии учащихся*:

- какие новые знания, умения и навыки были приобретены?
- что изменилось в ваших представлениях о себе и жизненных планах после прохождения пробы?

# 3. Инфраструктурный лист

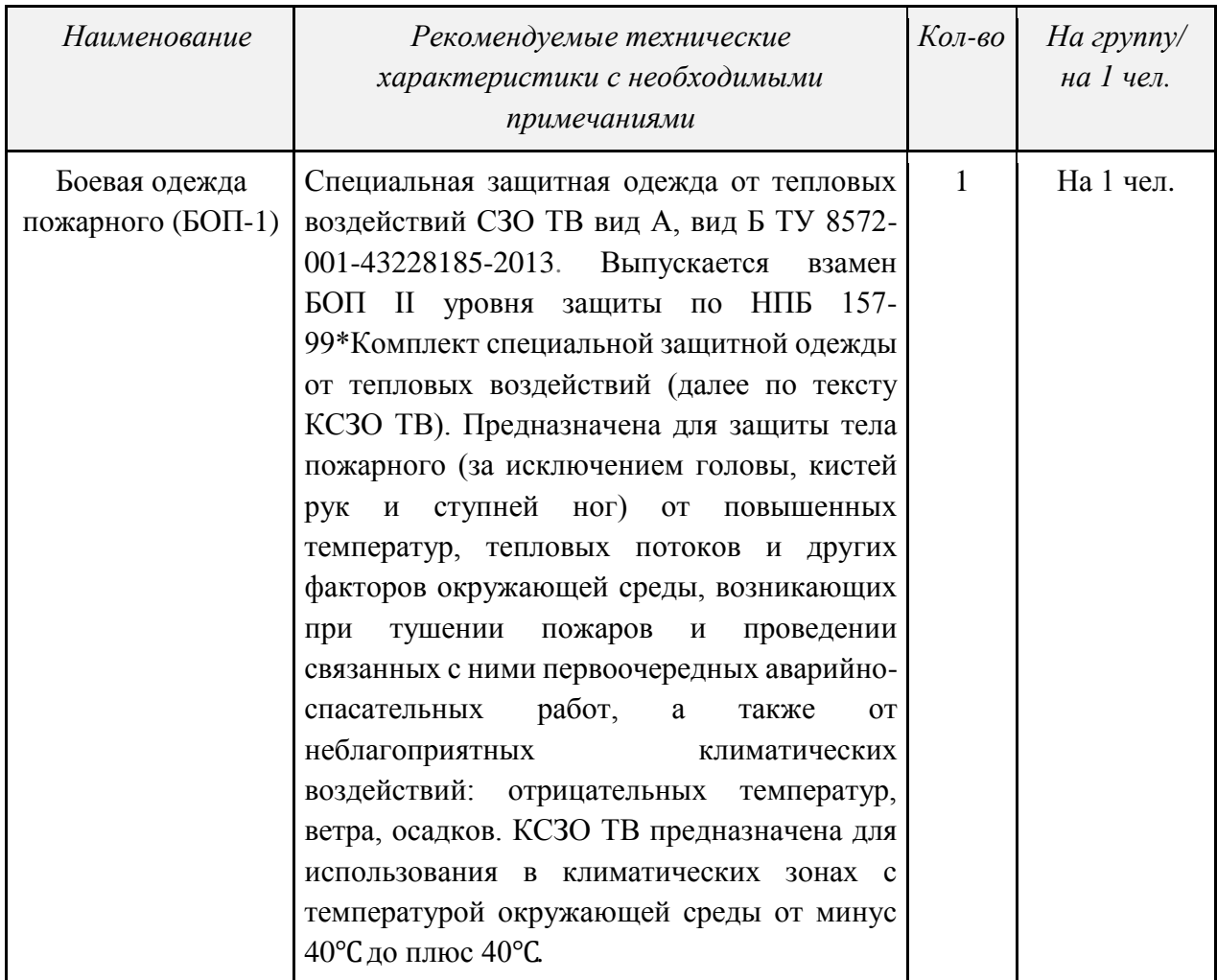

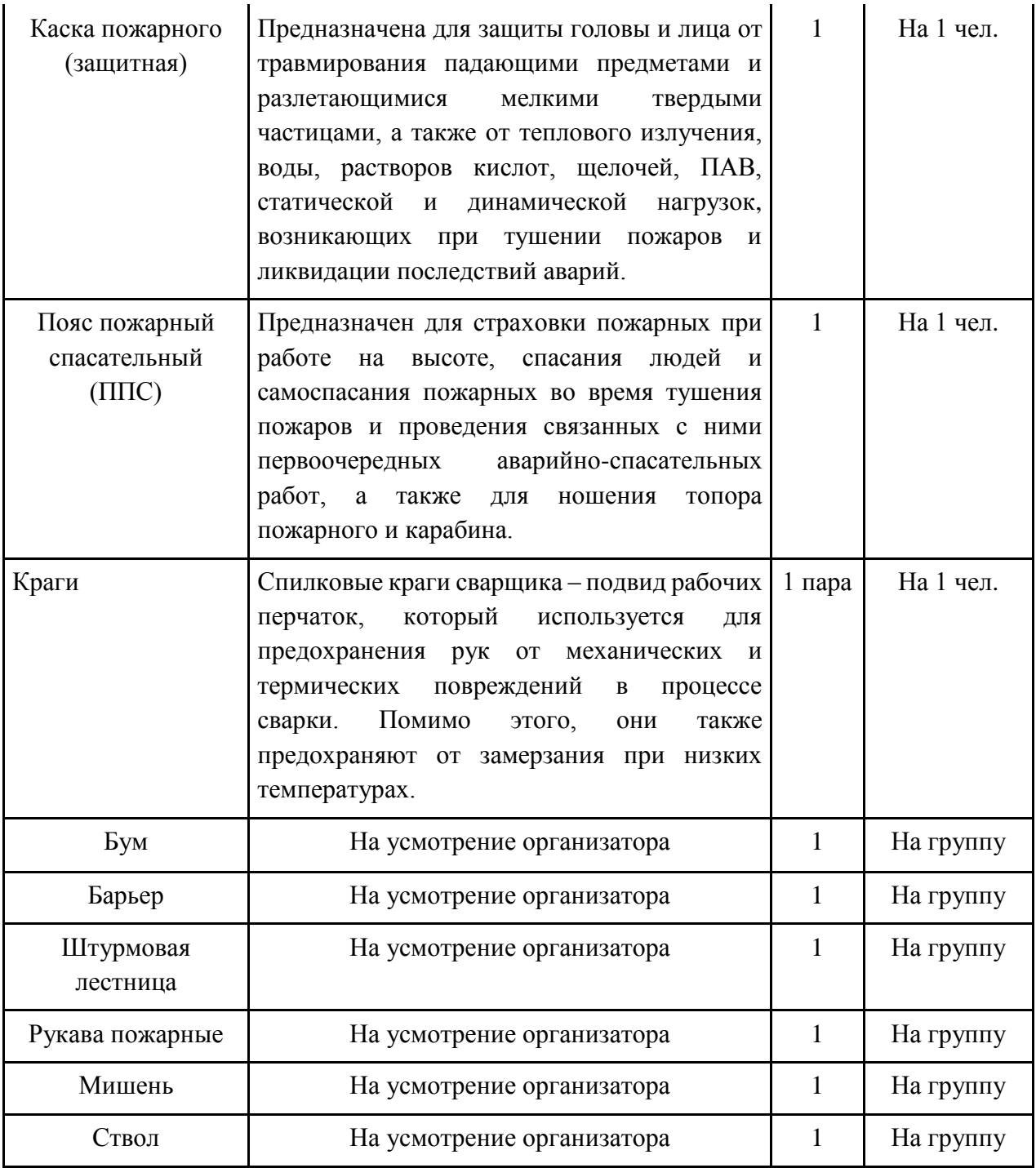

# *VI «БУХГАЛТЕР»*

#### 1. Паспорт программы профессиональной пробы

# **Профессиональная среда: деловая Наименование профессионального направления: бухгалтер**

Автор программы: *Наталья Валерьевна Л., преподаватель.* Контакты автора: *Алтайский край, г. Барнаул, e-mail, телефон.*

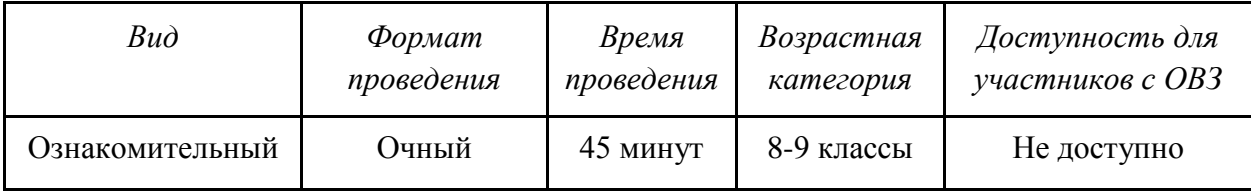

### 2. Содержание программы

### **Введение (5 мин)**

1. *Краткое описание профессионального направления.* Профессия бухгалтера – одна из древнейших и одна из самых распространенных. Бухгалтер – это специалист, в обязанности которого входит документальное ведение финансово-хозяйственного учета предприятия. Само слово «бухгалтер» возникло еще в конце XV века, когда в Римской империи был назначен первый представитель этой профессии. Оно происходит от немецкого buch — «книга» и halter — «держатель».

Обязанности бухгалтера могут отличаться в зависимости от участка работы. Но в основном в его задачи входит ведение финансовой документации компании, начисление заработной платы, подготовка и сдача отчетов в налоговую инспекцию и фонды. Бухгалтер проверяет достоверность полученной информации и контролирует соблюдение законности при расходовании денег.

2. *Место и перспективы профессионального направления в современной экономике региона, страны, мира.* Эксперты уверяют: бухгалтеры востребованы в любые, даже кризисные времена, ведь именно эти специалисты:

- всегда в курсе того, где можно достать деньги;

- умеют работать с финансами и могут научить этому других;

- правильно оценивают, что необходимо продать, а что – купить;

- способны спланировать будущее компании, сделать верные прогнозы и вывести организацию даже из тупиковой ситуации.

3. *Необходимые навыки и знания для овладения профессией.* Бухгалтер должен ориентироваться в цифрах, как рыба в воде, уметь оперировать финансовыми потоками, а также быстро и правильно считать. Кроме того, этот специалист должен знать «на зубок» математику, основы экономики, статистики и финансов, трудовое и налоговое законодательство, законодательство в бухгалтерской сфере, основы экономики и аудита. Также предполагается умение работать на компьютере, в т.ч. и в специализированных бухгалтерских программах. Люди этой профессии должны, прежде всего, обладать аналитическими способностями, хорошей памятью, быть аккуратными, организованными и терпеливыми, подходить к работе крайне ответственно. Ведь несвоевременная сдача отчета или малейшая ошибка в документе может привести к серьезным проблемам для всей компании. Кроме того, бухгалтеру необходимы такие качества, как внимательность, скрупулезность и усидчивость, и он должен быть готов к монотонному труду.

4. *1-2 интересных факта о профессиональном направлении*. Учет возник вместе с человеческой цивилизацией 6000 лет тому назад, в тот момент, когда люди стали целенаправленно регистрировать факты хозяйственной жизни. Зарубки на деревьях, камни различных цветов, свитки папирусов были первыми техническими средствами, которые использовались для ведения учета. А привычная система учета, которую мы используем по сей день, была создана в XV веке. Создателем ее стал Л. Пачоли – математик-итальянец. В 1710 году в России появилось слово «бухгалтер», сегодня же – оно знакомо каждому.

5. *Связь профессиональной пробы с реальной деятельностью*. Первичные расчетные и кассовые документы – основа деятельности бухгалтера.

### **Постановка задачи (5 мин)**

1. *Постановка цели и задачи в рамках пробы*. Оформить первичные расчетные и кассовые документы, научиться заполнять реквизиты и вносить данные в бухгалтерские документы.

2. *Демонстрация итогового результата, продукта.* Примеры заполненных бухгалтерских документов.

### **Выполнение задания (20 мин)**

1. *Подробная инструкция по выполнению задания:*

- составить приходный кассовый ордер, используя исходные данные, приведенные в таблине:

- составить расходный кассовый ордер, используя исходные данные, приведенные в таблине:

- оформить объявление на взнос наличными по установленной форме в соответствии с данными таблицы.

- заполнить платежное поручение на основании данных, приведенных в таблице.

2. *Рекомендации для наставника по организации процесса выполнения задания*. Ознакомить с методическими указаниями по выполнению работы, определить последовательность действий, методов и приемов выполнения работы.

### **Контроль, оценка и рефлексия (15 мин)**

1. *Критерии успешного выполнения задания*. Первичные бухгалтерские документы заполняются корректно, в полном объеме, содержат обязательные реквизиты, наименование и дату составления документа, наименование экономического субъекта, содержание хозяйственных операций, натуральное и/или денежное измерение операции с указанием единиц измерения, должности, ФИО и подписи совершивших сделку и/или ответственных за ее оформление.

2. *Рекомендации для наставника по контролю результата, процедуре оценки*. Оценивается правильность заполнения документов, корректность и полнота внесения указанных данных.

### 3. *Вопросы для рефлексии учащихся*:

Школьники высказываются одним предложением, выбирая начало фразы из списка:

- сегодня я узнал…
- было интересно…
- было трудно…
- я понял, что…
- теперь я могу…
- я почувствовал, что…
- я научился…
- у меня получилось …
- я смог…
- меня удивило…
- урок дал мне для жизни…
- мне захотелось…

### 3. Инфраструктурный лист

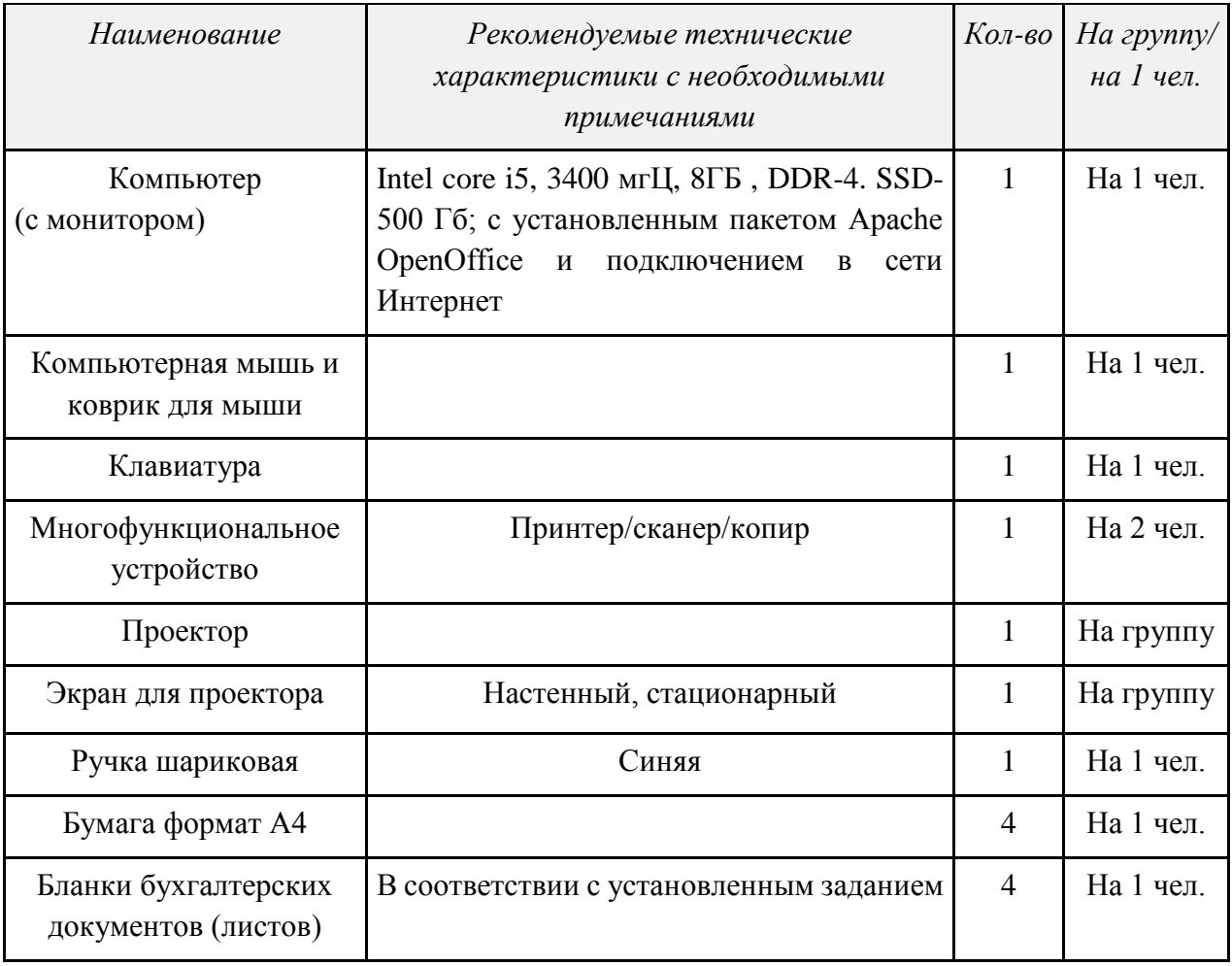

# *VII «БАНКОВСКИЙ СЛУЖАЩИЙ»*

# 1. Паспорт программы профессиональной пробы

### **Профессиональная среда: деловая**

# **Наименование профессионального направления: банковский служащий**

Автор программы: *Елена Ивановна Л., преподаватель.*

Контакты автора: *Ростовская обл., г. Ростов-на-Дону, e-mail, телефон.*

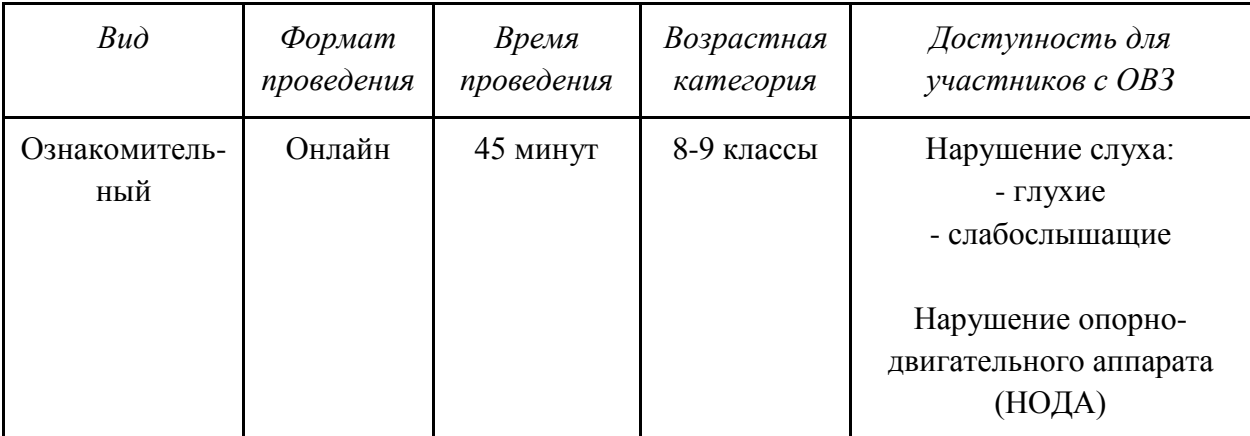

# 2. Содержание программы

# **Введение (5 мин)**

1. *Краткое описание профессионального направления.* Банковский служащий – это сотрудник банка, обеспечивающий работу финансового учреждения. Прежде всего, он занимается проведением банковских операций: денежными переводами, оформлением вкладов, выдачей кредитов населению и организациям, переводом валюты. Также он консультирует клиентов банка по различным вопросам, может заниматься аналитической и информационной работой, продвигать и рекламировать банковские продукты и др.

2. *Место и перспективы профессионального направления в современной экономике региона, страны, мира.* Работа банковских служащих востребована в обществе, т.к. и обычные граждане, и крупные фирмы, и государственные учреждения каждый день стакиваются с необходимостью решения финансовых вопросов: переводят деньги со счета на счет, получают заработную плату на банковские карты, оплачивают коммунальные платежи, оформляют кредиты, помещают деньги во вклады и многое другое. В рамках банковской системы для карьерного роста существуют хорошие перспективы. Данная профессия широко востребована на рынке труда и дает возможность успешного быстрого карьерного роста. Достаточно высокая оплата труда сочетается с расширенными социальными гарантиями, которые предоставляет большинство банков своим служащим. При этом надо понимать, что для этого вида деятельности характерна высокая профессиональная конкуренция; соответственно, требования к претендентам на высокую должность крайне высокие: помимо специального образования, потребуется способность к высокой концентрации внимания, памяти, активизация мышления и эмоциональной сферы. После приобретения определенного опыта и при наличии необходимых деловых качеств, специалист может рассчитывать на должность руководителя среднего звена, начальника отдела, должность управляющего в региональном представительстве и т.д.

3. *Необходимые навыки и знания для овладения профессией.* В зависимости от сложности решаемых задач обязанности банковских служащих реализуют специалисты разного уровня подготовки – это и специалисты банковского дела со средним профессиональным образованием (колледжи), и специалисты с высшим образованием (бакалавры или магистры). Банковские работники отличаются эрудированностью, любознательностью, рациональностью, аналитическим складом ума.

4. *1-2 интересных факта о профессиональном направлении*. Слово «банк» пришло в русский язык из итальянского, где «banco» – стол, прилавок, скамья, на которые менялы и торговцы выкладывали деньги. Предшественниками банков считаются меняльные лавки и лавки ювелиров, хранивших деньги клиентов вместе со своим золотом.

В России первый банк появился в 1754 году. Дворянский Заемный банк, созданный по указу Елизаветы I, выдавал займы представителям дворянского сословия. Со временем подобные учреждения расширили свои функции и перестали быть привилегией для отдельного слоя общества.

5. *Связь профессиональной пробы с реальной деятельностью*. Одно из главных направлений работы банковского служащего связано с выдачей кредитов населению. Ведь в настоящий момент сложно найти человека, который хотя бы раз в жизни не оформлял кредит в банке. Кредитный специалист – это сотрудник финансовой организации, который отвечает за услуги кредитования.

### **Постановка задачи (5 мин)**

1. *Постановка цели и задачи в рамках пробы*. В банк в отдел по кредитованию физических лиц поступила заявка на получение потребительского кредита. Необходимо рассчитать платеж по запрашиваемому кредиту в соответствии с доходами и расходами клиента и максимальную сумму кредита.

2. *Демонстрация итогового результата, продукта*. Рассчитан максимальный платеж по кредиту. Рассчитана максимальная сумма кредита. Оформлено Заключение о возможности предоставления кредита.

### **Выполнение задания (20 мин)**

1. *Подробная инструкция по выполнению задания:*

1) Внимательно ознакомьтесь с заявкой на получение потребительского кредита.

2) Рассчитайте «чистый» доход (ЧД) заемщика. Для этого из суммы всех его доходов, указанных в заявке, вычтите все его обязательные ежемесячные платежи (все расходы).

3) Рассчитайте максимальный ежемесячный платеж (Пл), используя формулу: Пл = ЧД \* 0,4. Поправочный коэффициент 0,4 в данном случае означает, что 40% от «чистого» (свободного) дохода заемщика пойдет на уплату ежемесячного платежа по кредиту.

4) Рассчитайте максимальную сумму кредита (Макс. сум.), используя формулу: Макс. сум. =  $(\Pi \text{I}^* \text{V} \text{M} \text{e} \text{c})$ :  $(1 + \Pi \text{p} \text{O} \text{U} \text{I})$ .  $\Pi \text{P} \text{O} \text{N} \text{C} \text{C}$ .  $(1 + \Pi \text{p} \text{O} \text{U} \text{I})$ .  $\Pi \text{P} \text{O} \text{N} \text{C} \text{C}$ кредиту составляет 11,9% годовых.

5) Если максимальная сумма кредита, которую вы рассчитали, выше той, что запрашивал клиент, то данную заявку можно одобрить.

6) Заполните Заключение о возможности предоставления кредита.

2. *Рекомендации для наставника по организации процесса выполнения задания*. Каждый участник работает индивидуально за компьютером. Все расчеты производятся на калькуляторе.

Наставник связан с участниками посредством любого Интернет-ресурса с возможностью прямой видеосвязи и общения через чат. Он также выполняет работу на компьютере, но с обязательной демонстрацией рабочего стола или заранее загруженных медиа-материалов. Таким образом, каждый участник должен иметь возможность видеть процесс выполнения задания наставником в качестве образца.

В ходе выполнения задания участники могут столкнуться с недостатком некоторых знаний, например, о налоге на доходы физических лиц. Эту информацию им должен предоставить наставник в устной или письменной форме.

# **Контроль, оценка и рефлексия (10 мин)**

1. *Критерии успешного выполнения задания:*

- правильно рассчитан максимальный ежемесячный платеж;
- правильно рассчитана максимальная сумма кредита;
- правильно заполнено Заключение о возможности предоставления кредита.

2. *Рекомендации для наставника по контролю результата, процедуре оценки*. Во время выполнения задания следует проводить промежуточный контроль расчетов с обязательным выделением сильных сторон участника. Наставник дает общую вербальную оценку представленного результата и рекомендации по развитию навыков, умений, компетенций участника, акцентирует его внимание на наиболее успешных и менее успешных моментах в его работе.

3. *Вопросы для рефлексии учащихся*:

- что вам понравилось в нашей работе?
- могли бы вы выбрать профессию для себя? Почему?
- что вам не хватило для полного представления о профессии?

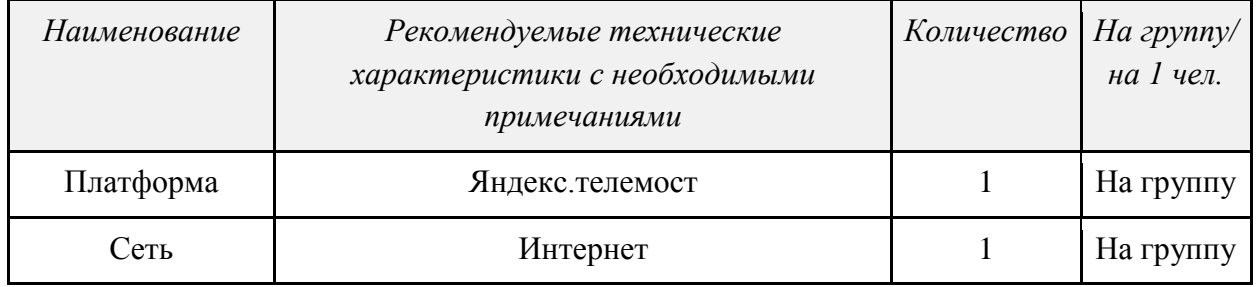

### 3. Инфраструктурный лист

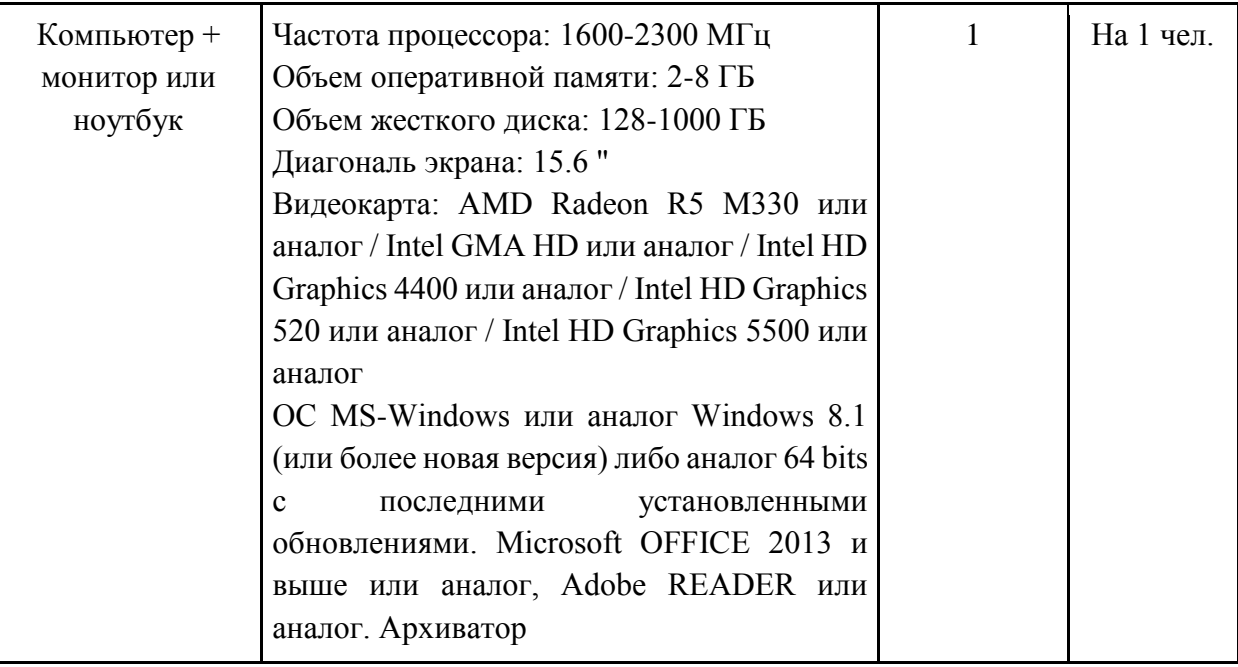

# *VIII «МЕДИЦИНСКАЯ СЕСТРА»*

# 1. Паспорт программы профессиональной пробы

### **Профессиональная среда: здоровая**

# **Наименование профессионального направления: медицинская сестра / медицинский брат**

Автор программы: *Наталья Александровна О., медицинская сестра.* Контакты автора: *Иркутская область, г. Тулун, e-mail, телефон.*

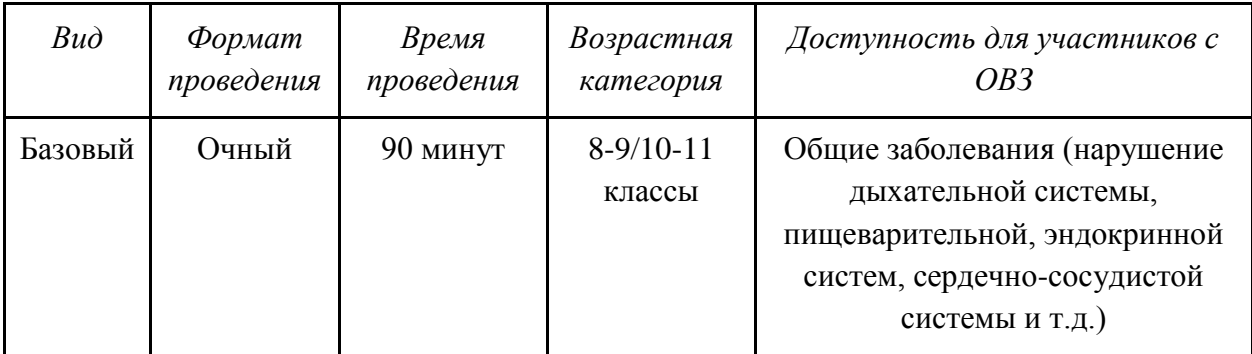

# 2. Содержание программы

# **Введение (10 мин)**

1. *Краткое описание профессионального направления.* Медицинская сестра/медицинский брат – это специалист, имеющий профессиональное образование по специальности «Сестринское дело» и допущенный к профессиональной деятельности в установленном порядке. Медицинская сестра/брат может иметь различные специализации и направления деятельности: палатная(ый), процедурная(ый), перевязочного кабинета, операционная(ый), кабинета профилактики, участковая(ый) и многие другие.

2. *Место и перспективы профессионального направления в современной экономике региона, страны, мира*. Представление о медицинской сестре становится гораздо шире, чем просто помощник врача, а ее обязанности не ограничиваются «автоматическим» исполнением врачебных предписаний. Медицинская сестра занимает статус высокопрофессионального и взаимозаменяемого участника общелечебной деятельности на любом этапе.

3. *Необходимые навыки и знания для овладения профессией.* Необходимы базовые знания по биологии, анатомии, химии, физике, а также личностные качества: тактичность, вежливость, внимательность, ответственность, коммуникабельность. Кроме того, необходимы хорошее здоровье, высокая переносимость физической и эмоциональной нагрузки (стрессоустойчивость).

4. *1-2 интересных факта о профессиональном направлении.* Существует Всемирный день медицинских сестер, отмечаемый 12 мая по решению Всемирной организации МККК (Международный комитет Красного Креста).

После окончания медицинских образовательных учреждений выпускник 100% трудоустраивается.

5. *Связь профессиональной пробы с реальной деятельностью*. Полученные навыки после прохождения профессиональных проб являются обязательными для профессии и помогут оказать помощь себе или родственникам.

### **Постановка задачи (5 мин)**

1. *Постановка цели и задачи в рамках пробы*: измерение артериального давления (АД).

2. *Демонстрация итогового результата, продукта*: демонстрация процедуры.

### **Выполнение задания (55 мин)**

1. *Подробная инструкция по выполнению задания*. Инструкция приведена в п. 4 («Приложении»).

2. *Рекомендации для наставника по организации процесса выполнения задания*:

- взаимосвязь (построение доверительных взаимоотношений с подопечными);

- формирующее оценивание (объективное оценивание с целью выявлению зон роста и последующего предоставления обратной связи и обучения);

- реализация поэтапного развития и обучения подопечного;

- помощь подопечному в поиске собственного профессионального пути.

### **Контроль, оценка и рефлексия (20 мин)**

1. *Критерии успешного выполнения задания:*

- оценка «отлично» – работа демонстрирует точное понимание задания и его выполнение;

- оценка «хорошо» – работа демонстрирует недостаточно точное понимание задания и его выполнение;

- оценка «удовлетворительно» – работа демонстрируется неточно, задание требует корректировки наставника.

2. *Рекомендации для наставника по контролю результата, процедуре оценки.*  Совместно с участниками необходимо определить в начале работы:

- каким образом будет оцениваться работа;

- что важно оценить на каждом этапе работы;

- каковы будут показатели для оценивания.

Оценивание следует осуществлять в строгом соответствии с теми требованиями, которые были предъявлены к данной работе.

Каждому наставнику необходимо вести оценочные таблицы.

3. *Вопросы для рефлексии учащихся:*

-чему вы научились на сегодняшнем занятии?

- что вы узнали нового для себя?

- хотели бы вы продолжить обучение в этом профессиональном направлении?

# 3. Инфраструктурный лист

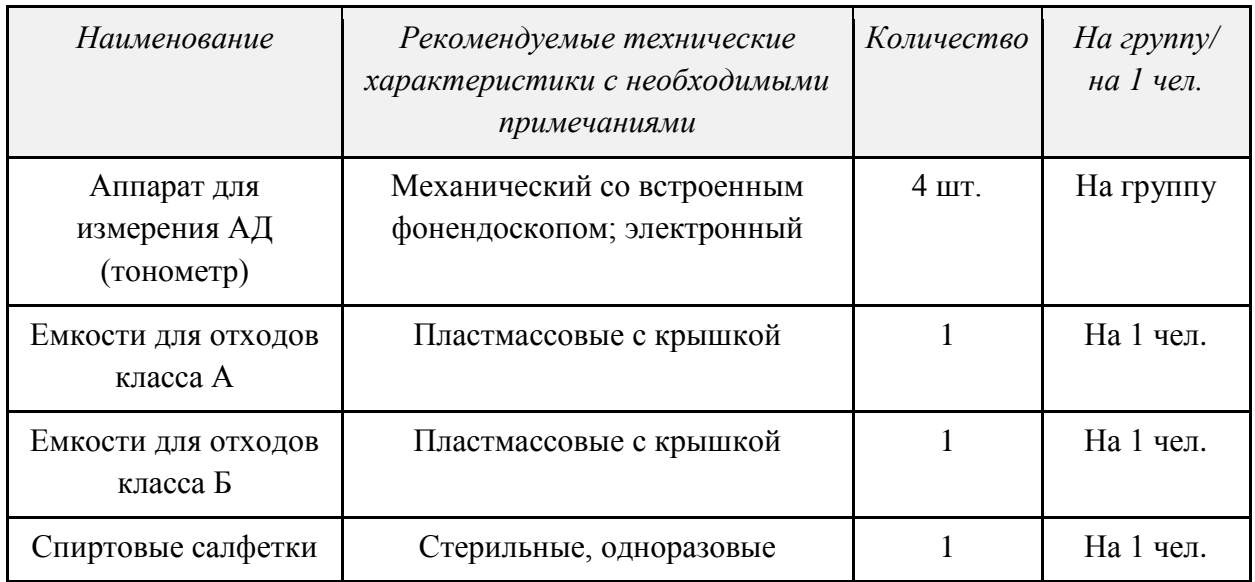

# 4. Приложение

Подробная инструкция по выполнению задания

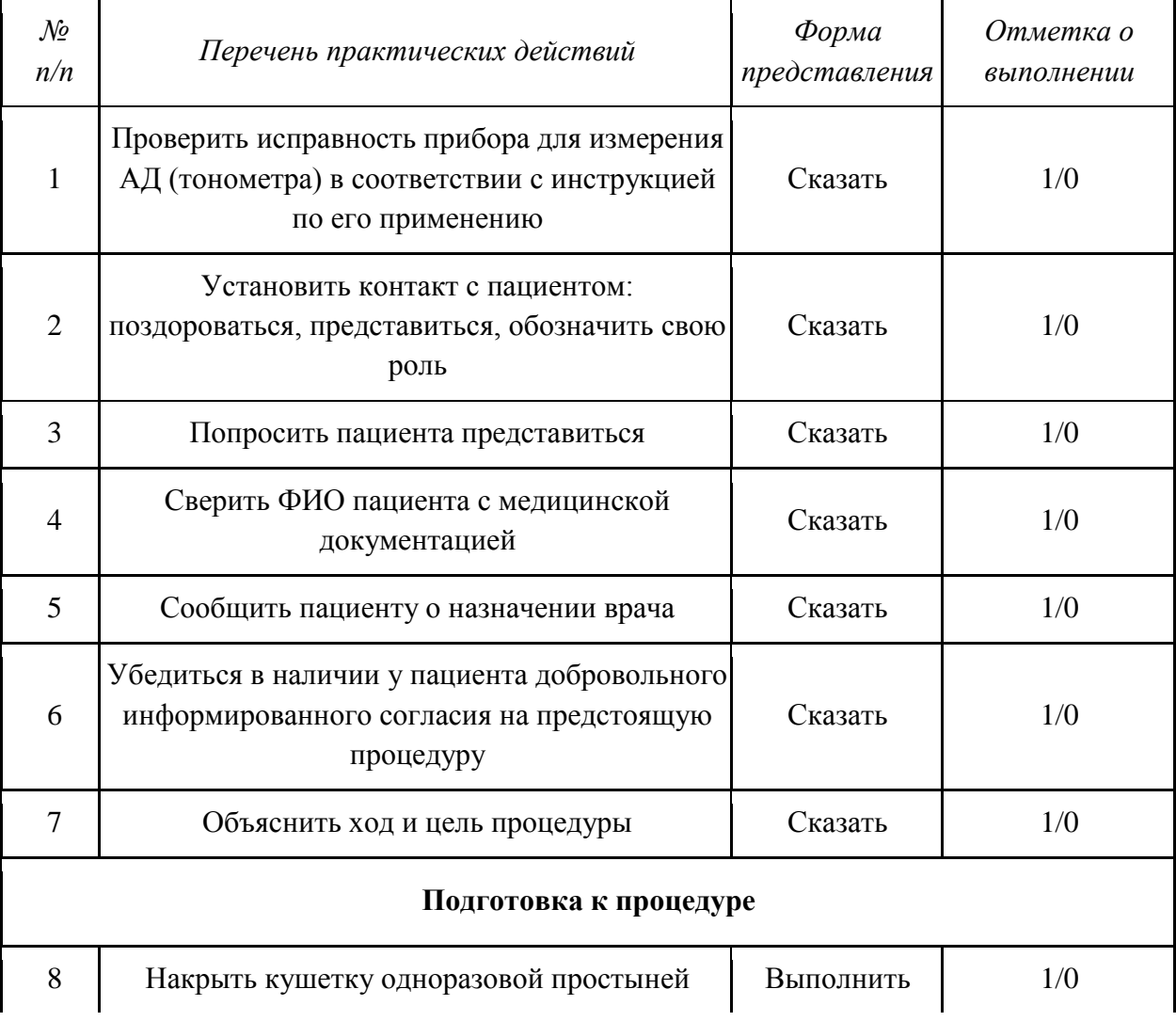

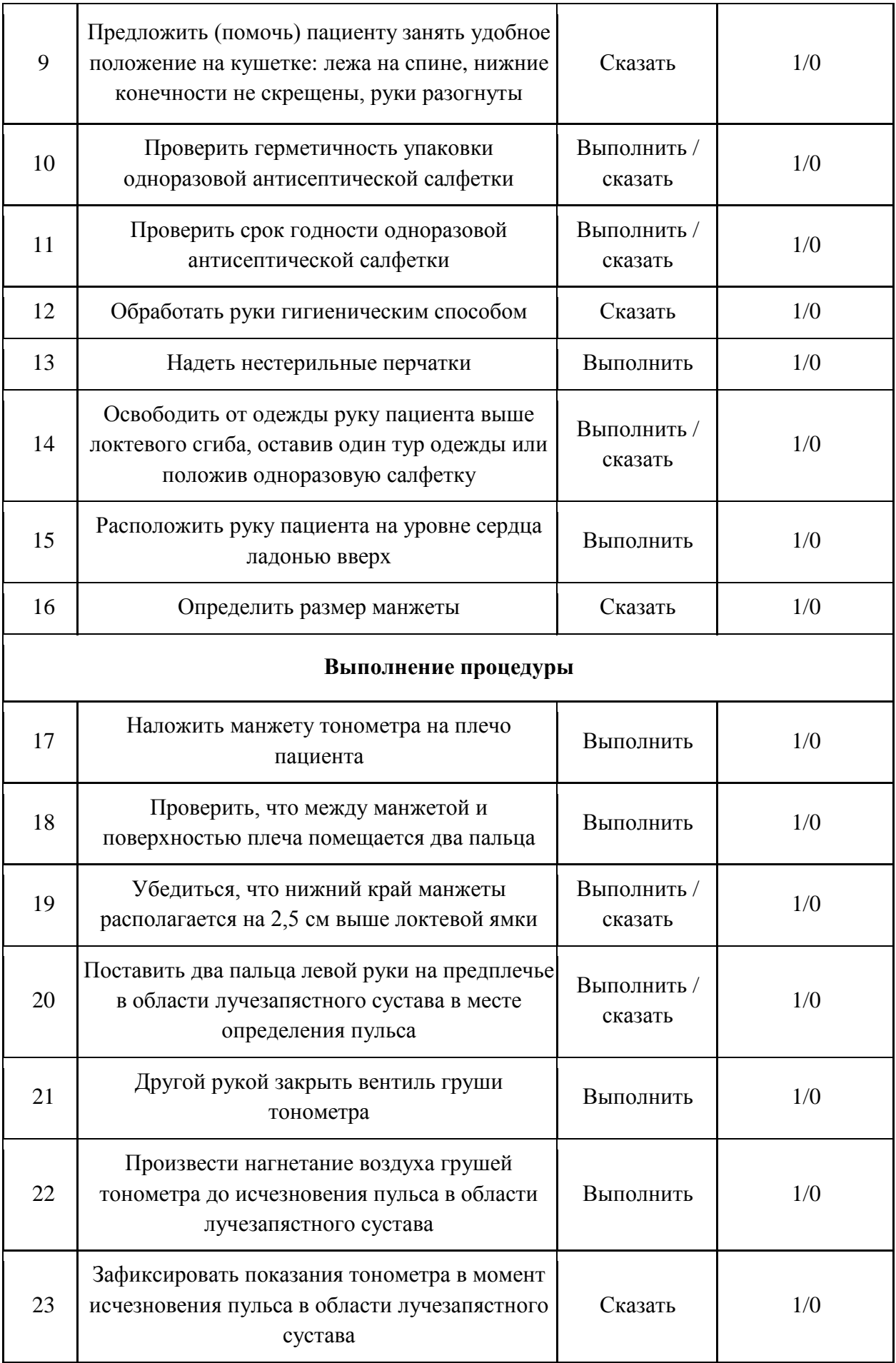

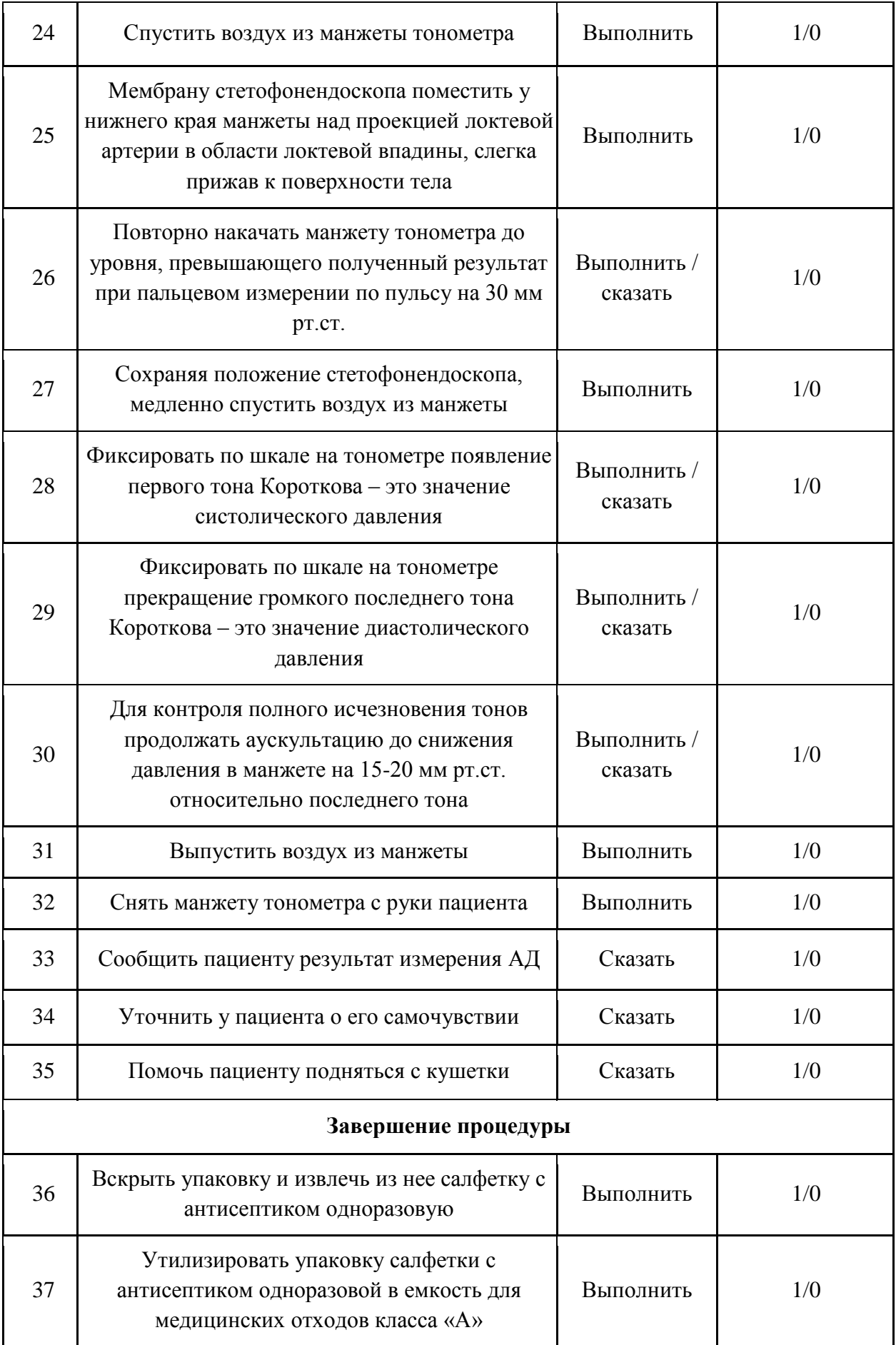

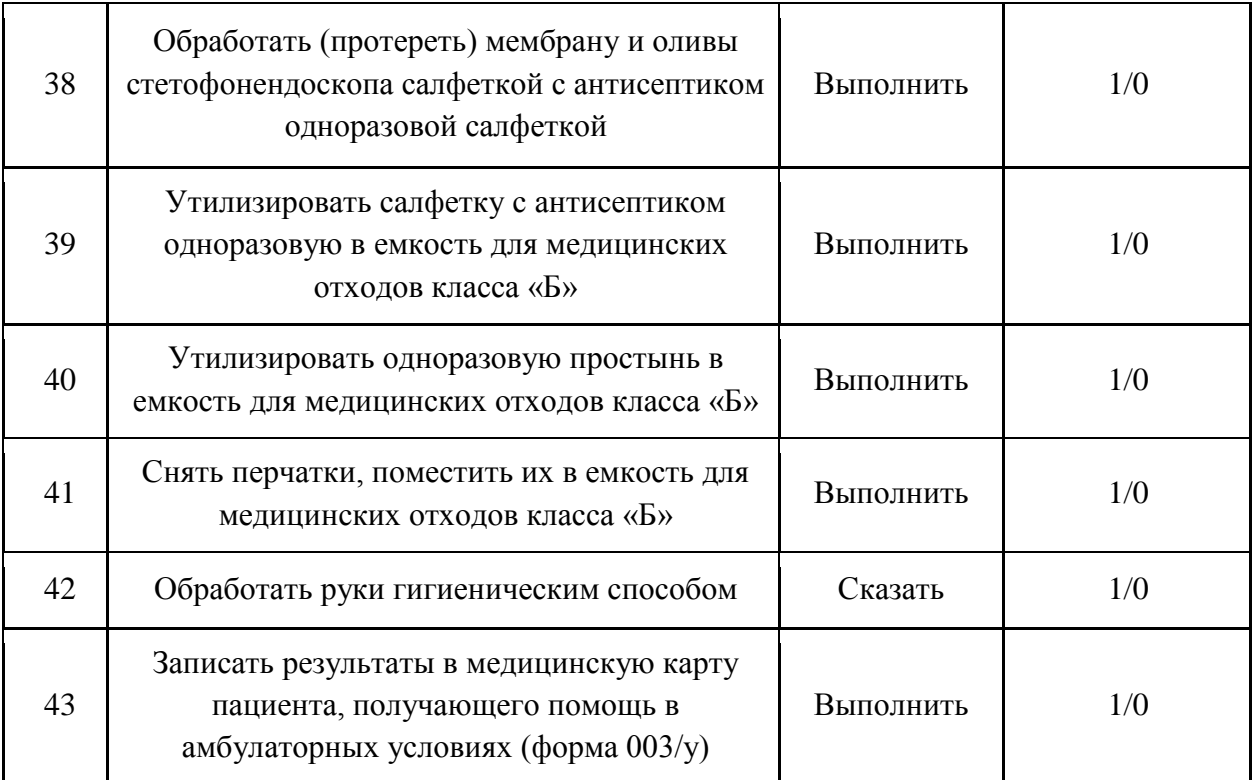

# *IX «UX-ДИЗАЙНЕР»*

# 1. Паспорт программы профессиональной пробы

### **Профессиональная среда: умная**

### **Наименование профессионального направления: UX-дизайнер**

Автор программы: *Елена Александровна Ш., преподаватель.* Контакты автора: *Самарская область, г. Самара, e-mail, телефон.*

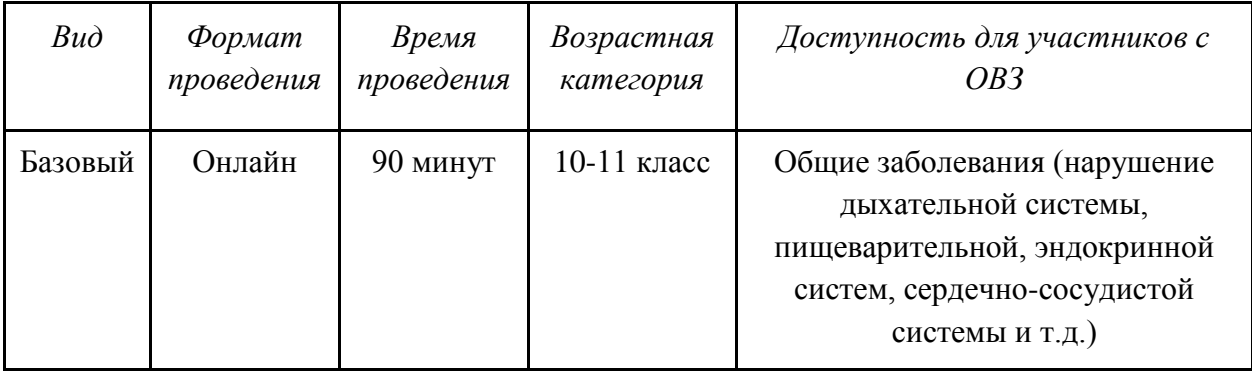

# 2. Содержание программы

### **Введение (10 мин)**

1. *Краткое описание профессионального направления.* UX (англ. user experience) дословно означает «опыт пользователя». В более широком смысле это понятие про весь опыт, который получает пользователь при взаимодействии с сайтом или приложением. UXдизайн отвечает за функции, адаптивность продукта и то, какие эмоции он вызывает у пользователей. Чем понятнее интерфейс, тем легче пользователю получить результат и совершить целевое действие.

2. *Место и перспективы профессионального направления в современной экономике региона, страны, мира.* В ближайшие 5-10 лет эта специальность будет востребованной в рекламной сфере. Такой специалист будет заниматься разработкой и визуализацией креативных концепций для интерактивных инсталляций, рекламных роликов.

3. *Необходимые навыки и знания для овладения профессией:*

- общение;
- *-* исследование пользователей;
- информационная архитектура;
- сценарии действия пользователей;
- копирайтинг;
- визуальный дизайн;
- прототипирование;
- дизайн продукта.

4. *1-2 интересных факта о профессиональном направлении.* Некоторые дизайнеры считают, что UX – это только про работу сайта или приложения. На деле же опыт пользователя этим не ограничивается. Например, если клиент оставил заявку, но не получил СМС с подтверждением или звонок от менеджера, – это симптомы плохого UX.

Более 50% вакансий на рынке – для начинающих специалистов.

Спрос на дизайнеров вырос на 78% за последний год, а зарплаты до 50%.

5. *Связь профессиональной пробы с реальной деятельностью*. В рамках профессиональной пробы обучающиеся смогут научиться азам работы в Figma. На сегодняшний день это один из востребованных конструкторов по созданию сайтов. Сейчас на рынке данная компетенция востребована и достойно оплачиваема.

### **Постановка задачи (5 мин)**

1. *Постановка цели и задачи в рамках пробы.* Необходимо за определенное время создать дизайн-макет для сайта. Это будет ваш собственный сайт-портфолио. Для создания макета будем использовать одну из самых популярных программ для дизайна – Figma.

2. *Демонстрация итогового результата, продукта.* Ваш макет должен быть логичным законченным макетом сайта, на котором прорисованы основные блоки сайта, написаны тексты. Блоки должны стоять «по сетке» (Grid Layout). Тексты и картинки можно брать из Интернета, если вы не хотите делать сайт о себе. Демонстрация варианта сайта.

#### **Выполнение задания (55 мин)**

1. *Подробная инструкция по выполнению задания*:

- запустить программное обеспечение (ПО) Figma;

-·загрузить файл Professional tests portfolio.fig в Figma;

-·найти в Интернете необходимые для создания макета тексты и картинки;

- создать макет, посвященный одному человеку (себе или кому-то по выбору обучающегося);

- создать блок «Фото, фамилия, имя»;

- создать блок «Мои достижения»;

- создать блок «Мои навыки»;

- создать блок «Книги, которые мне нравятся»;
- создать блок «Курсы, которые я прошел»;
- создать блок «Контакты для связи»;
- создать блок «Олимпиады и конкурсы, в которых я участвовал»;
- создать дополнительные тематические блоки по желанию;
- расположить блоки так, чтобы они были логически связаны между собой;
- проверить, что все блоки стоят «по сетке» (включить Layout grid).

2. *Рекомендации для наставника по организации процесса выполнения задания*:

- установить на рабочие компьютеры обучающихся ПО Figma;
- помочь скачать файл Professional tests portfolio.fig с примером макета;
- проверить работу ПО, запустив программу;
- помочь загрузить файл Professional tests portfolio.fig в Figma;

- программа официально предоставляется на английском языке, инструкция была подготовлена с учетом этого. Не нужно настраивать ее на русском языке. Инструкции по работе с ПО и выполнению задания, а также почти все обучающие ролики в Интернете сделаны с помощью английской версии;

- проверить, что программа не зависает и работает стабильно (нет «лагов» и «фризов»);

- проверить рабочее состояние устройств ввода: мышь, клавиатура;

-·проверить рабочее состояние монитора: изображение должно быть четким и не мерцающим;

- подготовить распечатанный или электронный материал с инструкцией по выполнению задания.

### **Контроль, оценка и рефлексия (20 мин)**

1. *Критерии успешного выполнения задания*

Для оценки успешности выполнения задания необходимо проверить:

- посвящен ли созданный макет одному человеку;

-·связаны ли все блоки логически между собой;

-·все ли блоки стоят «по сетке» (включить Layout grid).

2. *Рекомендации для наставника по контролю результата, процедуре оценки:*

-·дизайн-макет имеет логичную структуру (да/нет);

-·на макете имеется 4 логических блока (да/нет);

-·визуально макет выглядит аккуратным (да/нет).

### 3. *Вопросы для рефлексии учащихся*

Для проведения рефлексии преподаватель предложит обучающимся следующее облако «тегов», которые необходимо дополнить:

- сегодня я узнал...

- было трудно…
- я понял, что…
- я научился…

- я смог…

- было интересно узнать, что…

- меня удивило…
- мне захотелось…

#### 3. Инфраструктурный лист

Для участия в онлайн-пробе обучающемуся необходимо обеспечить наличие на своем рабочем месте следующего перечня оборудования.

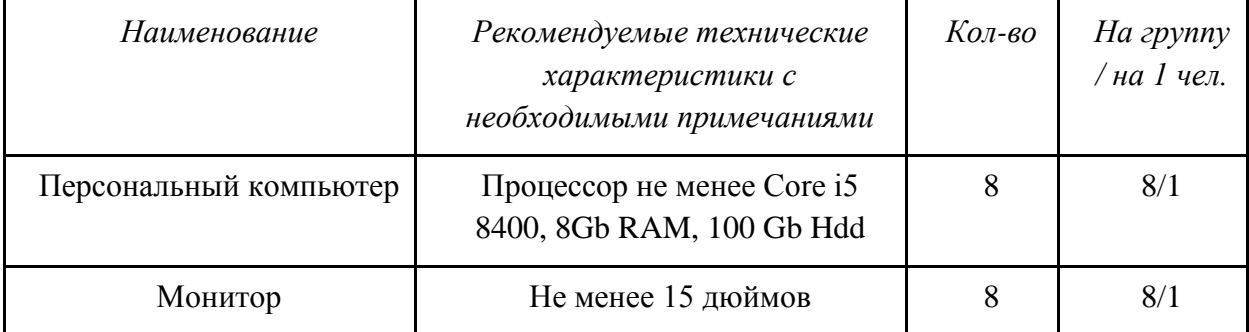

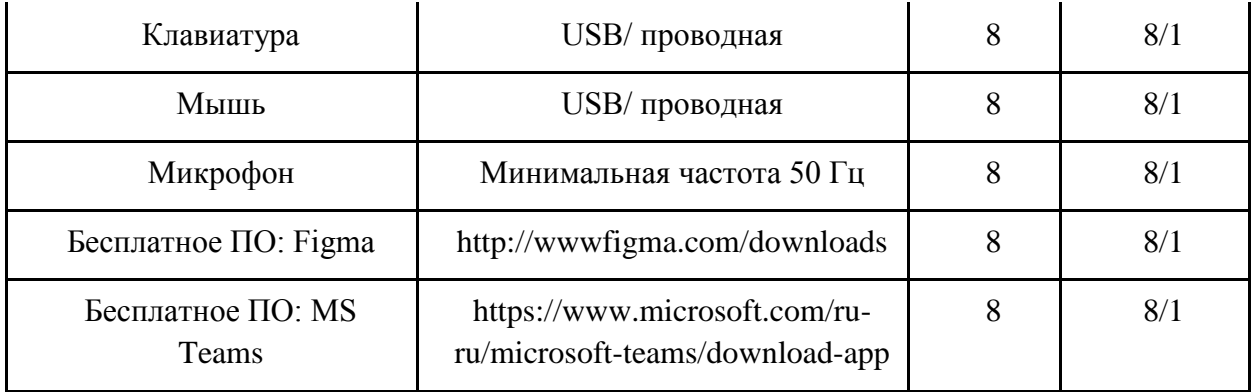

# 4. Приложение. Краткая инструкция по использованию ПО MS Teams

**Запуск клиента Microsoft Teams.** Необходимо скачать установочный файл приложения Microsoft Teams по ссылке[:](https://products.office.com/ru-ru/microsoft-teams/download-app) [https://products.office.com/ru-ru/microsoft](https://products.office.com/ru-ru/microsoft-teams/download-app)[teams/download-app](https://products.office.com/ru-ru/microsoft-teams/download-app) и установить на своем компьютере.

# *X «ПЕДАГОГ-ОРГАНИЗАТОР»*

# 1. Паспорт программы профессиональной пробы

### **Профессиональная среда: умная**

### **Наименование профессионального направления: педагог-организатор**

Автор программы: *Екатерина Игоревна Ш., преподаватель*. Контакты автора: *Челябинская область, город Магнитогорск, e-mail, телефон.*

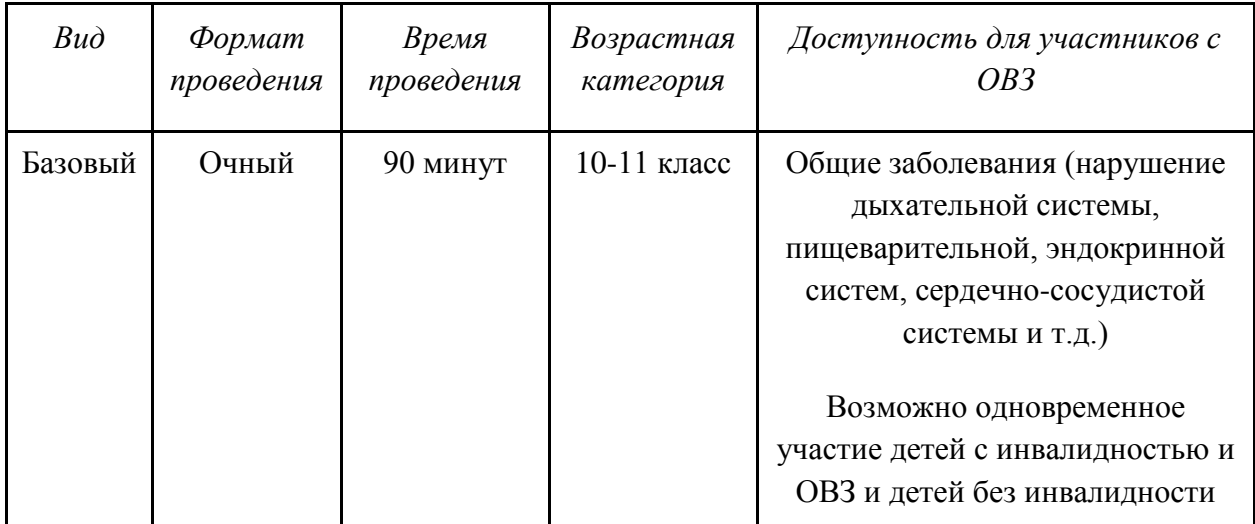

### 2. Содержание программы

# **Введение (10 мин)**

1. *Краткое описание профессионального направления.* Педагог-организатор – это, в первую очередь, высококвалифицированный специалист, обладающий всеми необходимыми знаниями и навыками для того, чтобы максимально эффективно и разнообразно организовать досуговую деятельность учащихся образовательных учреждений различных типов. Его основная деятельность связана с планированием работы кружков, секций и объединений, их развитием, контролем деятельности педагогов, проведением мероприятий различных уровней (от внутришкольных до межрегиональных) и многим другим.

2. *Место и перспективы профессионального направления в современной экономике региона, страны, мира.* Дополнительное образование, как на базе детсадов/школ/колледжей/университетов, так и в специализированных заведениях, сейчас является как никогда актуальным, а вкладываться в увлечения и творческие/спортивные/профессиональные интересы ребенка, культивируя в нем активность, дисциплинированность и любознательность – перспективным.

3. *Необходимые навыки и знания для овладения профессией.* Для овладения профессией педагога-организатора необходимо обладать следующими качествами, навыками и умениями:

- инициативность, ответственность, организованность;

- креативность и творческий подход при решении рабочих задач;

- общительность, развитые лидерские качества;

- стрессоустойчивость и умение работать в постоянно меняющемся темпе;

- широкий кругозор и любознательность;

- умение систематизировать задачи, работать с большим количеством информации и документацией;

- готовность постоянно находиться в центре внимания, оперативно реагировать на происходящие события;

- навыки работы с компьютером: текстовыми, видео-, аудио-, фоторедакторами, создание презентаций, выборка материалов в Интернете и литературе, создание афиш, логотипов, профайлов мероприятий и т.д.

4. *1-2 интересных факта о профессиональном направлении.* В России профессия педагога-организатора возникла еще в 20-х годах XX века, вместе с возникновением Пионерского движения, но носила название «пионервожатый».

В связи с тем, что профессия педагога-организатора предполагает координацию работы большого количества объединений различных направленностей, нужно понемногу иметь представление о каждой из них, т.е. знать основной репертуар всех творческих кружков и коллективов, понимать суть деятельности объединений профессиональной и технической направленности, знать специфику отдельных спортивных секций и т.д. Умение свободно ориентироваться в работе каждого объединения помогает наиболее эффективно координировать их работу, а также подготавливать синтезированные мероприятия.

5. *Связь профессиональной пробы с реальной деятельностью*. Работа педагогаорганизатора – яркий пример того, как знание даже базовых школьных предметов и умение работать с этими знаниями, а также полученными навыками, могут иметь прикладной характер. Уроки музыки помогут ориентироваться в музыкальных произведениях и их грамотном применении; ИЗО и МХК – научат эстетическому восприятию, которое очень пригодится в профессии; история, обществознание, география покажут культурные, национальные, социальные особенности разных групп общества, что очень важно учитывать при организационной работе; математика поможет научиться логически мыслить и вычислять, русский язык и литература – грамотно излагать свои мысли, информатика – разбираться в технической составляющей деятельности… В общем, педагог-организатор – человек, который каждый день находит применение знаниям из самых разных областей, не связанным на первый взгляд.

#### **Постановка задачи (5 мин)**

#### 1. *Постановка цели и задачи в рамках пробы*

Вашей организации поступило распоряжение на проведение праздничного мероприятия. Нужно написать сценарий, составить список задач и подготовительных процедур, организовать место и время проведения, или же подобрать концертные или показательные номера/спикеров/список приглашенных, или же организовать ведущих и т.д. (в зависимости от характера мероприятия).

2. *Демонстрация итогового результата, продукта.* Предлагаются варианты сценария.

### **Выполнение задания (55 мин)**

1. *Подробная инструкция по выполнению задания:*

1) разделиться на пары и получить вариант мероприятия: концерт межшкольного/городского уровня;

2) составить примерный план задач, обязательных для выполнения;

3) воспользовавшись компьютером/ноутбуком с выходом в сеть Интернет, ознакомиться с информацией по мероприятию (исторические справки по теме, просмотр сценариев, имеющихся в открытом доступе, примеры мероприятий, проводимых на эту тему ранее в других организациях/городах и т.д.), что может понадобиться для презентации готового задания;

4) создать документ примерного сценария мероприятия с отражением опорных точек, действующих лиц, условий проведения (может быть выполнено как от руки, разборчивым почерком, так и в текстовых редакторах);

5) подготовиться к защите своего проекта (распечатать сценарий, подготовить чистовой вариант плана задач и т.д.).

2. *Рекомендации для наставника по организации процесса выполнения задания.*  Заранее ознакомьтесь с материалами в сети Интернет, посвященными выбранным для заданий мероприятиям, а также проинформируйте участников о наиболее оптимальных способах поиска (выдать список рекомендованных сайтов, продемонстрировать примеры итоговой работы).

Поскольку участники проб, возможно, не имеют опыта в организации мероприятий и участия в них, то наставнику необходимо быть более активным в первой части выполнения задания. Важно сформировать у участников правильную картину состояния дел в этой профессиональной сфере и далее, снизив степень своей активности до периодического напоминания временных рамок проб, дать возможность предложить самим креативные решения.

После окончания начального этапа выполнения задания рекомендуется в течение работы каждые 10-15 минут интересоваться ходом его выполнения, наличием/отсутствием затруднений при выполнении задания, при необходимости оказывать моральную поддержку и давать советы, делиться собственным опытом решения рабочих задач.

Наставнику необходимо быть готовым к вопросам учащихся относительно реального положения дел в сфере работы педагога-организатора.

#### **Контроль, оценка и рефлексия (20 мин)**

1.*Критерии успешного выполнения задания:*

- соответствие результата выполнения задания заданной теме;

- учет особенностей категории мероприятия;

- грамотность и логичность составления презентации проекта, творческий подход.

2. *Рекомендации для наставника по контролю результата, процедуре оценки.*  Временные требования жестки, будьте готовы к четкости и даже строгости в этом вопросе.

3.*Вопросы для рефлексии учащихся:*

- насколько вам понравилось выполнять задание?

- какие знания пригодились для выполнения задания?

- какой из этапов выполнения проекта вызвал трудности, а какой дался легче всего?

- хотелось бы вам поучаствовать в проведении какого-либо мероприятия в качестве организатора?

- какие личностные качества и черты характера стоит развивать, чтобы справляться с профессией педагога-организатора? Владеете ли вы ими?

- хотели бы вы еще что-то узнать об этой профессии? Что именно?

- хотели бы вы узнать, где получить образование, требуемое для работы педагогоморганизатором? Нужна ли помощь с выбором вступительных испытаний?

### 3. Инфраструктурный лист

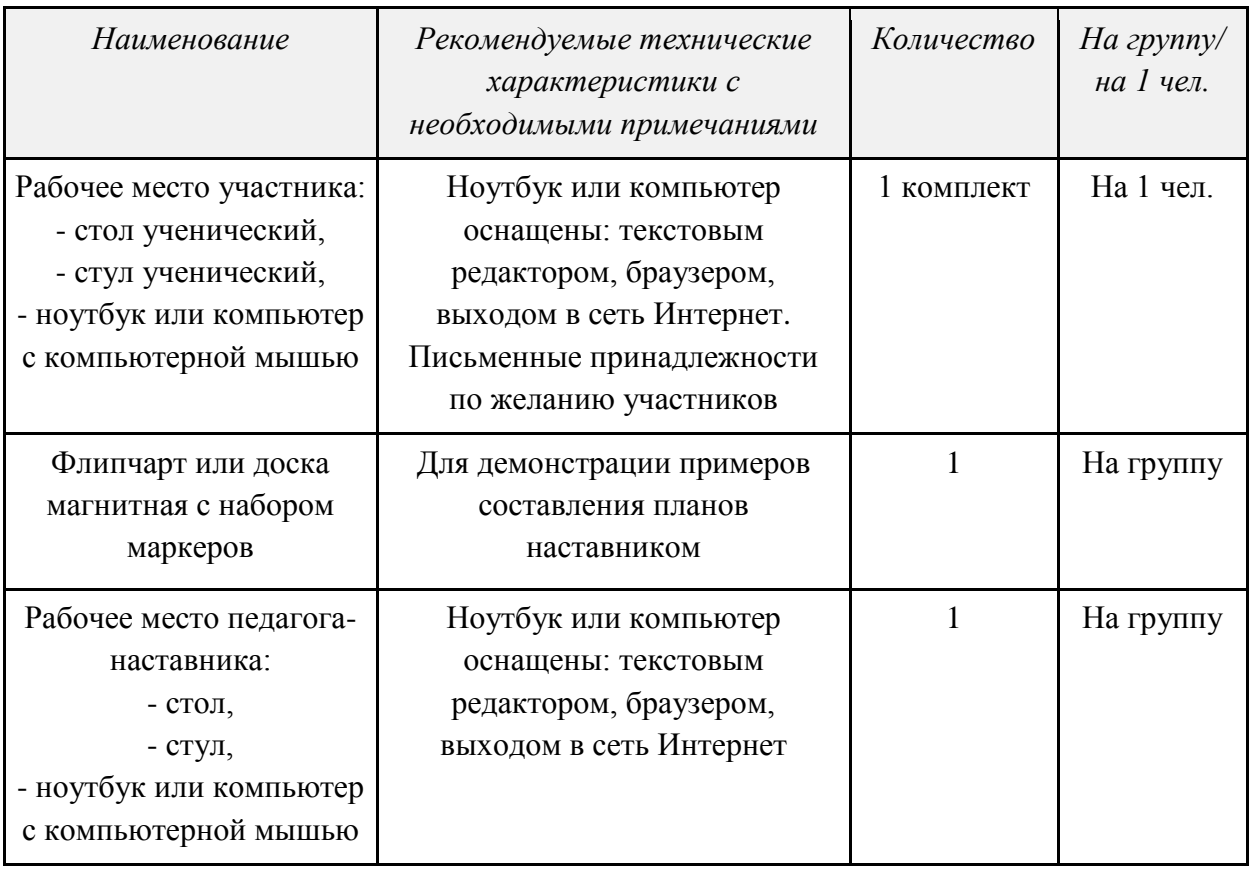

# 4. Приложение и дополнения

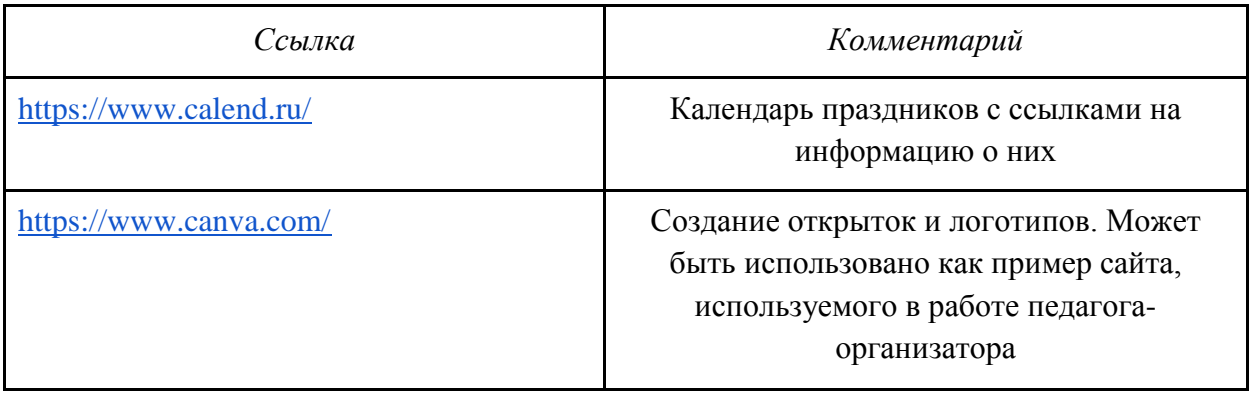

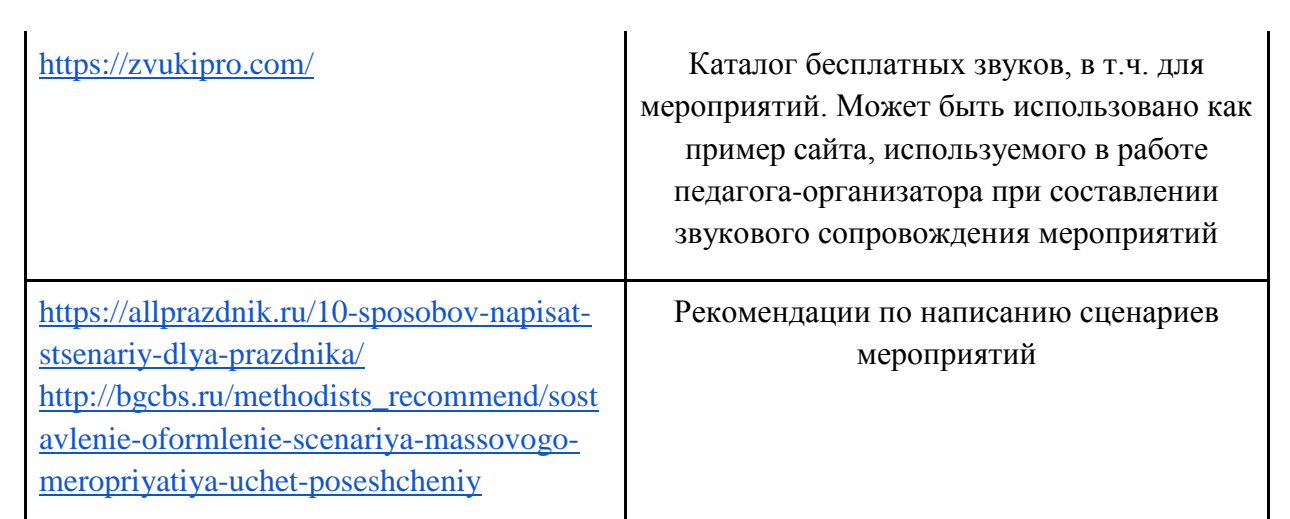

# *XI «ЭЛЕКТРОМОНТЕР»*

## 1. Паспорт программы профессиональной пробы

### **Профессиональная среда: комфортная**

# **Наименование профессионального направления: электромонтажник/электромонтер** Автор программы: *Владимир Александрович Е., преподаватель*.

Контакты автора: *Самарская область, город Нефтегорск, e-mail, телефон.*

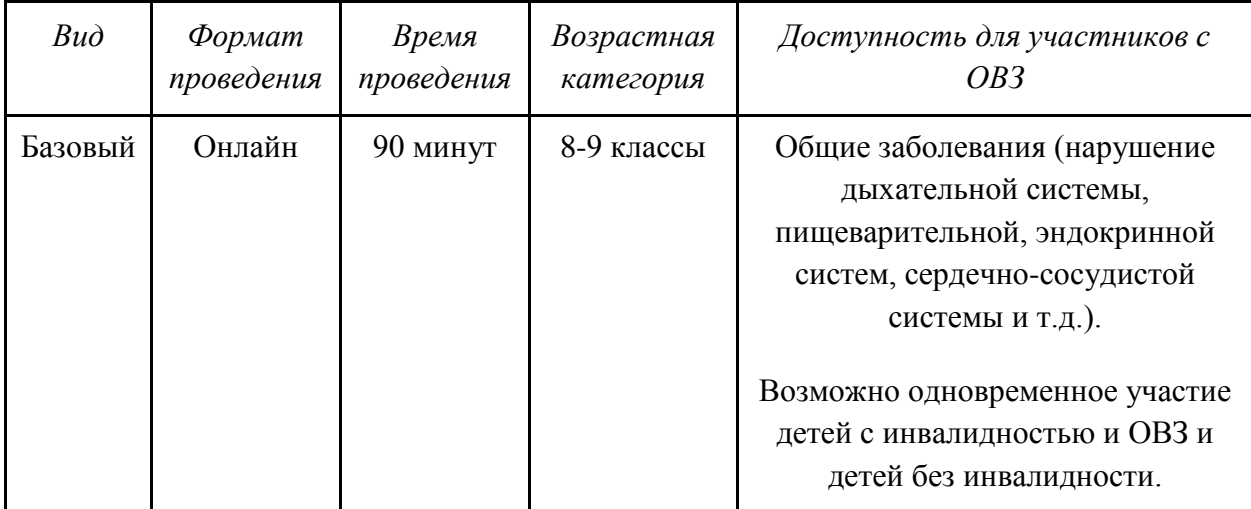

# 2. Содержание программы

### **Введение (10 мин)**

1. *Краткое описание профессионального направления.* Все профессии нужны, все профессии важны. А профессия электромонтера тем более. Ведь без этого человека у вас не заработает ни один прибор, да и сидеть будем в кромешной темноте, при свечках. Сегодня мы не можем представить себе жизнь без электричества. Электроэнергия дает нам свет, тепло, обеспечивает работу промышленного оборудования, машин, бытовых приборов и гаджетов. А человек, который ремонтирует электросети и обслуживает электротехническое оборудование, называется «электромонтер».

2. *Место и перспективы профессионального направления в современной экономике региона, страны, мира.* Сегодня профессия электромонтера – одна из самых востребованных рабочих профессий в России. Электромонтер и родственные ему профессии электрика, электромеханика, электромонтажника востребованы везде: в сфере ЖКХ, на промышленных предприятиях, в строительстве, в любой отрасли народного хозяйства. Потому, что электричество нужно везде. Электрик должен обладать такими личностными качествами, как аккуратность, внимательность, целеустремленность, умение самостоятельно принимать решения, ответственность, настойчивость, независимость (наличие собственного мнения).

3. *Необходимые навыки и знания для овладения профессией.* Электромонтер должен хорошо знать: технические характеристики, конструктивные особенности, назначение электрооборудования, бытовых машин и приборов; режимы работы и правила эксплуатации электрического и электромеханического оборудования; правила организации наладки, испытания, эксплуатации, обслуживания и ремонта электрического и

электромеханического оборудования, сервисного обслуживания и ремонта бытовой техники.

4. *1-2 интересных факта о профессиональном направлении*. Электрическая энергия известна человечеству более 2000 лет. Еще в 600 году до нашей эры эффект статического электричества наблюдали в Древней Греции, для его вызова греки терли янтарь козлиной шкурой. В Древнем Риме и Древней Персии пытались делать батареи из глиняных горшков и медных пластин. Но по-настоящему понять природу электрической энергии и научиться управлять ей человек смог только в период XVII-XX веков.

5. *Связь профессиональной пробы с реальной деятельностью*. Основным документом для электромонтера, помимо документов по технике безопасности, являются принципиальная и монтажная схемы. Монтажная схема определяет расположение оборудования на поверхностях, а принципиальная определяет, как это оборудование должно быть закоммутировано. Закоммутировано – значит подключено к электросети при помощи проводов. Работа с принципиальной схемой, сборка и коммутация – основные части работы электромонтера.

#### **Постановка задачи (5 мин)**

1. *Постановка цели и задачи в рамках пробы.* Ознакомление с принципиальной схемой, сборка и коммутация в соответствии с принципиальной схемой.

2. *Демонстрация итогового результата, продукта*. Представление созданной коммутации в электронной форме.

#### **Выполнение задания (55 мин)**

1. *Подробная инструкция по выполнению задания.* Профессиональная проба в онлайн-форме осуществляется путем подключения наставника и участников пробы к онлайн-конференции на платформе Zoom. Подключение осуществляется с использованием персональных компьютеров или ноутбуков, оснащенных веб-камерой и микрофоном и предустановленным программным обеспечением MS Office.

Наставник разъясняет основные определения, которые важны для выполнения задания. В презентацию включен алгоритм работы смонтированной схемы. Следуя инструкциям наставника, участники осуществляют изучение информации о характере работы каждого электроустановочного изделия и оборудования.

Пользуясь приложением MS Word и согласно указанному наставником алгоритму, участники коммутируют электронный вариант схемы.

После коммутации электронной версии схемы наставник и участники профессиональной пробы обсуждают алгоритм работы и область применения.

2. *Рекомендации для наставника по организации процесса выполнения задания*. При подключении электронной схемы каждый участник должен разобраться в основных технологических процессах, условных обозначениях, и алгоритме работы схемы.

# **Контроль, оценка и рефлексия (20 мин)**

1.*Критерии успешного выполнения задания:*

- определен алгоритм работы схемы;
- определены условные обозначения на схеме;
- представлена электронная версия смонтированной схемы;
- сделаны выводы о работе и области применения.

2. *Рекомендации для наставника по контролю результата, процедуре оценки*. Коммутация электронной версии схемы важна, но не является приоритетом данной пробы. Самое важное – это функциональный алгоритм работы и ознакомление участников с устройством и принципом работы каждого электроустановочного изделия.

- 3.*Вопросы для рефлексии учащихся*:
- какие типы и виды электроустановочных изделий вы знаете?
- в чем заключается деятельность электромонтера?
- какими качествами должен обладать специалист?

### 3. Инфраструктурный лист

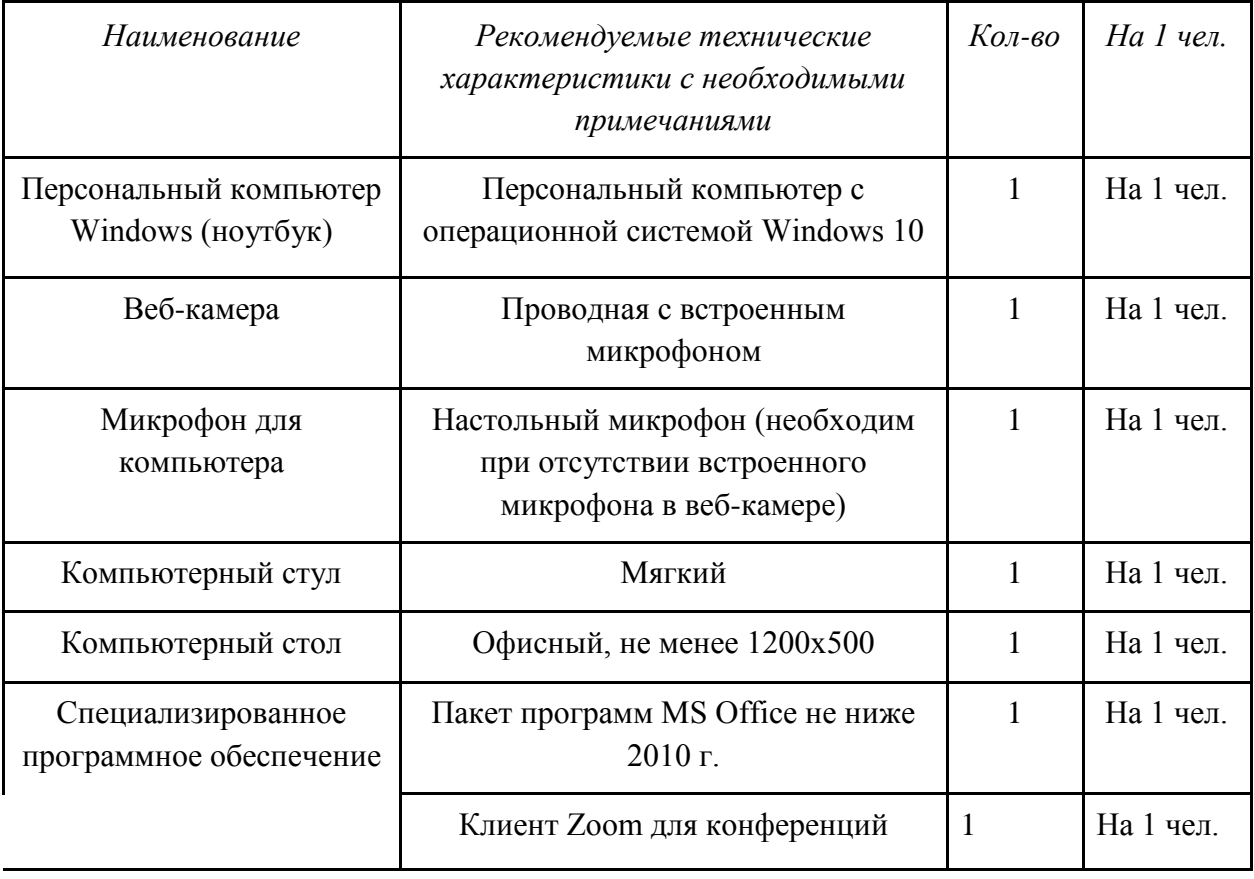

# 4. Приложение и дополнения

### Принципиальная схема

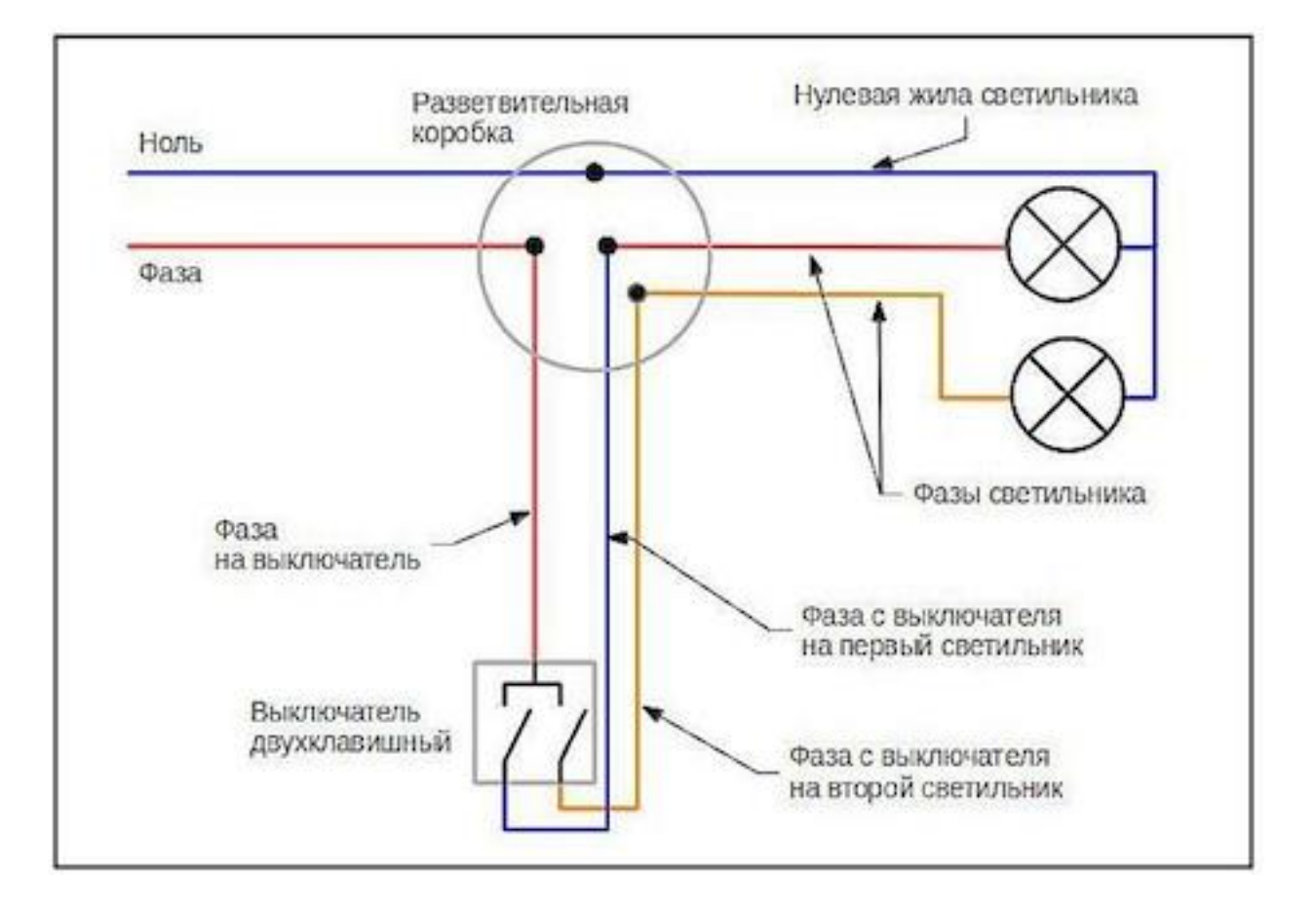
# *XII «ЗВУКОРЕЖИССЕР»*

## 1. Паспорт программы профессиональной пробы

## **Профессиональная среда: креативная Наименование профессионального направления: звукорежиссер**

Автор программы: *Юлий Алексеевич К., преподаватель.*

Контакты автора: *Самарская область, город Самара, e-mail, телефон.*

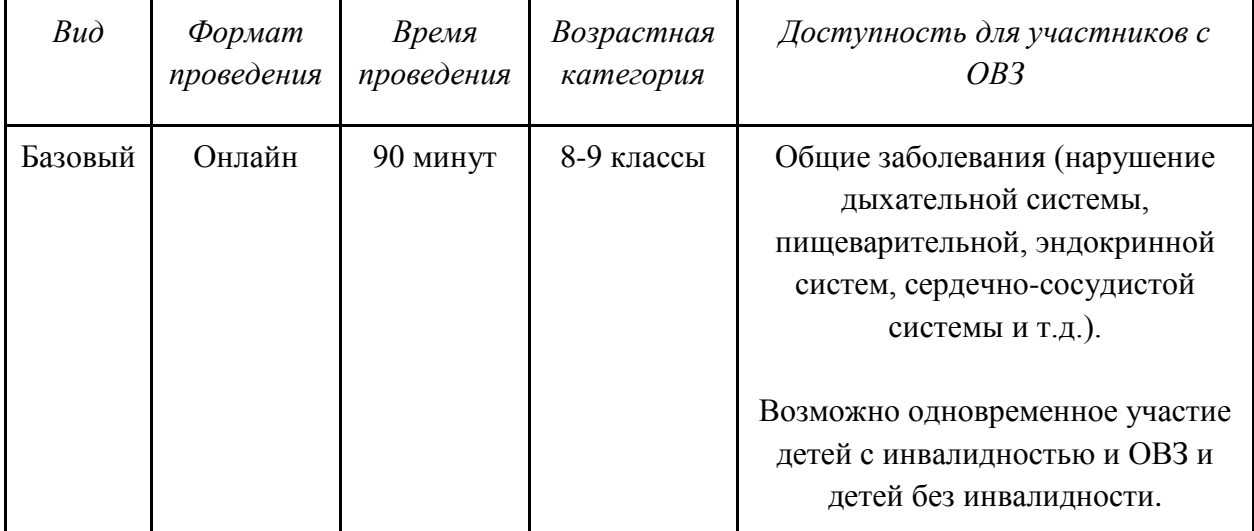

## 2. Содержание программы

## **Введение (10 мин)**

1. *Краткое описание профессионального направления.* Звукорежиссер – творческая профессия, связанная с созданием звуковых художественных образов, формированием драматургии звука, концепции звука, созданием новых звуков, их фиксацией и обработкой. Человек, занимающийся этой профессией, как правило, владеет и техническими аспектами профессии – хорошо знает физику звука, разбирается в музыкальной и психоакустике, имеет музыкальное образование. Есть три основные направления в профессии звукорежиссера: студийная звукорежиссура, звукорежиссура концертов и культурномассовых мероприятий, звукорежиссура аудиовизуальных искусств.

2. *Место и перспективы профессионального направления в современной экономике региона, страны, мира.* Одна из профессий, востребованных на современном рынке труда, – это звукорежиссер. Без нее невозможно представить себе полноценное функционирование радио, телевидения, театров, концертных залов, кинотеатров и других заведений. Подготовка специалистов в области звука занимает длительное время, требует высокого уровня знаний и способностей ученика и высокой квалификации преподавателя. Но даже при соблюдении всего вышеизложенного, уровень выпускаемых специалистов звукорежиссеров без полноценной практики, без опыта недостаточен для квалифицированной работы.

3. *Необходимые навыки и знания для овладения профессией.* В компетенцию студийного звукорежиссера входит запись, редакция и обработка аудиоматериалов в соответствии с требованиями международных стандартов в области аудиопроизводства.

Это производство музыкальных фонограмм, аудиокниг, рекламных аудиороликов и другой аудиопродукции. Звукорежиссер концертных программ управляет живым звуком на концертных площадках, клубах, театрах в режиме реального времени. Запись звука на съемочной площадке игрового или документального кино, телевизионной передачи, последующая коррекция звукового материала, подготовка финального звукового сопровождения кинофильма, телепередачи – это область деятельности звукорежиссера аудиовизуальных искусств.

Во всех случаях звукорежиссер должен знать принципы организации и управления звуковыми потоками, все современные методы обработки звука, а также приборы и плагины, которые для этого используются. Чем лучше специалист разбирается в этом, тем более востребованным он будет среди работодателей. А это прямым образом влияет на размер оплаты труда звукорежиссера. Простой ассистент звукорежиссера на площадке без опыта работы зарабатывает 3-4 тыс. рублей за одну смену, звукорежиссер – до 10 тысяч за смену. Зарплата звукорежиссера в большом концертном зале может достигать 30-50 тыс. рублей за один концерт. Точно так же, как музыкант должен обладать музыкальным слухом, будущий звукорежиссер должен слышать все особенности звуковых компонентов и понимать, какие обработки нужно использовать.

4. *1-2 интересных факта о профессиональном направлении*. Запись одной трехминутной песни в студии может длиться несколько часов или даже дней. Добиваясь лучшего качества, звукорежиссер может записывать отдельно каждую строку, спетую певцом.

5. *Связь профессиональной пробы с реальной деятельностью.* В предлагаемых заданиях начального уровня оценивается представление участника о частотном диапазоне и основах эквализации, о помехах и искажениях звука, пространственном звучании и панорамировании.

В заданиях второго уровня добавляется оценка качества звучания фонограммы, понятие музыкального баланса, динамического диапазона, прозрачности и пространственности фонограммы. Задания третьего уровня предназначены для участников, которые не только могут оценить качество фонограммы, но и исправить выявленные недостатки. Все задания тестов моделируют те особенности работы звукорежиссера, с которыми тот сталкивается каждый день в процессе своей работы.

#### **Постановка задачи (5 мин)**

1. *Постановка цели и задачи в рамках пробы.* В предлагаемые к прослушиванию фонограммы внесены изменения по критериям, которые находятся на столе участника (см. Приложение 1 данной программы). Изменения внесены с 10 по 20 с и с 30 по 40 с звучания. Требуется определить характер изменений звука в предлагаемых фонограммах согласно данным критериям, а далее заполнить карту (см. Приложение 2 данной программы), которая также находится на столе участника.

2. *Демонстрация итогового результата, продукта*. Заполненная карта в соответствии с заданием.

#### **Выполнение задания (55 мин)**

1. *Подробная инструкция по выполнению задания.* Профессиональная проба в онлайн-форме осуществляется путем подключения наставника и участников пробы к онлайн-конференции на платформе Zoom. Подключение осуществляется с использованием персонального компьютера или ноутбуков, оснащенных веб-камерой и микрофоном и предустановленным программным обеспечением MS Office.

Наставник разъясняет основные определения, которые важны для выполнения задания. Следуя инструкциям наставника, участник прослушивает 10 различных музыкальных фонограмм длительностью 45 с, в которые внесены изменения разного рода. Между каждой из фонограмм должна быть пауза 15 с, в течение которой участник обдумывает ответ. Весь набор фонограмм прослушивается второй раз через 2 мин. После окончания второго прослушивания должна быть пауза 3 мин для обдумывания. Все задание должно быть в виде одного аудиофайла длительностью 25 мин. В процессе прослушивания фонограмм участник должен определить характер изменения в соответствии с прилагаемыми критериями и заполнить карту оценок.

Примеры фонограмм https://disk.yandex.ru/d/S1kgz4W6KAk-cQ.

2. *Рекомендации для наставника по организации процесса выполнения задания*. Наставник разъясняет основные определения, которые важны для выполнения задания, используя демонстрационные материалы; инструктирует участников. Наставник в режиме онлайн отвечает на возникающие вопросы, дает советы и рекомендации в случае затруднений при выполнении задания. По завершении наставник и участники профессиональной пробы обсуждают полученные результаты.

#### **Контроль, оценка и рефлексия (20 мин)**

1. *Критерии успешного выполнения задания*. Наставник проверяет правильность заполнения карты и соответствие ответов участника с правильными ответами.

2. *Рекомендации для наставника по контролю результата, процедуре оценки*. Решение ситуационных задач, приближенных к эталону, важно, но не является приоритетом данной пробы. Самое важное – это функциональная грамотность участников и ознакомление их с деятельностью звукорежиссера. Любое качество выполнения задания является положительным. По итогам выполненной работы, важно проработать все ошибки и/ или вопросы, которые возникнут у участников.

- 3.*Вопросы для рефлексии учащихся:*
- в чем состоит сущность звукорежиссуры?
- какие функции и задачи звукорежиссера вы можете выделить?
- в чем заключается деятельность звукорежиссера?
- какими качествами должен обладать специалист в области звукорежиссуры?
- подходит ли профессия вам?

# 3. Инфраструктурный лист

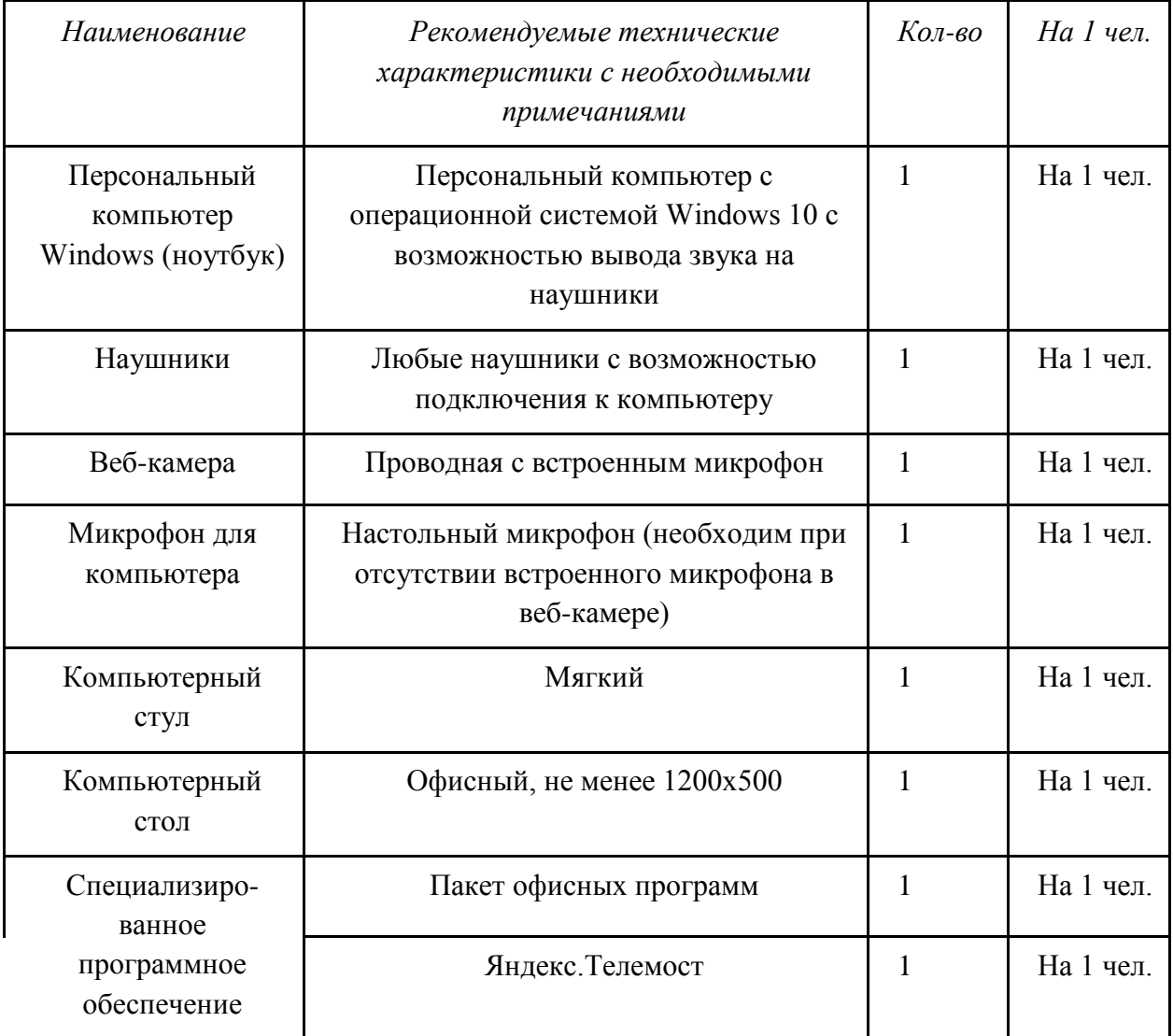

# 4. Приложение и дополнения

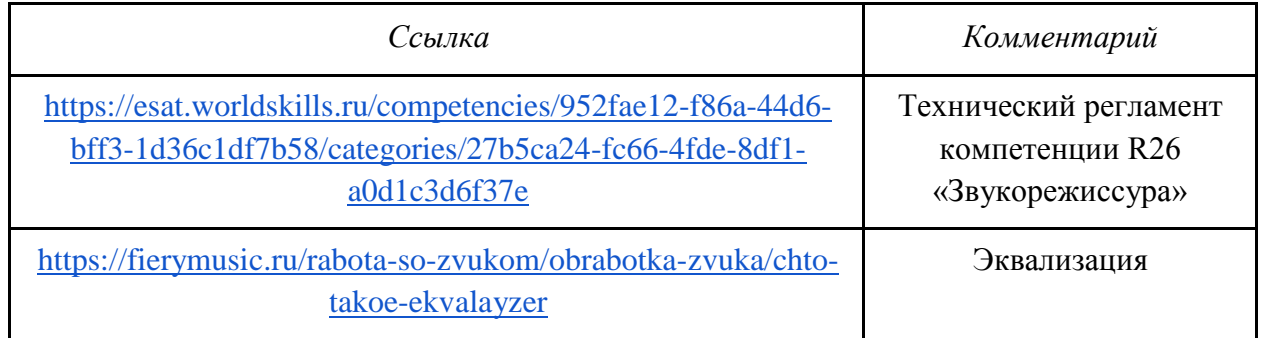

# **Приложение №1. Возможные изменения, вносимые в фонограмму**

- 1. Ослабление высоких частот.
- 2. Усиление высоких частот.
- 3. Ослабление низких частот.
- 4. Усиление низких частот.
- 5. Ослабление средних частот.
- 6. Усиление средних частот.
- 7. Ослабление громкости справа.
- 8. Ослабление громкости слева.
- 9. Ослабление громкости общее.
- 10. Усиление громкости общее.

# **Приложение №2. Карта оценок для заполнения по I части задания**

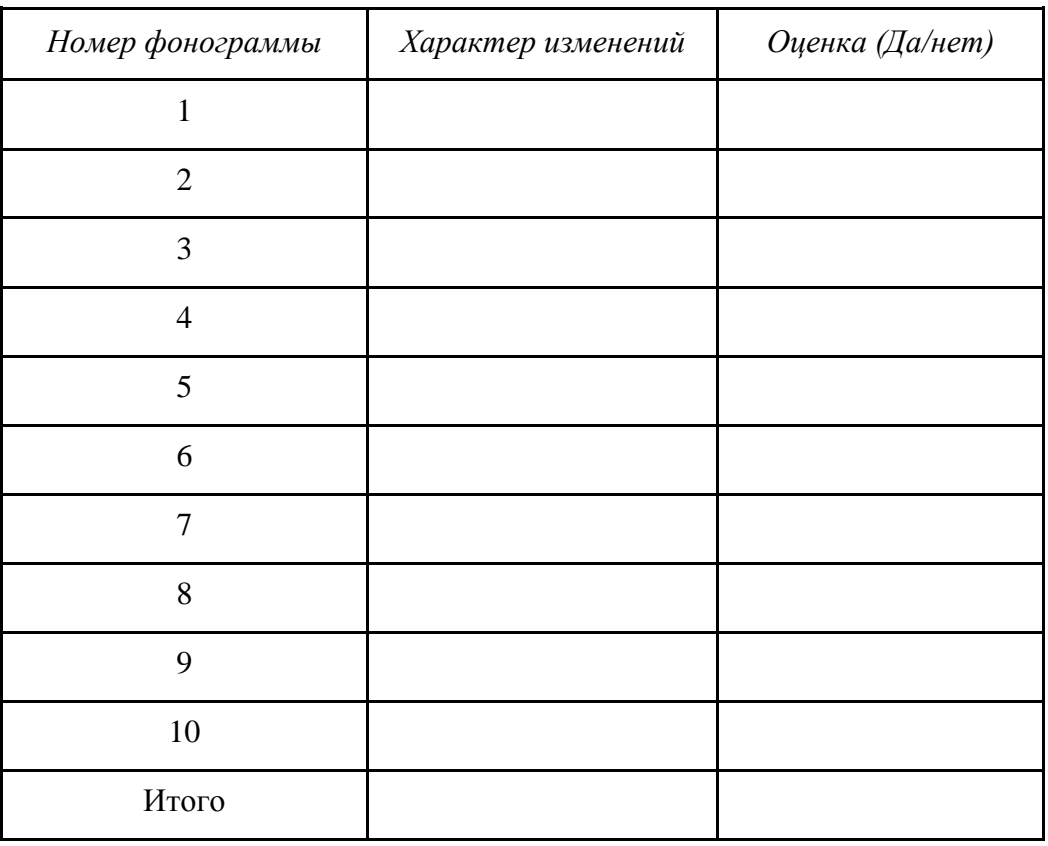

# *XIII «ВЕТЕРИНАРНЫЙ ФЕЛЬДШЕР»*

## 1. Паспорт программы профессиональной пробы

#### **Профессиональная среда: агросреда**

## **Наименование профессионального направления: ветеринарный фельдшер**

Автор программы: *Петр Степанович И., ветеринар.*

Контакты автора: *Алтайский край, город Барнаул, e-mail, телефон.*

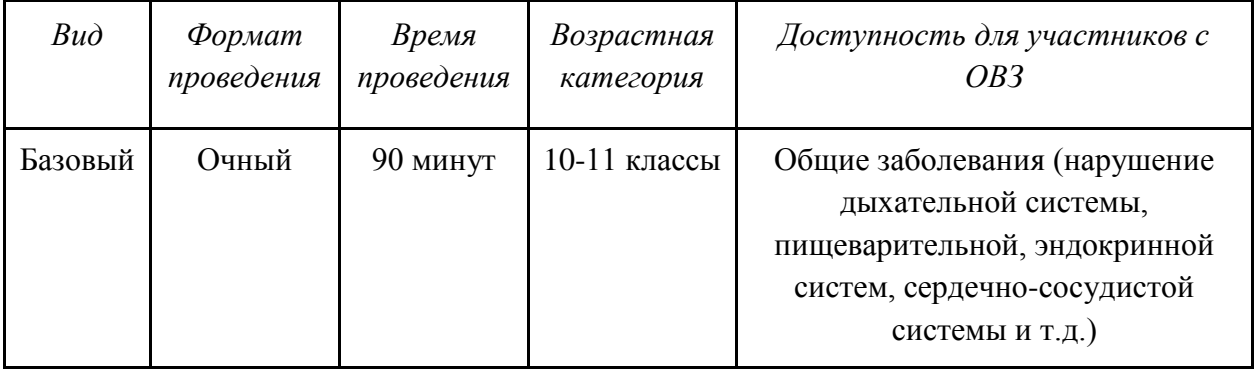

## 2. Содержание программы

## **Введение (10 мин)**

1. *Краткое описание профессионального направления.* Среди многих профессий, существующих в мире, особое место по значимости занимает ветеринария. Специалист в области ветеринарии всегда остается востребованным. Прежде всего, потому, что ветеринары лечат наших домашних любимцев, помогают избавить их от страданий и боли.

Наши домашние питомцы не только радуют нас своим присутствием в нашей жизни. Мы очень зависимы от них в экономическом плане: помимо многих продуктов питания (молоко, мясо, сыр и др.), которыми они нас обеспечивают, животные дают еще и сырье для промышленности, такое как кожа и шерсть. Несмотря на технический прогресс, животные до сих пор часто используются для перевозки всевозможных грузов и пассажиров, а определенный процент фермеров по сегодняшний день вспахивает и обрабатывает землю при помощи лошадей или волов. Кроме того, животные используются в сфере развлечений. Здесь задействуются различные обитатели зоопарков и цирков, скаковые лошади также приносят неплохой заработок своим владельцам. И стоит на минуту задуматься, что будет, если допустить бесконтрольное распространение болезней среди животных. Это будет означать не только значительные убытки для многих людей, но и даже недоедание или голодную смерть для населения развивающихся стран.

2. *Место и перспективы профессионального направления в современной экономике региона, страны, мира.* Возросла роль ветеринарии в современном обществе, в первую очередь – в обеспечении человечества безопасными продуктами питания и охраной здоровья человека от антропозоонозных заболеваний; защите окружающей среды от биозагрязнений (споры сибирской язвы сохраняются в почве десятилетиями) и животного мира от инфекции, благодаря профилактическим вакцинациям даже диких животных (лис) от бешенства; лечении больных животных; особое внимание таможенного ветеринарного контроля направлено на предупреждение завоза инфекции из-за рубежа с сырьем, продукцией животноводства.

В настоящее время ветеринарного специалиста готовят по таким видам профессиональной деятельности, как врачебная, экспертно-контрольная, организационноуправленческая, производственно-технологическая, проектно-консультативная и научноисследовательская.

Сельское хозяйство занимает прочные позиции в сфере промышленного производства, что требует наличия квалифицированного специалиста, способного за короткие сроки устранить заболевание скота. Ветеринары также следят за соблюдением правил зоогигиены при содержании животных, контролируют соблюдение правил их эксплуатации, участвуют в соблюдении эпизоотической обстановки в регионах, являются санитарными экспертами пищевых продуктов животного происхождения. В случае несоответствия нормам, ветеринар вправе запретить поступление в продажу некачественной продукции или провести ее конфискацию. Только благодаря скрупулезной и постоянной работе специалистов ветеринарной медицины удается избежать вспышек тяжелых заболеваний, в т.ч. общих для человека и животных.

3. *Необходимые навыки и знания для овладения профессией.* К **профессионально важным качествам** ветеринарного специалиста относятся:

- наблюдательность и глазомер;

- хорошее зрение и слух;

- способность быстро реагировать на ситуацию;

- способность работать в команде;

- умение подмечать незначительные (малозаметные) изменения в исследуемом объекте, в показаниях приборов;

- аналитическое мышление;

- физическая выносливость;

- аккуратность,

- внимание.

4. *1-2 интересных факта о профессиональном направлении*. Профессия ветеринара очень важна и интересна. В конце дня ветеринар просто светится, чувствуя, как пациенты благодарны ему! Потому что нет в мире чувства лучше, чем чувство, что ты спас кому-то жизнь. Существует много интересных фактов в ветеринарии:

- у котов в горле находятся голосовые связки и мышцы гортани, которые быстро сокращаются и расслабляются во время дыхания, что и производит звук, называемый урчанием. Большинство котов перестают урчать, если слышат звук бегущей воды. Трюк используется ветеринарами, когда нужно кота послушать, а он урчит. Услышать сердцебиение или дыхание при работающем урчальнике практически невозможно, так что приходится открывать кран;

- для собак в некоторых странах мира открыты и функционируют службы переливания крови, работающие по принципу добровольного донорства (добровольное согласие за животных дают владельцы, а собаки получают вознаграждение – чаще в виде корма). Полученная кровь используется для лечения тяжелобольных животных.

5. *Связь профессиональной пробы с реальной деятельностью.* В клинической практике ветеринарных специалистов при оказании помощи животным наиболее распространенными манипуляциями являются введение инъекции и наложение бинтовых повязок (десмургия). Это самый распространенный вид повязок. Их используют для ограничения раневой поверхности от внешней среды, а также для удержания порошков мазей на данном участке при наружном лечении. Каждый ветеринарный специалист обязан уметь проводить вышеперечисленные манипуляции в клинической практике.

#### **Постановка задачи (5 мин)**

- 1. Наложение различных бинтовых повязок на конечности (на тренажере).
- 2. Демонстрация правильной повязки.

#### **Выполнение задания (55 мин)**

1. Стерильную салфетку с ватой уложить на патологический участок кожи. Повязку начинают с дистального участка конечности здорового органа. Головка бинта находится в правой руке, начало бинта – в левой руке. Спинка бинта обращена к бинтуемой части тела. Начало и конец бинта располагают на стороне, противоположной повреждению. В начале наложения повязки делают фиксирующие туры. Концы бинта плотно фиксируют.

2. Наставник должен контролировать правильность проведения манипуляций, при необходимости – помочь.

## **Контроль, оценка и рефлексия (20 мин)**

1. *Критерии успешного выполнения задания*:

- соблюдены правила личной гигиены, т.е. надеты следующие предметы одежды: халат, бахилы, чепчик;

- соблюдены правила техники безопасности;

- рабочее место подготовлено к проведению процедуры;

- правильно накладывается повязка;

- рабочее место правильно организовано;

- соблюден алгоритм действий;

- рабочее место убрано.

2. *Рекомендации для наставника по контролю результата, процедуре оценки*. Соблюдение предъявленных требований.

#### 3. *Вопросы для рефлексии*:

- какие новые знания, умения и навыки были приобретены?

- что изменилось в ваших представлениях о себе и жизненных планах после прохождения пробы?

# 3. Инфраструктурный лист

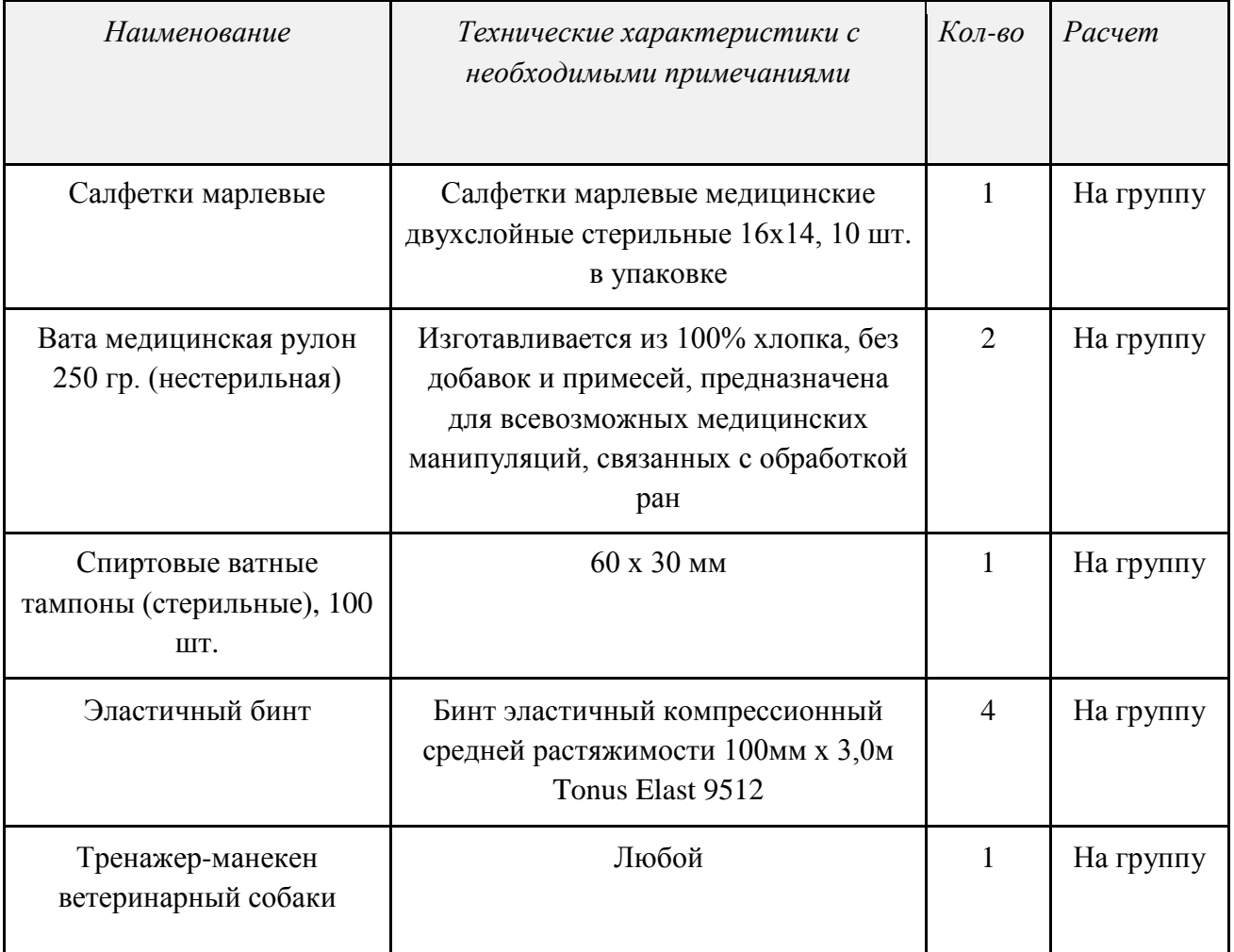

# 4. Приложение и дополнения

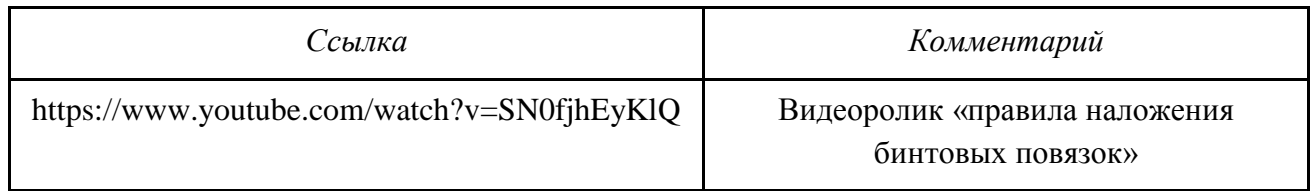

# *XIV «МОДЕЛЬЕР»*

## 1. Паспорт программы профессиональной пробы

# **Профессиональная среда: индустриальная Наименование профессионального направления: модельер**

Автор программы: *Любовь Владимировна А., преподаватель.* Контакты автора: *Ивановская область, Кинешма, e-mail, телефон.*

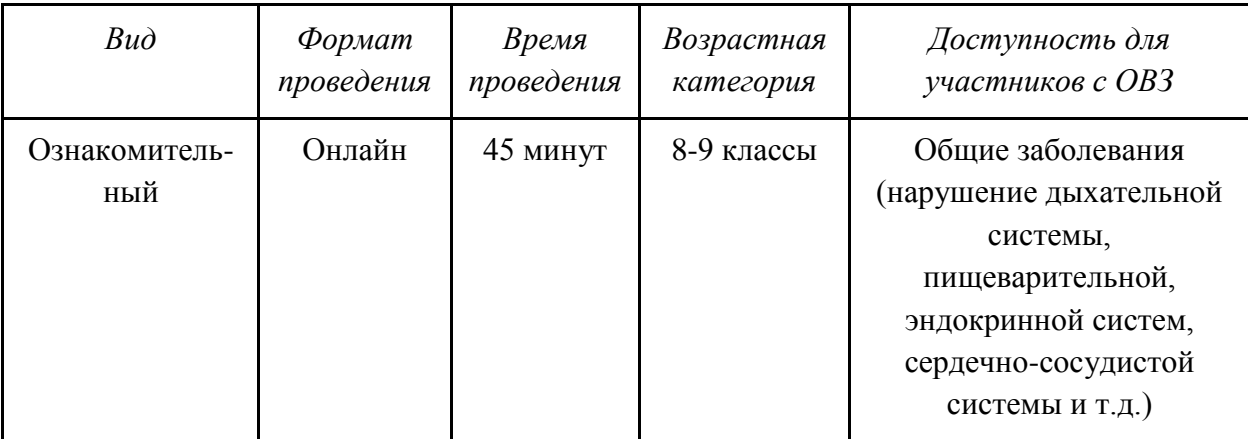

## 2. Содержание программы

## **Введение (10 мин)**

1.*Краткое описание профессионального направления*. Модельер – это специалист, занимающийся разработкой вариантов эскизов моделей будущей одежды и наработкой методической производственной базы. Он должен быть наделен чувством вкуса и стиля, ориентироваться в особенностях современных тенденций моды, уметь экспериментировать и быть новатором. Настоящий профессионал умеет не только понимать, но и чувствовать людей, для которых создает линию одежды. Модельер – это своего рода художник. Он рисует различные эскизы, тщательно следит за процессом изготовления изделий.

2. *Место и перспективы профессионального направления в современной экономике региона, страны, мира*. Специалист данного профиля может трудиться на должности конструктора-модельера, менеджера по торговле готовой продукцией и фурнитурой, либо заняться предпринимательской деятельностью, открыв собственное предприятие как в нашем регионе, так и за его пределами. Работа модельером скрывает в себе огромный потенциал. Если его правильно использовать, то можно быть специалистом с большим уровнем дохода. Наиболее перспективным модельерам часто предлагают работу в известных фирмах и домах моды. Такое место работы сулит большие доходы, создание своего бренда и признание общественности – это высшая ступень в карьере модельера.

3. *Необходимые навыки и знания для овладения профессией*. Модельерконструктор обязан шагать в ногу с ключевыми на сегодняшний день тенденциями моды, ориентироваться в области способов моделирования и пошива различных типов одежды, материальной базе, промышленных технологиях. Дополнительно, истинный профессионал должен уметь придумывать и воспроизводить на бумаге эскизы моделей, работать с документацией (включая применение систем автоматизированного проектирования), выполнять точные расчеты технико-экономического обоснования предлагаемого варианта и т.д.

Необходимые качества для работы по профессии «модельер»:

- наличие эстетического и художественного вкуса;
- правильный глазомер;
- чувство цветовой палитры;
- следование ключевым тенденциям мира моды;
- аккуратность; пунктуальность;
- ориентация на отличный результат;
- способность к импровизации;
- умение хорошо рисовать.

4. *Интересные факты о профессиональном направлении*. Старейший вид одежды – юбка. Древнее нее только набедренная повязка. Когда-то разные виды юбок носили все – и мужчины, и женщины.

Профессия «модельер» громко заявила о себе в конце XIX – начале XX века. Данный период отличился стремительным развитием производства как модной, так и практичной одежды в промышленном масштабе.

5. *Связь профессиональной пробы с реальной деятельностью*. Моделирование одежды – это создание эскизов швейных изделий, учитывающее характеристики используемых материалов, назначение изделия и фигуры человека. Если проще – нужно изучить фигуру и создать подходящую модель.

Процесс моделирования отвечает на вопросы: для кого? для чего? из чего? Это значит, что если вы хотите самостоятельно создать модель, которая понравилась, то нужно:

- знать особенности фигуры;

- иметь представление, куда и с чем модель можно носить;
- понимать, какие материалы подойдут для выбранной модели.

Определившись с ответами на данные вопросы, можно приступать к практической части моделирования.

#### **Постановка задачи (5 мин)**

1. *Постановка цели и задачи в рамках пробы.* Все вы знаете такой предмет одежды, как ночная сорочка. Это швейное изделие для сна используется женщинами любого возраста. Для пошива используют натуральные материалы (однотоновые или с цветочным принтом), либо же сочетают как однотоновый материал, так и рисунок. Несмотря на то, что это изделие для сна, ночная сорочка отличается многообразием фасонов и отделки, различной длиной и формой рукавов, различным вырезом горловины. Основные детали сорочки – перед и спинка. Часто ночную сорочку моделируют с кокеткой. Кокетка – это отрезная верхняя часть детали. Обратите внимание на то, что ночная сорочка должна быть достаточно свободной формы. Сейчас вы попробуете создать свою модель ночной сорочки.

2. *Демонстрация итогового результата, продукта*. Модель ночной сорочки с кокеткой должна быть представлена в виде эскиза на листе формата А4.

## **Выполнение задания (20 мин)**

1. *Инструкция по выполнению задания* «создание эскиза ночной сорочки с кокеткой»:

- ознакомьтесь с возможными вариантами моделирования ночной сорочки, представленными на рис. 1-3 (см. п. 4 данной программы);

- представьте рисунок модели ночной сорочки с кокеткой на фигуре на листе формата А4 с видом спереди и сзади. Рисунок выполняется карандашом.

2. *Рекомендация для наставника по организации процесса выполнения задания*. При выполнении задания наставник следит за ходом работы.

#### **Контроль, оценка и рефлексия (10 мин)**

1. *Критерии успешного выполнения задания*.

- модель выполнена на фигуре;

- кокетка спроектирована;

- решение рукавов: основа изменена;

- решение выреза горловины: основа изменена;

- оригинальность и эстетика художественного решения.

#### 2. *Рекомендации для наставника по контролю результата, процедуре оценки.*

После окончания работы наставник оценивает работу каждого учащегося и дает рекомендации по развитию учащимся данного направления деятельности в онлайнформате.

3. *Вопросы для рефлексии:*

- как вы оцениваете свое участие в пробе?

- возможно ли данное профессиональное направление для вас?

- какие элементы вам понравились? Какие нет?

#### 3. Инфраструктурный лист

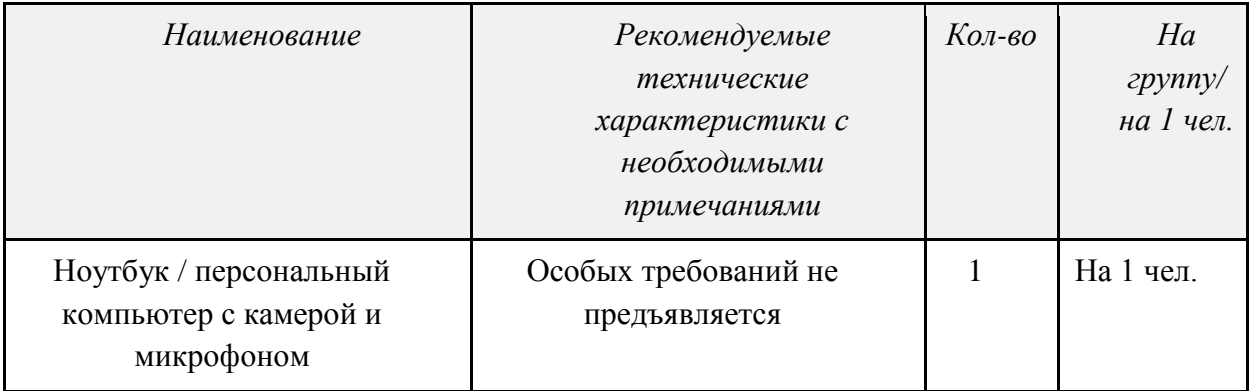

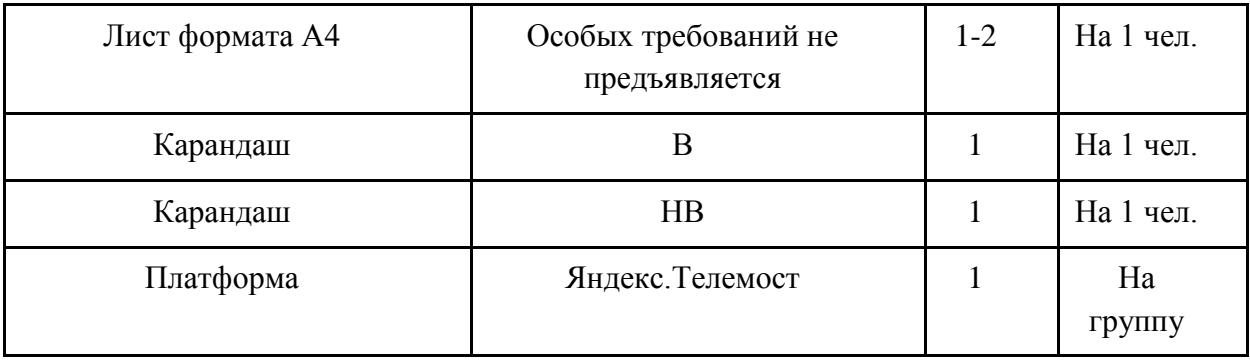

# 4. Приложение и дополнения

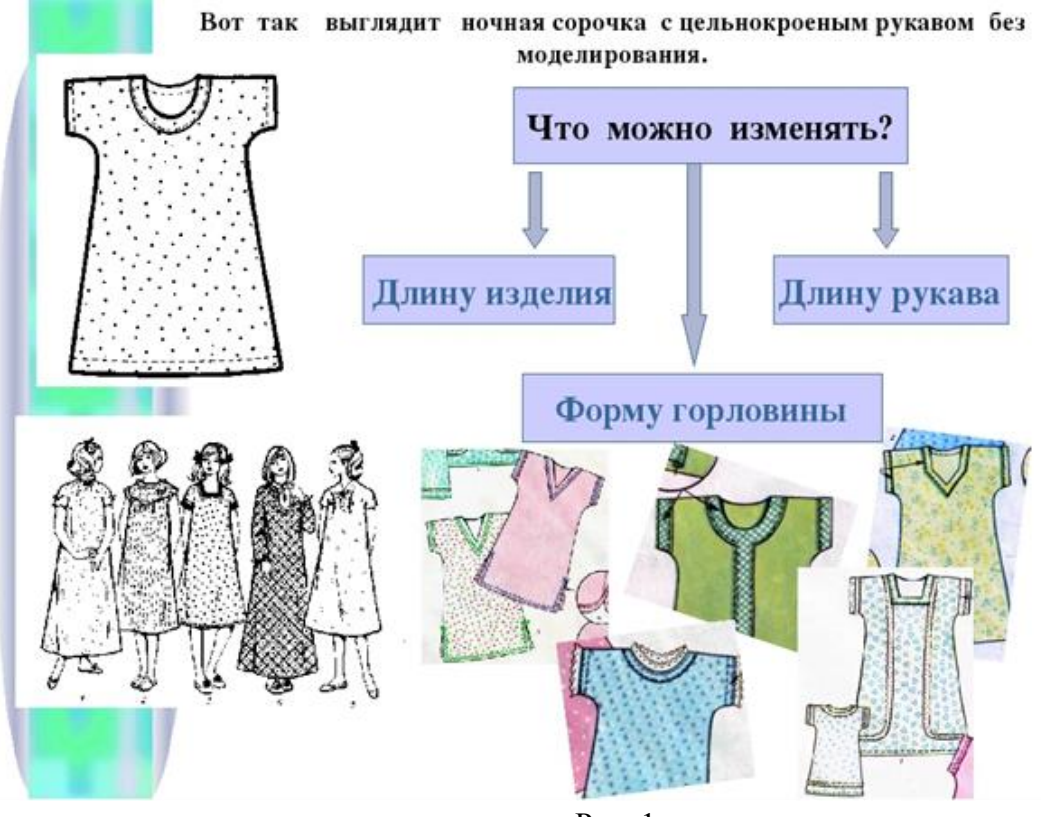

Рис. 1

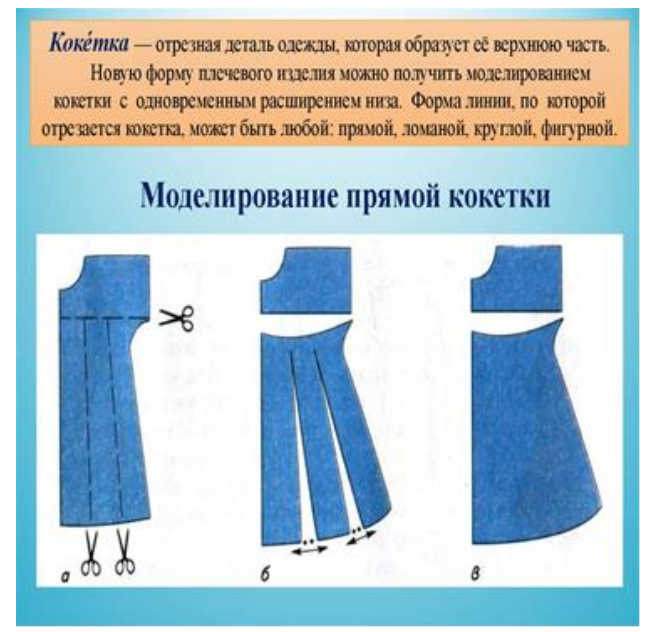

Рис. 2

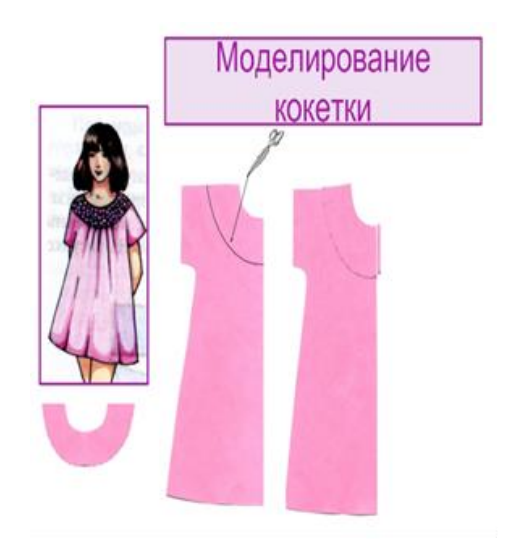

Рис. 3

# *XV «СПЕЦИАЛИСТ ПО ИНФОРМАЦИОННОЙ БЕЗОПАСНОСТИ»*

#### 1. Паспорт программы профессиональной пробы

#### **Профессиональная среда: безопасная**

## **Наименование профессионального направления: специалист по информационной безопасности**

Автор программы: *Галина Валерьевна Б., преподаватель.* Контакты автора: *Алтайский край, г. Барнаул, e-mail, телефон.*

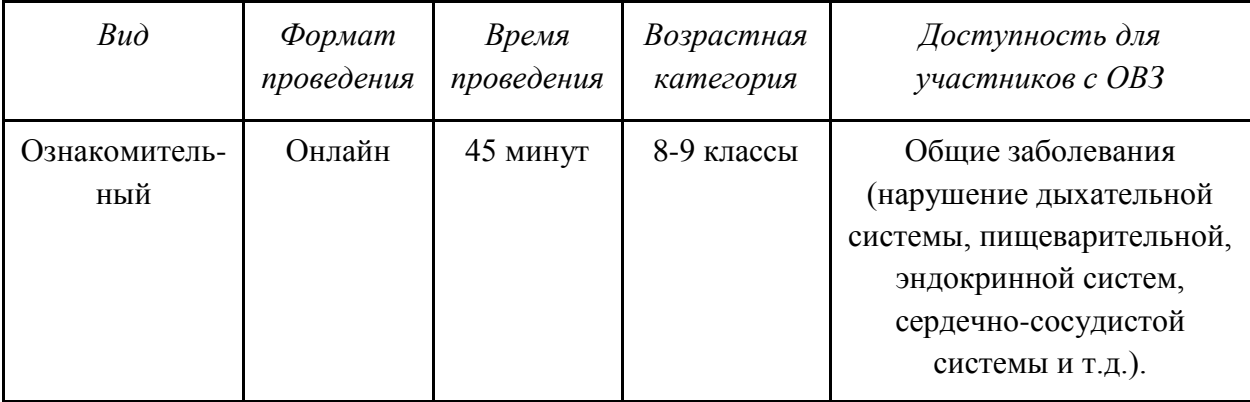

#### 2. Содержание программы

## **Введение (10 мин)**

1. *Краткое описание профессионального направления.* Профессиональное направление предназначено для подготовки специалистов в области информационной безопасности. Эта профессия возникла на стыке двух направлений: информационных технологий и технологий обеспечения безопасности. Без сотрудников по информационной безопасности сегодня не могут обойтись ни коммерческие структуры, ни ведомственные организации. Они предотвращают утечку важной информации, подлог данных и некомпетентность (злой умысел) собственных сотрудников. В государственном масштабе специалисты по информационной безопасности создают системы защиты стратегической информации по обороноспособности страны, формируют секретные базы данных, сохраняют тайну ядерного чемоданчика.

2. *Место и перспективы профессионального направления в современной экономике региона, страны, мира.* Направление «специалист по информационной безопасности» актуально в современном мире. Внутри направления также существует разделение на узкие специальности:

- **пентестеры** (занимаются поиском уязвимостей, составлением отчетов; тестируют различные компании, работают на аутсорсе или по заказу);

- **специалисты по разработке** (принимают участие в разработке программ, приложений; занимаются изучением архитектуры, готового кода, указывают на возможные ошибки, баги, уязвимости);

- **специалисты по сетям** (занимаются поиском стандартных и необычных новых уязвимостей в сетевых, аппаратных комплексах; способны найти причину взлома и организовать систему с мощной защитой от кибератак).

3. *Необходимые навыки и знания для овладения профессией.* Специалист по информационной безопасности должен знать методики инструментального контроля эффективности защиты информации, обрабатываемой средствами вычислительной техники на объектах информатизации; основные принципы действия и характеристики технических средств физической защиты; основные способы физической защиты объектов информатизации. Уметь применять технические средства для криптографической защиты информации конфиденциального характера; применять технические средства для уничтожения информации и носителей информации.

4. *1-2 интересных факта о профессиональном направлении*. В России 90 миллионов человек пользуются услугами сети Интернет, а во всем мире более 4 миллиардов пользователей сети.

В 80% всех инцидентов нарушения информационной безопасности сотрудники сами впустили в систему вредоносные программы.

5. *Связь профессиональной пробы с реальной деятельностью.* Представленное задание – часть ежедневной профессиональной деятельности специалиста в области защиты информации.

#### **Постановка задачи (5 мин)**

1. С помощью специализированного программного обеспечения научиться извлекать скрытую информацию, передаваемую по сети, в формате изображения, аудио и видео.

2. Демонстрация процедуры.

#### **Выполнение задания (20 мин)**

1.*Алгоритм действий:*

- установить на домашний персональный компьютер (ПК, ноутбук) программное обеспечение (демоверсии);

- произвести загрузку любого изображения и передать текстовую информацию;

- получить изображение и расшифровать его;

- передать информацию посредством видеофайла;

- получить видеофайл и расшифровать его;

- передать информацию посредством аудиофайла;

- получить аудиофайл и расшифровать его;

- представить скрины расшифрованных записей.

2.*Рекомендации для наставника по организации процесса выполнения задания:*

- помочь обучающемуся загрузить программу;

- обеспечить необходимые файлы для выполнения задания;

- проверить рабочее состояние ПК и программного обеспечения;

- подготовить распечатанный и электронный материалы с инструкциями по выполнению задания.

## **Контроль, оценка и рефлексия (10 мин)**

- 1.*Критерии успешного выполнения задания*:
- зашифрованный объект загружен в программу;
- передана информация посредством изображения, аудио и видеофайла;
- полученная информация расшифрована;
- сделаны все необходимые скрины (снимки изображений экрана).
- 2.*Рекомендации для наставника по контролю результата, процедуре оценки*:
- проверить правильность шифрования изображения, аудио и видео;
- проверить правильность расшифровки изображения, аудио и видео;
- проверить наличие всех скринов.

## 3.*Вопросы для рефлексии учащихся:*

- насколько было интересно?
- вам понравился формат профессиональной пробы?
- что нового вы узнали?
- как вы представляете инженера-проектировщика систем безопасности?
- заинтересовала ли вас специальность?
- хотели бы вы продолжить обучение в нашем колледже?

## 3. Инфраструктурный лист

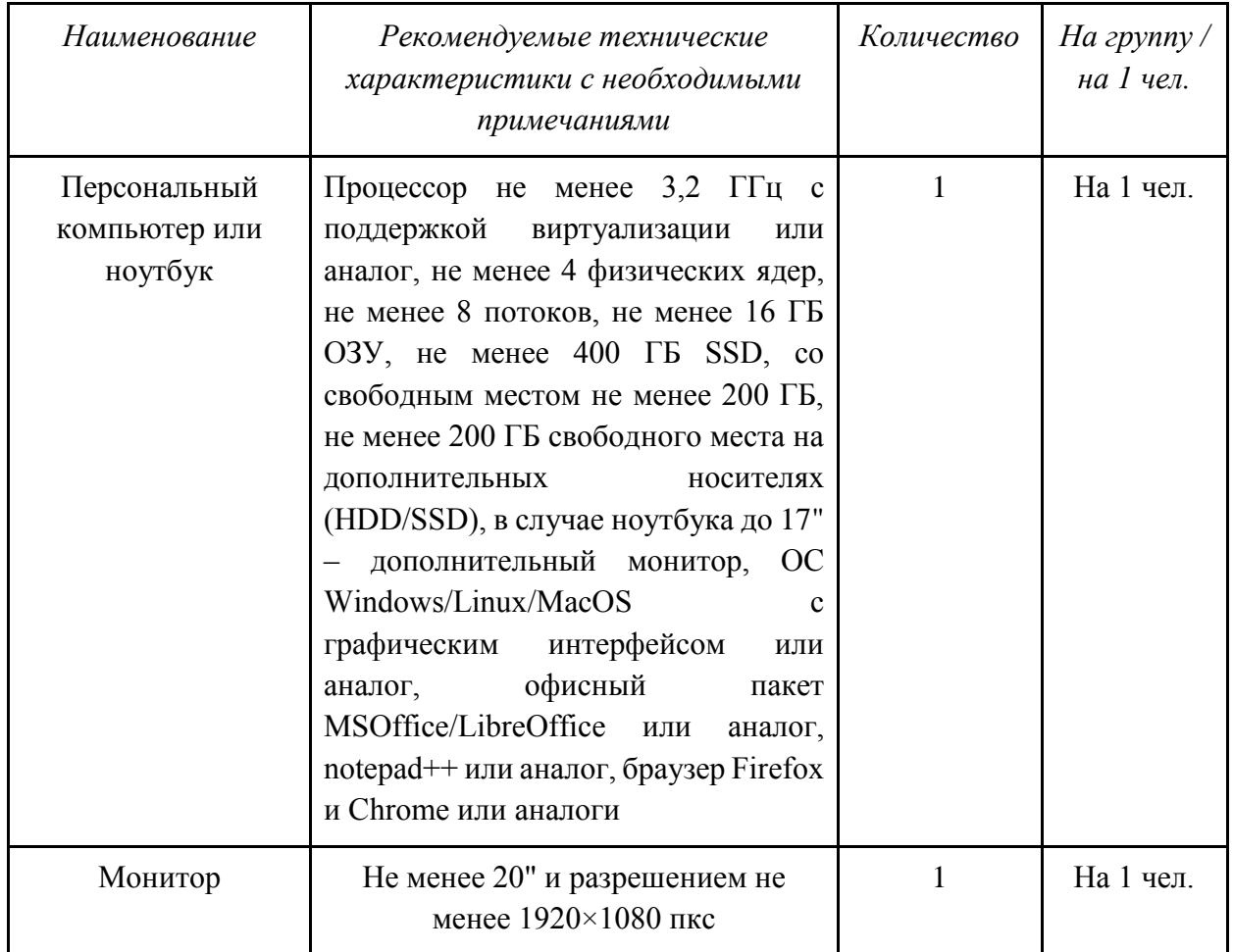

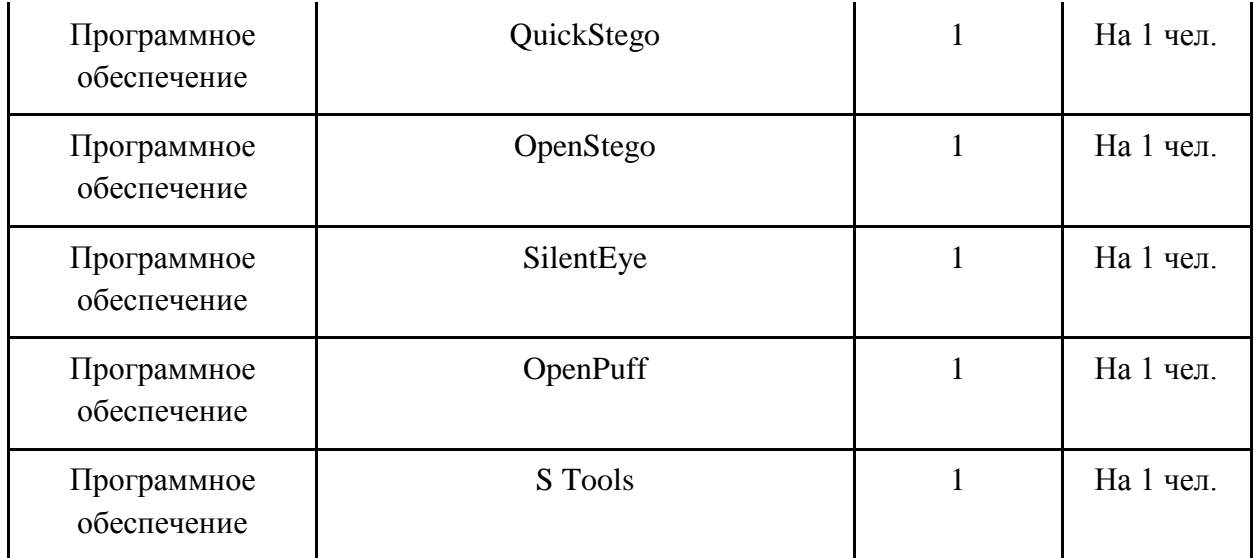

# 4. Приложение и дополнения

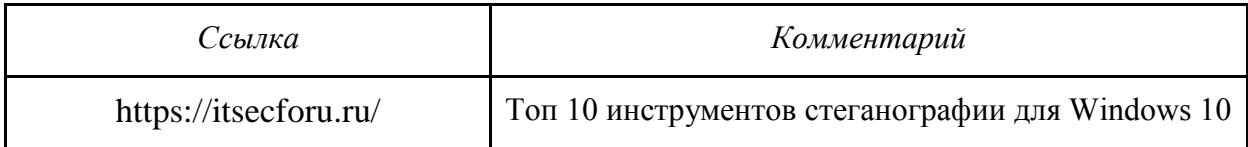

# *XVI «ГЕНЕТИК»*

#### 1. Паспорт программы профессиональной пробы

# **Профессиональная среда: здоровая Наименование профессионального направления: генетик**

Автор программы: *Татьяна Ивановна С., преподаватель*. Контакты автора: *Костромская область, Кострома, e-mail, телефон.*

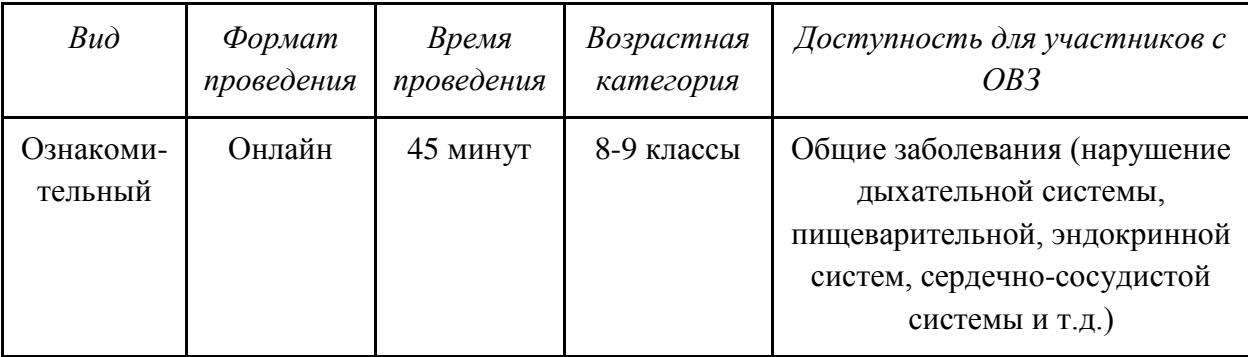

#### 2. Содержание программы

#### **Введение (10 мин)**

1. *Краткое описание профессионального направления.* Генетик – чрезвычайно интересная и перспективная профессия для тех, кто интересуется естественными науками и хочет приносить пользу человечеству. Главный предмет интереса этой науки – наследственность и изменчивость, а основная цель – изучение методов управления этими параметрами. Причем объектом исследовательской деятельности выступает не только человек, но и животные, растения, различные микроорганизмы.

2. *Место и перспективы профессионального направления в современной экономике региона, страны, мира.* В зависимости от объекта изучения выделяют несколько направлений генетики. Перечислим лишь некоторые из них: медицинская генетика; молекулярная генетика; экологическая генетика; генная инженерия. В каждой существуют свои особенности. Одной из наиболее понятных для школьников сфер является медицинская генетика.

3. *Необходимые навыки и знания для овладения профессией.* В работе генетика очень важными являются:

- знания особенностей генома человека, генетических заболеваний человека;

-знание факторов риска, оказывающих мутагенное действие;

- владение основными методами генетических исследований (составление генеалогических карт, работа с микроскопической техникой и др.);

- навыки проведения исследования по выявлению и предотвращению рождения ребенка с наследственными аномалиями.

4. *1-2 интересных факта о профессиональном направлении*. Интересно то, что ученые научились не только воспроизводить структуру ДНК, но и использовать ее в качестве носителя информации. Доказано, что если использовать молекулу ДНК как,

например, всем известную флешку, то на ней можно будет сохранять и позже считывать гигантское количество информации.

5. *Связь профессиональной пробы с реальной деятельностью.* Генетик должен уметь составлять родословную человека и по ней рассчитывать риски наследования заболеваний и появление в семьях детей с генетическими аномалиями. На профессиональной пробе учащиеся знакомятся с современными методами изучения наследственности человека, типами наследования, приемами построения и анализа родословных.

#### **Постановка задачи (5 мин)**

1. *Постановка цели и задачи в рамках пробы*. Построить родословные, понять, как определяется тип наследования по предложенным родословным, попробовать рассчитать риски наследования аномалий.

2. *Демонстрация итогового результата, продукта*. Построенная родословная конкретного человека с расчетом рисков развития наследственных аномалий.

#### **Выполнение задания (20 мин)**

1. По предложенному описанию необходимо определить характер наследования признака (рецессивный или доминантный, аутосомный или сцепленный с полом).

2. На основании определенного характера наследования признака составить родословную человека с использованием специальных принятых обозначений.

3. По построенной родословной рассчитать вероятность рождения детей с наследственными аномалиями в этой семье.

#### **Контроль, оценка и рефлексия (10 мин)**

1. *Критерии успешного выполнения задания и рекомендации по контролю результата:*

- верно определен характер наследования указанных признаков;

- грамотно использованы специальные обозначения для построения родословной;

- родословная составлена по принятым в генетике человека правилам;

- верно определены риски возникновения наследственных аномалий.

3.*Вопросы для рефлексии:*

- для чего нужно изучать генетику человека?

- каким образом построение родословных помогает определить характер наследования признаков?

- может ли помочь знание родословных людей избежать рождения детей с аномалиями в развитии?

- заинтересовала ли вас эта специальность, планируете ли получать знания в этой области в дальнейшем?

# 3. Инфраструктурный лист

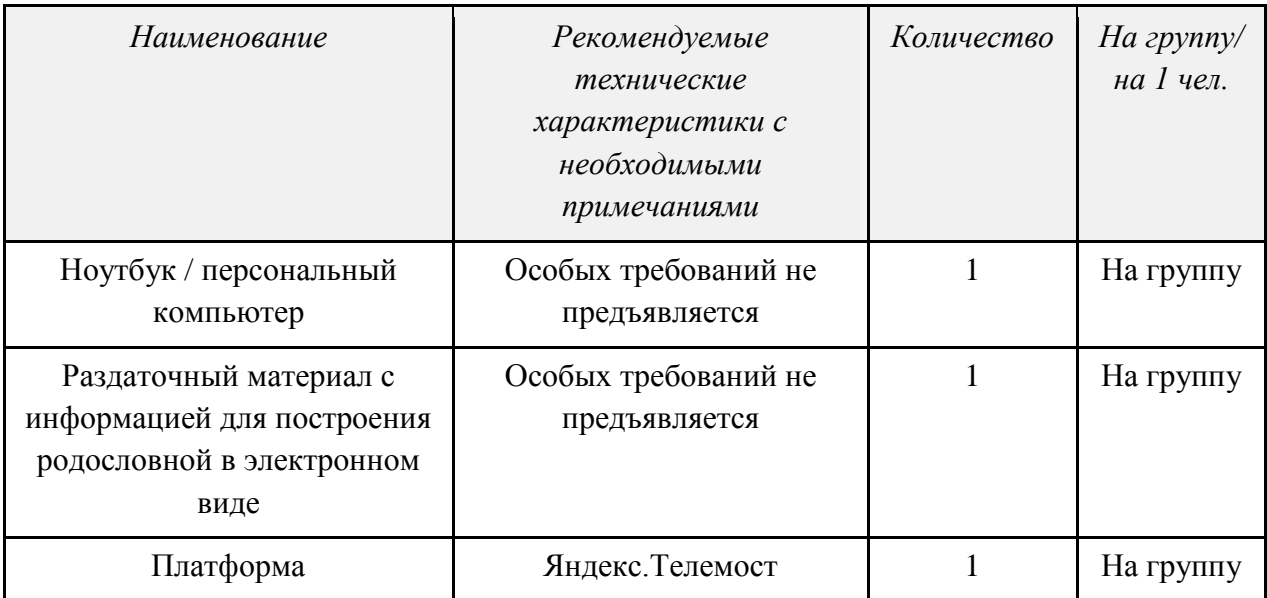

# 4. Приложение и дополнения

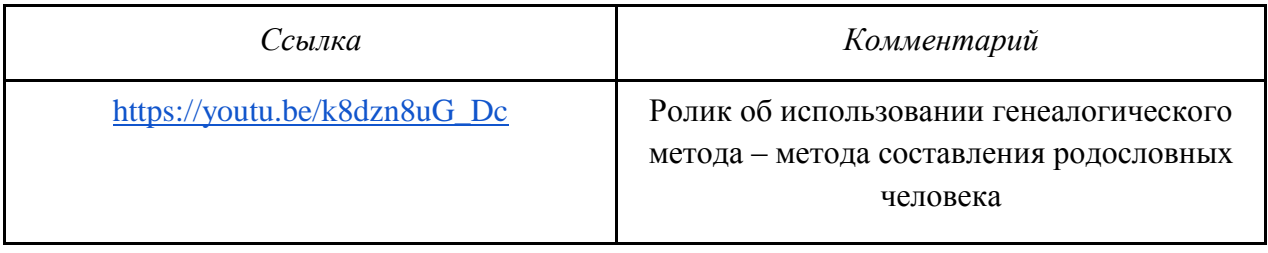

# *XVII «ГЕНЕТИК-СЕЛЕКЦИОНЕР»*

#### 1. Паспорт программы профессиональной пробы

#### **Профессиональная среда: агросреда**

#### **Наименование профессионального направления: генетик-селекционер**

Автор программы: *Ольга Васильевна М., преподаватель.*

Контакты автора: *Вологодская область, Вологда, e-mail, телефон.*

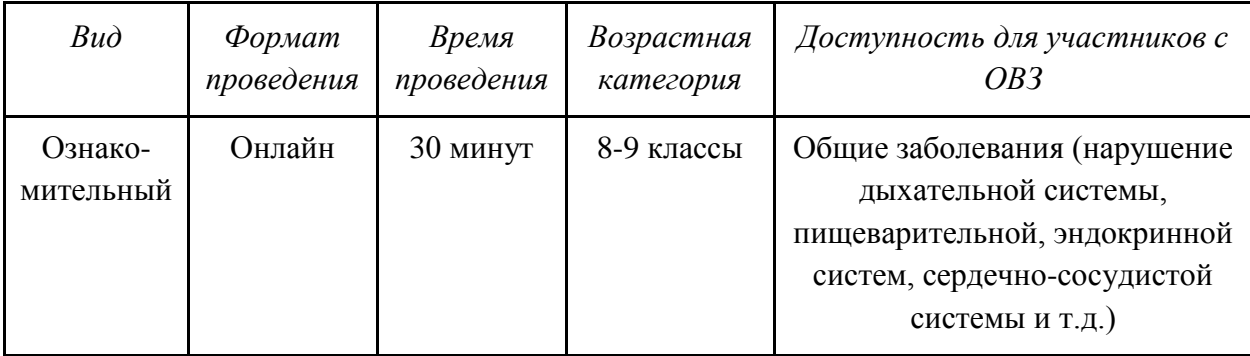

## 2. Содержание программы

## **Введение (10 мин)**

1. *Краткое описание профессионального направления.* Ты наверняка уже пробовал желтый арбуз, слышал о фиолетовом картофеле и точно съел не один килограмм апельсинов… Но! Этого могло и не случиться, если бы не существовало таких наук, как генетика и селекция. Я – генетик-селекционер, и в моей профессии два направления. Их можно рассмотреть на примере того самого арбуза: сначала по направлению генетики я изучаю его ДНК, а затем по линии селекции и на основании полученных знаний о его генетике я придумываю, как сделать так, чтобы он был желтым, сладким и обладал минимальным количеством семечек. Я почти никогда не расстаюсь с микроскопом и большую часть времени провожу в лаборатории. Я как ясновидящий, который заглядывает в будущее и управляет ДНК-памятью, чтобы улучшить жизнь человечества.

2. *Место и перспективы профессионального направления в современной экономике региона, страны, мира.* Я могу начать свою карьеру лаборантом, а через несколько лет стать ученым и уже вывести новый сорт клубники, которая будет расти в открытом поле круглый год, и даже под снегом! Могу и не останавливаться на клубнике, а идти дальше и стать руководителем научной лаборатории. Не говоря уж о том, что мы все хотим быть здоровыми и жить долго и счастливо, а значит – поиск гена молодости или же создание молодильных яблочек тоже за мной!

3. *Необходимые навыки и знания для овладения профессией.* Каждый день я:

- перед опытами защищаю себя: надеваю защитные перчатки, очки и маску, если надо – то и специальный костюм;

- с аптекарской точностью расставляю по своим местам емкости с жидкостями и химическими элементами;

- провожу эксперименты по скрещиванию разных видов растений для получения новых разновидностей;

- рассматриваю под микроскопом семена, споры и ростки, фиксирую каждый этап их развития.

4. *1-2 интересных факта о профессиональном направлении*. Апельсин появился благодаря скрещиванию мандарина и помело.

5. *Связь профессиональной пробы с реальной деятельностью.* Генетик должен знать различие между сортом и гибридом. Привести примеры из практики.

#### **Постановка задачи (5 мин)**

1. *Постановка цели и задачи в рамках пробы*. Ответить на вопрос, в чем различие между сортом и гибридом, при помощи ресурсов Интернета.

2. *Демонстрация итогового результата, продукта*. Не демонстрируется.

## **Выполнение задания (10 мин)**

Самостоятельная работа в Интернете. Составление аргументированных сообщений.

## **Контроль, оценка и рефлексия (5 мин)**

1.*Критерии успешного выполнения задания:* аргументированный ответ.

2.*Рекомендации наставнику:* находиться в контакте, быть готовым помочь в поиске, ответить на вопросы по выполнению.

- 3.*Вопросы для рефлексии учащихся:*
- для чего нужно изучать генетику?
- насколько было интересно участвовать в пробе?
- возможно ли данное профессиональное направление для вас?

## 3. Инфраструктурный лист

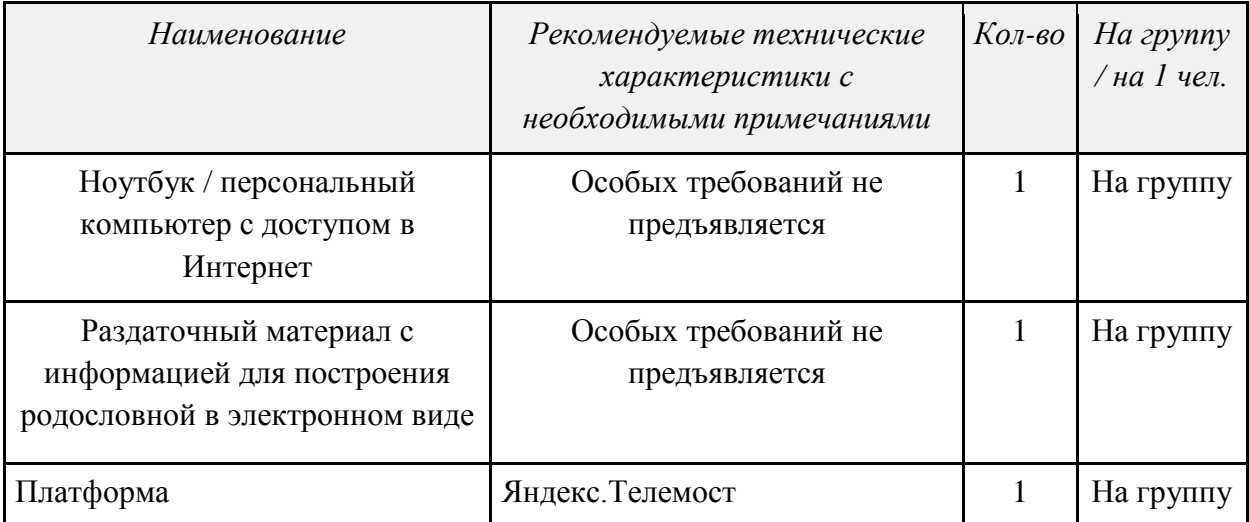

# *XVIII «МЕНЕДЖЕР ПО ТУРИЗМУ»*

#### 1. Паспорт программы профессиональной пробы

#### **Профессиональная среда: социальная**

## **Наименование профессионального направления: менеджер по туризму**

Автор программы: *Диана Ивановна П., преподаватель.*

Контакты автора: *Самарская обл., г. Самара, e-mail, телефон.*

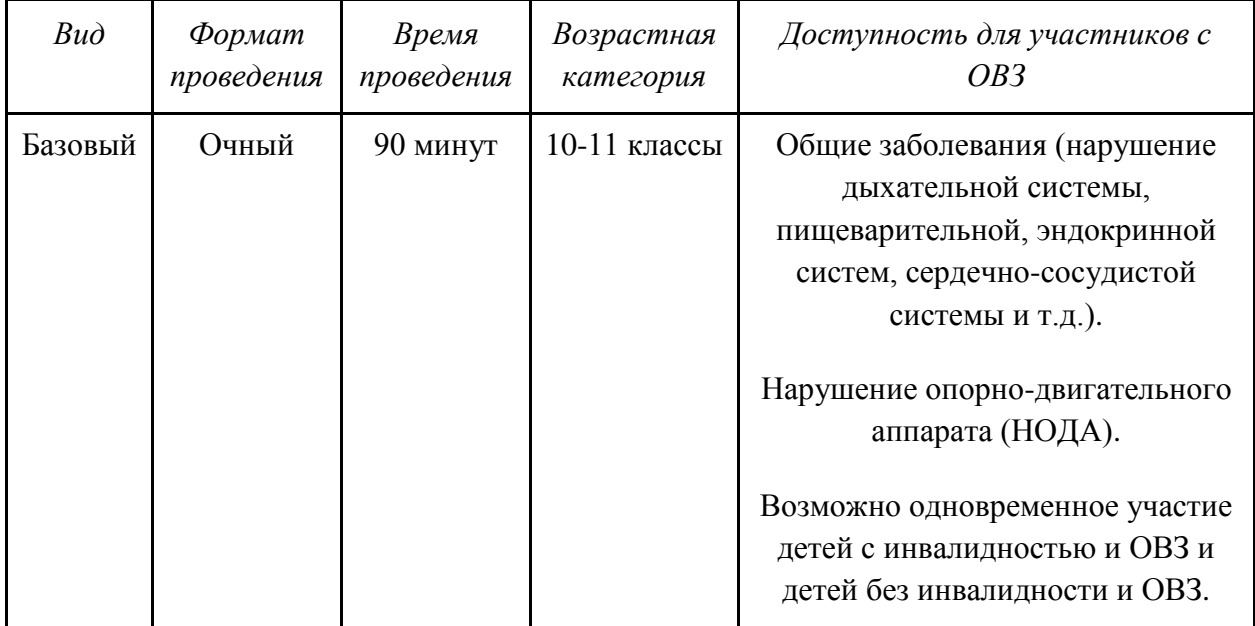

#### 2. Содержание программы

#### **Введение (5 мин)**

1. *Краткое описание профессионального направления.* По российским законам человеку положено 28 календарных дней отпуска, и все надеются, что эти дни станут для них незабываемыми! Этим и занимается менеджер по туризму – обеспечивает людям лучшие впечатления. Задержка с выдачей визы, перенос авиарейса, требование документа о вакцинации на границе – все это он должен учитывать при планировании путешествия своего клиента. Для того чтобы знать обо всех подводных камнях, которые могут ожидать путешественника, менеджер по туризму лично летает в те места, куда планирует отправить туристов. Неважно, африканская это саванна, чукотская тундра или южный базовый лагерь Эвереста – его клиенты должны быть уверены, что в конце пути их ждет именно то, на что они рассчитывали и за что заплатили. Бывает, что на новых направлениях приходится лично проверять, как часто меняют полотенца в номере, удобные ли кровати, а для экстремалов – не протекает ли палатка и чистая ли вода в ближайшем источнике.

Сегодня менеджер по туризму может больше заниматься разработкой авторских путешествий под конкретных заказчиков, но начинал он с простого – продажи пакетных туров и оформления документов в офисе турагентства на крупные курорты Черного и Средиземного морей. Кто-то из его коллег специализируется на уютной Европе, кто-то работает с экзотикой Юго-Восточной Азии и непредсказуемой Индии.

2. *Место и перспективы профессионального направления в современной экономике региона, страны, мира.* К перспективным направлениям развития туризма в России сегодня можно отнести разработку авторских туров, составление тематических туров, создание новых форм обслуживания. Более того, с помощью новейших технологий в последнее время разрабатываются виртуальные туры различной тематики, квесты, аудиогиды, мультимедийные программы и другие новые формы путешествия. В современной экономике, несмотря на кризис, туризму уделяется большая роль. В настоящее время фокус смещен на внутренний туризм, туризм по России.

3. *Необходимые навыки и знания для овладения профессией.* Менеджеру по туризму необходимо знать рынок туризма для того, чтобы помочь клиенту сделать правильный выбор: рассказать о туристских формальностях того или иного направления, ограничениях в той или иной стране, требованиях к безопасности; владеть информацией о транспортных и сопутствующих услугах и, конечно, знать иностранные языки.

4. *1-2 интересных факта о профессиональном направлении*. Менее чем 1% населения Земли рискнул побывать на Антарктиде.

Самый дорогой гостиничный номер – королевский пентхаус в отеле PresidentWilson (Швейцария).

5. *Связь профессиональной пробы с реальной деятельностью.* В процессе своей деятельности турагенты ежедневно общаются с клиентами, подбирают и презентуют туры. Турагент должен обладать:

- базовыми знаниями географии и умением ориентироваться в основных туристических направлениях и курортах;

- знанием основных этапов продаж и умением применять эти знания в процессе общения;

- знанием основ документооборота (для работы с договорами);

- знанием основных программ (уверенный пользователь ПК);

- знанием иностранного языка;

- умением четко и грамотно излагать свои мысли.

#### **Постановка задачи (5 мин)**

1. Постановка цели и задачи в рамках пробы. Подобрать турпродукт по заказу клиента. Финальный результат демонстрируется участником в виде презентации.

2. Демонстрация итогового результата, продукта. Презентация турпродукта (пример).

#### **Выполнение задания (20 мин)**

1. *Подробная инструкция по выполнению задания.* Алгоритм подбора тура по заказу клиента:

- изучить заказ клиента, выявить ключевые факторы отдыха;

- проанализировать туристский рынок; подобрать подходящие туры на сайтах туроператоров;

- выбрать тур; изучить входящие элементы тура;

- выбрать дополнительные услуги и включить их в стоимость;
- подготовить презентации выбранного турпродукта;
- участники презентуют свой выбранный турпродукт заказчику.

2. *Рекомендации для наставника по организации процесса выполнения задания*. Наставник контролирует действия участников на протяжении всего занятия; оценивает уровень понимания участника путем достижения логических выводов в беседе; фиксирует для себя приоритетные качества участника.

#### **Контроль, оценка и рефлексия (20 мин)**

- 1. *Критерии успешного выполнения задания*:
- программа найдена на сайте туроператора;
- найденный турпродукт полностью соответствует заказу клиента;
- турпродукт правильно презентован.

2. *Рекомендации для наставника по контролю результата, процедуре оценки*. В момент выполнения задания наставник внимательно следит за выполнением задания участником. По итогам прохождения профессиональной пробы могут выставляться баллы.

**Низкий уровень.** Обучающийся практически не выполнил задание профессиональной пробы, либо выполнил его с большими ошибками. Не проявлял инициативу и интерес к заданной деятельности, отвлекался во время выполнения задания. По результатам не смог сформировать правильный вывод.

**Средний уровень.** Обучающийся выполнил задание профессиональной пробы с небольшим количеством ошибок. При выполнении задания обращался за помощью к наставнику (преподавателю). Проявлял инициативу и интерес к заданной деятельности, не отвлекался во время выполнения задания. По результатам смог сформировать правильный вывод.

**Высокий уровень.** Обучающийся выполнил задание профессиональной пробы самостоятельно, без ошибок. Проявлял инициативу и большой интерес к заданной деятельности, не отвлекался во время выполнения задания. Задавал множество вопросов по профессии и теме профессиональной пробы. По результатам сформировал правильный вывод.

- 3. *Вопросы для рефлексии учащихся:*
- что нового вы узнали?
- понравилось ли выполнение задания? Если нет, то почему?
- возникли ли трудности при выполнении задания?
- какие элементы при выполнении задания было выполнить легко?

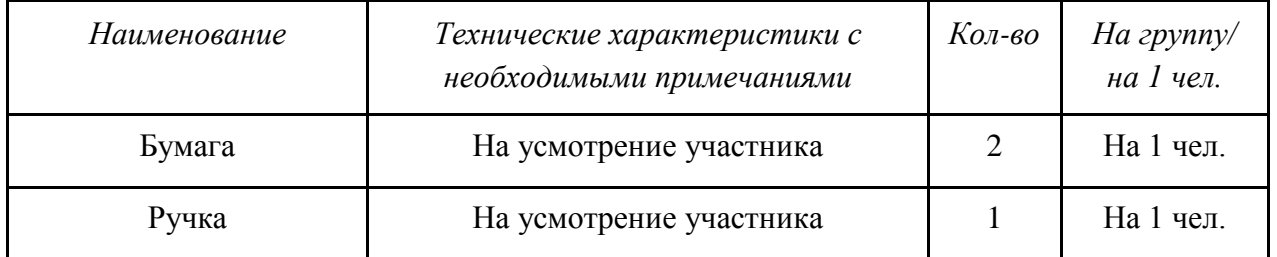

#### 3. Инфраструктурный лист

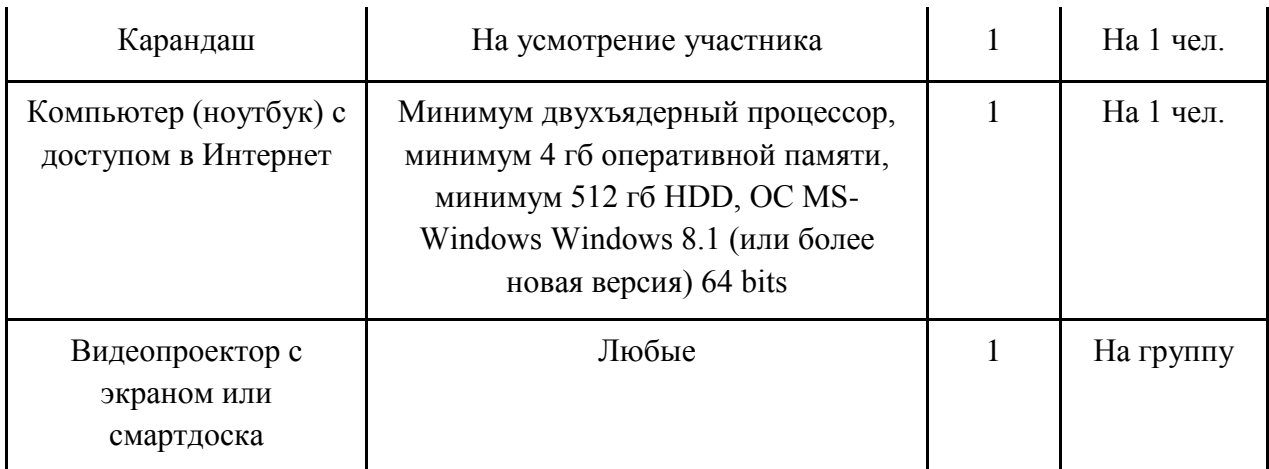

# 4. Приложение и дополнения

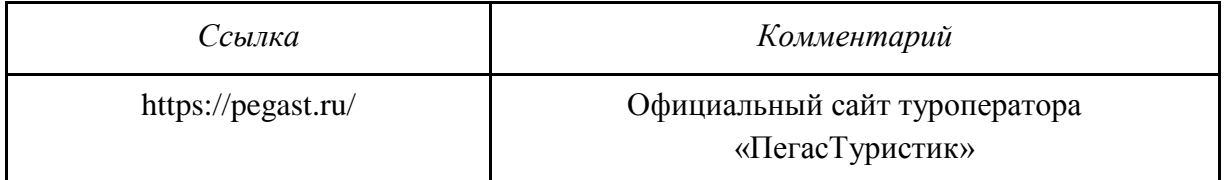